# BERITA DAERAH KABUPATEN BANDUNG

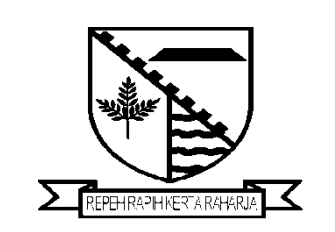

NOMOR 40 TAHUN 2013

# PERATURAN BUPATI BANDUNG

# NOMOR 40 TAHUN 2013

# **TENTANG**

# PERUBAHAN ATAS PERATURAN BUPATI BANDUNG NOMOR 61 TAHUN 2012 TENTANG TATA CARA PENATAUSAHAAN DAN PENYUSUNAN LAPORAN PERTANGGUNGJAWABAN BENDAHARA SERTA PENYAMPAIANNYA

## DENGAN RAHMAT TUHAN YANG MAHA ESA,

## BUPATI BANDUNG,

- Menimbang : a. bahwa tata cara penatausahaan dan penyusunan laporan pertanggungjawaban bendahara serta penyampaiannya telah diatur dan ditetapkan dalam Peraturan Bupati Bandung Nomor 61 Tahun 2012 Tentang Tata Cara Penatausahaan Dan Penyusunan Laporan Pertanggungjawaban Bendahara Serta Penyampaiannya;
	- b. bahwa sehubungan dengan adanya penambahan pemberlakukan sanksi atas keterlambatan penyampaian SPJ pengesahan, maka ketentuan sebagaimana dimaksud pada huruf a perlu ditinjau kembali dan disesuaikan;
	- c. bahwa berdasarkan pertimbangan sebagaimana dimaksud pada huruf a dan huruf b, perlu menetapkan Peraturan Bupati tentang Perubahan Atas Peraturan Bupati Bandung Nomor 61 Tahun 2012 Tentang Tata Cara Penatausahaan dan Penyusunan Laporan Pertanggungjawaban Bendahara serta Penyampaiannya.

Mengingat : 1. Undang–Undang Nomor 14 Tahun 1950 tentang Pembentukan Daerah-daerah Kabupaten Dalam Lingkungan Propinsi Jawa Barat (Berita Negara Tahun 1950) sebagaimana telah diubah dengan Undang-Undang Nomor 4 Tahun 1968 tentang Pembentukan Kabupaten Purwakarta dan Kabupaten Subang dengan mengubah Undang– Undang Nomor 14 Tahun 1950 tentang Pembentukan Daerah-daerah Kabupaten Dalam Lingkungan Propinsi Jawa Barat (Lembaran Negara Republik Indonesia Tahun 1968 Nomor

Indonesia Nomor 2851);

2. Undang–Undang Nomor 28 Tahun 1999 tentang Penyelenggaraan Negara yang Bersih dan Bebas dari Korupsi, Kolusi, dan Nepotisme (Lembaran Negara Republik Indonesia Tahun 1999 Nomor 75, Tambahan Lembaran Negara Republik Indonesia Nomor 3851);

31, Tambahan Lembaran Negara Republik

- 3. Undang–Undang Nomor 17 Tahun 2003 tentang Keuangan Negara (Lembaran Negara Republik Indonesia Tahun 2003 Nomor 47, Tambahan Lembaran Negara Republik Indonesia Nomor 4286);
- 4. Undang–Undang Nomor 1 Tahun 2004 tentang Perbendaharaan Negara (Lembaran Negara Republik Indonesia Tahun 2004 Nomor 5, Tambahan Lembaran Negara Republik Indonesia Nomor 4355);
- 5. Undang-Undang Nomor 15 Tahun 2004 tentang Pemeriksaan Pengelolaan dan Tanggungjawab Keuangan Negara (Lembaran Negara Republik Indonesia Tahun 2004 Nomor 66, Tambahan Lembaran Negara Republik Indonesia Nomor 4400);
- 6. Undang–Undang Nomor 32 Tahun 2004 tentang Pemerintahan Daerah (Lembaran Negara Republik Indonesia Tahun 2004 Nomor 125, Tambahan Lembaran Negara Republik Indonesia Nomor 4437) sebagaimana telah beberapa kali diubah terakhir dengan Undang–Undang Nomor 12 Tahun 2008 tentang perubahan kedua atas Undang–Undang Nomor 32 Tahun 2004 tentang Pemerintahan Daerah (Lembaran Negara Republik Indonesia Tahun 2008 Nomor 59, Tambahan Lembaran Negara Republik Indonesia Nomor 4844);
- 7. Undang–Undang Nomor 33 Tahun 2004 tentang Perimbangan Keuangan Antara Pemerintah Pusat dan Pemerintahan Daerah (Lembaran Negara Republik Indonesia Tahun 2004 Nomor 125, Tambahan Lembaran Negara Republik Indonesia Nomor 447);
- 8. Peraturan Pemerintah Nomor 55 Tahun 2005 tentang Dana Perimbangan (Lembaran Negara Republik Indonesia Tahun 2005 Nomor 137, Tambahan Lembaran Negara Republik Indonesia Nomor 4575);
- 9. Peraturan Pemerintah Nomor 56 Tahun 2005 tentang Sistem Informasi Keuangan Daerah (Lembaran Negara Republik Indonesia Tahun 2005 Nomor 138, Tambahan Lembaran Negara Republik Indonesia Nomor 4576), sebagaimana diubah dengan Peraturan Pemerintah Nomor 65 Tahun 2010 tentang Perubahan Atas Peraturan Pemerintah Nomor 56 Tahun 2005 tentang Sistem Informasi Keuangan Daerah (Lembaran Negara Republik Indonesia Tahun 2010 Nomor 110, Tambahan Lembaran Negara Republik Indonesia Nomor 5155);
- 10. Peraturan Pemerintah Nomor 58 Tahun 2005 tentang Pengelolaan Keuangan Daerah (Lembaran Negara Republik Indonesia Tahun 2005 Nomor 140, Tambahan Lembaran Negara Republik Indonesia Nomor 4578);
- 11. Peraturan Pemerintah Nomor 79 Tahun 2005 tentang Pedoman Pembinaan dan Pengawasan Penyelenggaraan Pemerintahan Daerah (Lembaran Negara Republik Indonesia Tahun 2005 Nomor 165, Tambahan Lembaran Negara Republik Indonesia Nomor 4593);
- 12. Peraturan Pemerintah Nomor 8 Tahun 2006 tentang Pelaporan Keuangan dan Kinerja Instansi Pemerintah (Lembaran Negara Republik lndonesia Tahun 2006 omor 25, Tambahan Lembaran Negara Republik lndonesia Nomor 4614);
- 13. Peraturan Pemerintah Nomor 38 Tahun 2007 tentang Pembagian Urusan Pemerintahan Antara Pemerintah, Pemerintahan Daerah Provinsi, Dan Pemerintahan Daerah Kabupaten/Kota (Lembaran Negara Republik Indonesia Tahun 2007 Nomor 82 Tambahan Lembaran Negara Republik Indonesia Nomor 4737);
- 14. Peraturan Pemerintah Nomor 30 Tahun 2011 tentang Pinjaman Daerah (Lembaran Negara Republik Indonesia Tahun 2011 Nomor 59, Tambahan Lembaran Negara Republik Indonesia Nomor 5219);
- 15. Peraturan Pemerintah Nomor 2 Tahun 2012 tentang Hibah Daerah (Lembaran Negara Republik Indonesia Tahun 2012 Nomor 5, Tambahan Lembaran Negara Republik Indonesia Nomor 5272);
- 16. Keputusan Menteri Dalam Negeri Nomor 130 Tahun 2003 tentang Organisasi dan Tata Kerja Departemen Dalam Negeri sebagaimana telah diubah dengan Peraturan Menteri Dalam Negeri Nomor 25 Tahun 2008 tentang Perubahan atas Keputusan Menteri Dalam Negeri Nomor 130 Tahun 2003 tentang Organisasi dan Tata Kerja Departemen Dalam Negeri;
- 17. Peraturan Menteri Dalam Negeri Nomor 13 Tahun 2006 tentang Pedoman Pengelolaan Keuangan Daerah sebagaimana telah beberapa kali diubah terakhir dengan Peraturan Menteri Dalam Negeri Nomor 21 Tahun 2011 tentang Perubahan Kedua Atas Peraturan Menteri Dalam Negeri Nomor 13 Tahun 2006 tentang Pedoman Pengelolaan Keuangan Daerah;
- 18. Peraturan Menteri Dalam Negeri Nomor 55 Tahun 2008 tentang Tata Cara Penatausahaan Dan Penyusunan Laporan Pertanggung-Jawaban Bendahara Serta Penyampalannya;
- 19. Peraturan Daerah Kabupaten Bandung Nomor 2 Tahun 2007 tentang Pokok-Pokok Pengelolaan Keuangan Daerah Kabupaten Bandung (Lembaran Daerah Kabupaten Bandung Tahun 2007 Nomor 2);
- 20. Peraturan Daerah Kabupaten Bandung Nomor 17 Tahun 2007 tentang Urusan Pemerintahan Kabupaten Bandung (Lembaran Daerah Kabupaten Bandung Tahun 2007 Nomor 17);
- 21. Peraturan Daerah Kabupaten Bandung Nomor 12 Tahun 2013 tentang Partisipasi Masyarakat Dan Keterbukaan Informasi Publik Dalam Penyelenggaraan Pemerintahan Di Kabupaten Bandung (Lembaran Daerah Kabupaten Bandung Tahun 2013 Nomor 12);
- 22. Peraturan Bupati Bandung Nomor 9 Tahun 2008 tentang Sistem dan Prosedur Pengelolaan Keungan Daerah (Lembaran Daerah Kabupaten Bandung Tahun 2008 Nomor 9);
- 23. Peraturan Bupati Bandung Nomor 10 Tahun 2008 tentang Kebijakan Akuntansi Pemerintah<br>Kabupaten Bandung (Lembaran Daerah Kabupaten Bandung (Lembaran Daerah Kabupaten Bandung Tahun 2008 Nomor 10);
- 24. Peraturan Bupati Bandung Nomor 6 Tahun 2010 tentang Manual Sistem dan Prosedur Akuntansi Pelaporan Keuangan Daerah Pemerintah Kabupaten Bandung (Lembaran Daerah Kabupaten Bandung Tahun 2010 Nomor 6).

## MEMUTUSKAN:

Menetapkan : PERATURAN BUPATI TENTANG PERUBAHAN ATAS PERATURAN BUPATI BANDUNG NOMOR 61 TAHUN 2012 TENTANG TATA CARA PENATAUSAHAAN DAN PENYUSUNAN LAPORAN PERTANGGUNGJAWABAN BENDAHARA SERTA PENYAMPAIANNYA.

## Pasal I

Ketentuan Lampiran III dalam Peraturan Bupati Bandung Nomor 61 Tahun 2012 Tentang Tata Cara Penatausahaan Dan Penyusunan Laporan Pertanggungjawaban Bendahara Serta Penyampaiannya (Berita Daerah Kabupaten Bandung Tahun 2012 Nomor 3), diubah sebagaimana tercantum dalam Lampiran yang merupakan bagian tidak terpisahkan dari Peraturan Bupati ini.

## Pasal II

Peraturan Bupati ini berlaku pada tanggal diundangkan.

Agar setiap orang dapat mengetahuinya, memerintahkan pengundangan peraturan ini dengan penempatannya dalam Berita Daerah Kabupaten Bandung.

> Ditetapkan di Soreang pada tanggal 6 September 2013

# BUPATI BANDUNG,

ttd

## DADANG M. NASER

Diundangkan di Soreang pada tanggal 6 September 2013

# SEKRETARIS DAERAH KABUPATEN BANDUNG,

ttd

# SOFIAN NATAPRAWIRA

BERITA DAERAH KABUPATEN BANDUNG TAHUN 2013 NOMOR 40

Salinan sesuai dengan aslinya KEPALA BAGIAN HUKUM

ttd

DICKY ANUGRAH, SH, M.Si PEMBINA NIP. 19740717 199803 1 003 LAMPIRAN III : PERATURAN BUPATI BANDUNG NOMOR : 40 TAHUN 2013 TANGGAL : 6 SEPTEMBER 2013 TENTANG : PERUBAHAN ATAS PERATURAN BUPATI BANDUNG NOMOR 61 TAHUN 2012 TENTANG TATA CARA PENATAUSAHAAN DAN PENYUSUNAN LAPORAN PERTANGGUNGJAWABAN BENDAHARA SERTA PENYAMPAIANNYA

## TATA CARA PENATAUSAHAAN DAN PENYUSUNAN LAPORAN PERTANGGUNGJAWABAN BENDAHARA PENGELUARAN SKPD DAN BENDAHARA PENGELUARAN PEMBANTU SKPD SERTA PENYAMPAIANNYA

## 1.A. BENDAHARA PENGELUARAN SKPD

**1.** PENGAJUAN SURAT PERMINTAAN PEMBAYARAN (SPP).

Bendahara pengeluaran mengajukan Surat Permintaan Pembayaran (SPP) dalam rangka melaksanakan belanja. Dalam hal ini bendahara pengeluaran menyusun dokumen SPP yang dapat berupa:

- a) Uang Persediaan (UP)
- b) Ganti Uang (GU)
- c) Tambah Uang (TU)
- d) Langsung (LS)
	- LS untuk pembayaran Gaji & Tunjangan
	- LS untuk pengadaan Barang dan Jasa

Disamping membuat SPP Bendahara Pengeluaran juga membuat register untuk SPP yang diajukan, SPM dan SP2D yang sudah diterima oleh bendahara.

a. SPP Uang Persediaan (UP)

Bendahara pengeluaran mengajukan SPP Uang Persediaan (UP) setiap awal tahun anggaran setelah dikeluarkannya SK Kepala Daerah tentang besaran UP. SPP-UP dipergunakan untuk mengisi uang persediaan tiap-tiap SKPD. Pengajuan UP hanya dilakukan sekali dalam setahun tanpa pembebanan pada kode rekening tertentu.

Bendahara mempersiapkan dokumen-dokumen yang diperlukan sebagai lampiran dalam pengajuan SPP UP, selain dari dokumen SPP UP itu sendiri. Lampiran tersebut antara lain:

- a) Salinan SPD;
- b) Draft Surat Pernyataan Pengguna Anggaran;
- c) Lampiran lain yang diperlukan.

Bendahara Pengeluaran SKPD dapat melimpahkan sebagian uang persediaan yang dikelolanya kepada bendahara pengeluaran pembantu SKPD untuk kelancaran pelaksanaan kegiatan. Pelimpahan tersebut dilakukan berdasarkan persetujuan pengguna anggaran.

Uang persediaan dapat digunakan untuk pengadaan barang dan jasa yang bersifat rutinitas pembayaran kepada penyedia barang dan jasa setinggi tingginya Rp. 50.000.000,00 (lima puluh juta rupiah) dalam 1 (satu) bulan dengan ketentuan dokumen pengadaan disesuaikan dengan ketentuan yang berlaku, kecuali untuk kebutuhan mamin rumah sakit.

## b. SPP Ganti Uang Persediaan (GU)

Pada saat uang persediaan telah terpakai minimal 50% bendahara pengeluaran dapat mengajukan SPP Ganti Uang Persediaan (GU) dengan besaran sejumlah SPJ penggunaan uang persediaan yang telah disahkan pada periode waktu tertentu. SPP-GU tersebut dapat disampaikan untuk satu kegiatan tertentu atau beberapa kegiatan sesuai dengan kebutuhan yang ada. Misal, suatu SKPD mendapatkan alokasi Uang Persediaan pada tanggal 4 Januari sebesar Rp. 100.000.000,00 (seratus juta rupiah). Pada tanggal 20 Januari telah terlaksana 2 (dua) kegiatan yang menghabiskan uang UP sebesar Rp. 80.000.000,00 (delapan puluh juta rupiah) maka SPP-GU yang diajukan adalah sebesar Rp. 80.000.000,00 (delapan puluh juta rupiah) dengan pembebanan pada kode rekening belanja terkait kegiatan tersebut.

Ganti Uang persediaan dapat digunakan untuk pengadaan langsung s/d Rp. 50.000.000,00 (lima puluh juta rupiah) untuk membiayai program kegiatan, pembayaran yang langsung kepada penyedia barang dan jasa dibatasi setinggi tingginya Rp. 50.000.000,00 (lima puluh juta rupiah) dalam 1 (satu) bulan kecuali untuk makan minum rapat, tamu dan makan minum pasien di rumah sakit dengan ketentuan dokumen pengadaan disesuaikan dengan ketentuan yang berlaku, pengadaan langsung sampai dengan Rp. 50.000.000,00 (lima puluh juta rupiah) dapat dibayarkan melalui mekanisme UP/GU/TU/LS dengan persyaratan sesuai dengan ketentuan perundang-undangan yang berlaku. Pada akhir tahun Ganti Uang persediaan tidak habis digunakan harus dikembalikan kepada kas Daerah selambat lambatnya tanggal 31 Desember dengan tidak membebani kode rekening, dan apabila tanggal 31 Desember ditetapkan sebagai hari libur nasional maka pengembalian sebelum tanggal 31 Desember.

Bendahara mempersiapkan dokumen-dokumen yang diperlukan sebagai lampiran dalam pengajuan SPP GU, selain dari dokumen SPP GU itu sendiri. Lampiran tersebut antara lain:

- a) Salinan SPD;
- b) Draft Surat Pernyataan Pengguna Anggaran;
- c) Laporan Pertanggungjawaban Uang Persediaan;
- d) Bukti-bukti belanja yang lengkap dan sah;
- e) Lampiran lain yang diperlukan.

## c. SPP Tambahan Uang (TU)

Apabila terdapat kebutuhan belanja yang sifatnya mendesak, yang harus dikelola oleh bendahara pengeluaran, dan uang persediaan tidak mencukupi karena sudah direncanakan untuk kegiatan yang lain, maka bendahara pengeluaran dapat mengajukan SPP-TU. Batas jumlah pengajuan SPP-TU harus mendapat persetujuan dari PPKD dengan memperhatikan rincian kebutuhan dan waktu penggunaan. Jumlah dana yang dimintakan dalam SPP-TU ini harus dipertanggung-jawabkan tersendiri dan bila tidak habis, harus disetorkan kembali.

Dalam hal dana tambahan uang tidak habis digunakan dalam 1 (satu) bulan, maka sisa tambahan uang disetor ke rekening kas umum daerah dengan membebani kode rekening belanja

Ketentuan batas waktu penyetoran sisa tambahan uang dikecualikan untuk:

- a) kegiatan yang pelaksanaannya melebihi 1 (satu) bulan;
- b) kegiatan yang mengalami penundaan dari jadwal yang telah ditetapkan yang diakibatkan oleh peristiwa di luar kendali PA/KPA;

Bendahara mempersiapkan dokumen-dokumen yang diperlukan sebagai lampiran dalam pengajuan SPP TU, selain dari dokumen SPP TU itu sendiri. Lampiran tersebut antara lain:

- a) Salinan SPD
- b) Draft Surat Pernyataan Pengguna Anggaran
- c) Surat Keterangan Penjelasan Keperluan Pengisian TU
- d) Lampiran lain yang diperlukan

## SPP Langsung (LS)

SPP Langsung (SPP-LS); yang dipergunakan untuk pembayaran langsung pada pihak ketiga dengan jumlah yang telah ditetapkan. SPP-LS dapat dikelompokkan menjadi:

- a. SPP-LS untuk pembayaran Gaji dan Tunjangan
- b. SPP-LS untuk pengadaan Barang dan Jasa.
- c. SPP-LS untuk Kepentingan SKPD.

Bendahara mempersiapkan dokumen-dokumen yang diperlukan sebagai lampiran dalam pengajuan SPP LS, selain dari dokumen SPP LS itu sendiri. Lampiran tersebut antara lain:

## Untuk SPP-LS Gaji dan Tunjangan

- a) Salinan SPD
- b) Draft Surat Pernyataan Pengguna Anggaran
- c) Dokumen-Dokumen Pelengkap Daftar Gaji yang terdiri atas:
	- pembayaran gaji induk;
	- gaji susulan;
	- kekurangan gaji;
	- gaji terusan;
	- uang duka wafat/tewas yang dilengkapi dengan daftar gaji induk/gaji susulan/kekurangan gaji/uang duka wafat/tewas;
	- SK CPNS;
	- SK PNS;
	- SK kenaikan pangkat;
	- SK jabatan;
	- kenaikan gaji berkala;
	- surat pernyataan pelantikan;
- surat pernyataan masih menduduki jabatan;
- surat pernyataan melaksanakan tugas;
- daftar keluarga (KP4);
- fotokopi surat nikah;
- fotokopi akte kelahiran;
- surat keterangan pemberhentian pembayaran (SKPP) gaji;
- daftar potongan sewa rumah dinas;
- surat keterangan masih sekolah/kuliah;
- surat pindah;
- surat kematian;
- SSP PPh Pasal 21;
- dan peraturan perundang-undangan mengenai penghasilan pimpinan dan anggota DPRD serta gaji dan tunjangan kepala daerah/wakil kepala daerah.
- d) Lampiran lain yang diperlukan

#### Untuk SPP-LS Barang dan Jasa

- a) Salinan SPD
- b) Draft Surat Pernyataan Pengguna Anggaran
- c) Dokumen-Dokumen Terkait Kegiatan *(disiapkan oleh PPTK)* yang terdiri atas:
	- salinan surat rekomendasi dari SKPD teknis terkait;
	- SSP disertai faktur pajak (PPN dan PPh) yang telah ditandatangani wajib pajak dan wajib pungut;
	- surat perjanjian kerjasama/kontrak antara pengguna anggaran/kuasa pengguna anggaran dengan pihak ketiga serta mencantumkan nomor rekening bank pihak ketiga;
	- berita acara penyelesaian pekerjaan;
	- berita acara serah terima barang dan jasa;
	- berita acara pembayaran;
	- kwitansi bermeterai, nota/faktur yang ditanda-tangani pihak ketiga dan PPTK serta disetujui oleh pengguna anggaran/kuasa pengguna anggaran;
	- surat jaminan bank atau yang dipersamakan yang dikeluarkan oleh bank atau lembaga keuangan non bank;
	- dokumen lain yang dipersyaratkan untuk kontrak-kontrak yang dananya sebagian atau seluruhnya bersumber dari penerusan pinjaman/hibah luar negeri;
	- berita acara pemeriksaan yang ditandatangani oleh pihak ketiga/rekanan serta unsur panitia pemeriksaan barang dan jasa berikut lampiran daftar barang yang diperiksa;
	- surat angkutan atau konosemen apabila pengadaan barang dilaksanakan di luar wilayah kerja;
- surat pemberitahuan potongan denda keterlambatan pekerjaan dari PPTK apabila pekerjaan mengalami keterlambatan;
- foto/buku/dokumentasi tingkat kemajuan/penyelesaian pekerjaan;
- potongan jamsostek (potongan sesuai dengan ketentuan yang berlaku/surat pemberitahuan jamsostek); dan
- khusus untuk pekerjaan konsultan yang perhitungan harganya menggunakan biaya personil (billing rate), berita acara prestasi kemajuan pekerjaan dilampiri dengan bukti kehadiran dari tenaga konsultan sesuai pentahapan waktu pekerjaan dan bukti penyewaan/pembelian alat penunjang serta bukti pengeluaran lainnya berdasarkan rincian dalam surat penawaran.
- d) Lampiran lain yang diperlukan

#### PROSEDUR PENERBITAN

## SURAT PERINTAH PENCAIRAN DANA

Penyampaian SPM kepada DPPK dilakukan sebagai berikut:

- 1. Pengguna Anggaran/Kuasa PA atau pejabat yang ditunjuk menyampaikan SPM beserta dokumen pendukung dilengkapi persyaratan sebagaimana dimaksud Peraturan Bupati Bandung Nomor 8 Tahun 2008 tentang Sistem dan Prosedur Pengelolaan Keuangan Daerah.
- 2. SPM Gaji Induk harus sudah diterima di DPPK Bidang Perbendaharaan paling lambat tanggal 15 sebelum bulan pembayaran.

Penerbitan SP2D oleh DPPK diatur sebagai berikut:

- 1. SPM yang diajukan ke DPPK digunakan sebagai dasar penerbitan SP2D
- 2. SPM dimaksud dilampiri bukti pengeluaran sebagai berikut:
	- a. untuk keperluan Penerbitan SP2D UP kelengkapan Dokumen SPM UP, adalah surat pernyataan tanggung jawab pengguna Anggaran/Kuasa Pengguna Anggaran.
	- b. untuk keperluan pembayaran TU :
		- 1) Rincian rencana penggunaan dana;
		- 2) Persetujuan Kepala DPPK selaku Pejabat Penatausahaan Keuangan Daerah/BUD;
		- 3) Surat Pernyataan dari Kuasa Pengguna Anggaran atau pejabat yang ditunjuk yang menyatakan bahwa :
			- a) Dana tambahan TU tersebut akan digunakan untuk keperluan mendesak dan akan habis digunakan dalam waktu satu bulan terhitung sejak tanggal diterbitkan SP2D;
			- b) Apabila terdapat sisa dana TU, harus disetorkan ke Rekening Kas Daerah;
			- c) Rincian Penggunaan Dana TU
			- d) Tidak untuk membiayai pengeluaran yang seharusnya dibayarkan secara langsung.
	- c. untuk keperluan pembayaran GU :
		- 1) SPM GU
		- 2) Surat pernyataan Tanggung Jawab Pengguna Anggaran / Kuasa
		- 3) Laporan realisasi penggunaan UP/GU sebelumnya Bendahara Pengeluaran Periode sebelumnya
		- 4) Bukti bukti pengeluaran yang sah dan lengkap.
	- d. Penerbitan SP2D GU Nihil pada akhir tahun selambat–lambatnya tanggal 31 Desember atau hari kerja berikutnya apabila tanggal 31 Desember hari libur.
	- e. Bukti asli lampiran SPP merupakan arsip yang disimpan oleh PA/KPA

Pengujian Permintaan Pembayaran

- (1) Pengujian SPM dilaksanakan oleh DPPK Bidang perbendaharaan mencakup pengujian yang bersifat substansif dan formal.
- (2) Pengujian substansif dilakukan untuk :
- a. menguji kebenaran perhitungan tagihan yang tercantum dalam SPM;
- b. menguji ketersediaan dana pada kegiatan/ sub kegiatan dalam DPA yang ditunjuk dalam SPM tersebut;
- c. memeriksa kelengkapan dokumen sebagai dasar penagihan ;
- d. memeriksa surat pernyataan tanggung jawab (SPTB) dari kepala kantor/ asatker atau pejabat lain yang di tunjuk mengenai tanggung jawab terhadap kebenaran pelaksanaan pembayaran;
- e. memeriksa faktur pajak beserta SSP-nya;
- (3) Pengujian formal dilakuakan untuk:
	- a. mencocokan tanda tangan pejabat penandatanganan SPM dengan spesimen tandatangan;
	- b. memeriksa cara penulisan/ pengisian jumlah uang dalam angka dan huruf;
	- c. memeriksa kebenaran dalam penulisan;
	- d. untuk keperluan Penerbitan SP2D GU kelengkapan Dokumen SPM GU adalah surat pernyataan tanggung jawab pengguna Anggaran/Kuasa Pengguna Anggaran.Laporaran realisasi penggunaan bulan sebelumnya dan bukti bukti pengeluaran yang sah dan lengkap.
	- e. untuk keperluan Penerbitan SP2D TU kelengkapan Dokumen SPM TU, adalah surat pernyataan tanggung jawab pengguna Anggaran/Kuasa Pengguna Anggaran
	- f. untuk keperluan pembayaran langsung (LS) belanja pegawai:
		- 1) Daftar Gaji/Gaji susulan/Kekurangan Gaji/Lembur/Tunjangan Perbaiakan Penghasilan/Makan Minum Pegawai/Honor/Lembur Pegawai,atau insentif lainnya yang ditetapkan dengan keputusan Kepala Daerah usulan tersebut ditandatangani oleh Kuasa PA atau pejabat yang ditunjuk dan Bendahara Pengeluaran;
		- 2) Surat-surat keputusan kepegawaian dalam hal terjadi perubahan pada daftar gaji;
		- 3) Surat keputusan pemberian honor/vakasi SPK Lembur;
		- 4) Surat Setoran Pajak.
	- g. Untuk keperluan pembayaran langsung (LS) non belanja pegawai :
		- 1) Surat Perintah Membayar.
		- 2) Resume kontrak/SPK yang ditandatangani oleh Pengguna Anggaran/Kepala SKPD;
		- 3) Berita Acara Pemeriksaan Pekerjaan/Barang yang ditandatangani oleh Tim Pemeriksa;
		- 4) Berita Acara Serah Terima Pekerjaan yang ditadatangani oleh PJPK dan Pihak rekanan;
		- 5) Kwitansi Pembayaran. Yang ditanda tangani oleh PPTK, Bendahara, Pengguna Anggaran / Kuasa Pengguna Anggaran dan rekanan;
		- 6) Surat Pernyataan tanggung jawab Belanja yang ditanda tangani oleh Pengguna Anggaran;
		- 7) Faktur Pajak dan SSP (surat setoran pajak);

## Hasil Pengujian Dokumen

- (1) Keputusan hasil pengujian ditindaklanjuti dengan:
	- a. Penerbitan SP2D bilamana SPM yang diajukan memenuhi syarat yang ditentukan;
	- b. Pengembalian SPM kepada penerbit SPM, apabila tidak memenuhi syarat untuk diterbitkan SP2D.
- (2) Pengembalian SPM sebagaimana dimaksud pada ayat (1) diatur sebagai berikut
	- a. SPM Belanja Pegawai Non Gaji Induk dikembalikan paling lambat dua hari kerja setelah SPM diterima;
	- b. SPM UP/TUP/GUP dan LS dikembalikan paling lambat dua hari kerja setelah SPM diterima.

## Penerbitan SP2D

- (1) Penerbitan SP2D wajib diselesaikan oleh DPPK dalam batas waktu sebagai berikut:
	- a. SP2D Gaji Induk diterbitkan paling lambat 2 hari kerja sebelum awal bulan pembayaran gaji.
	- b. SP2D Non Gaji Induk diterbitkan paling lambat lima hari kerja setelah diterima SPM secara lengkap.
	- c. SP2D UP/TU/GU dan LS paling lambat 2 hari kerja setelah diterima SPM secara lengkap dan benar.
- (2) Penerbitan SP2D oleh DPPK selaku Bendahara Umum Daerah dilakukan dengan cara:
	- a. SP2D ditandatangani oleh Kepala Bidang Perbendaharaan atau Pejabat yang ditunjuk bila pejabat tersebut berhalangan.
	- b. SP2D diterbitkan dalam rangkap 6 (enam) dan dibubuhi stempel timbul Lembar 1 Bank Lembar 2 Kas Daerah.Lembar 3 : Akuntansi, lembar 4 Penerbit SPM lembar 5 dan 6 : sebagai pertinggal di DPPK, dilengkapi SPM dan dokumen pendukungnya.
	- c. Koreksi terhadap SP2d. yang disebabkan kesalahan pencatatan data dalam SPM koreksi dapat dilakukan melalui surat permohonan Koreksi dari Kepala SKPD ditujukan kepada Bendahara Umum Daerah koreksi tersebut dengan cara mencoret yang salahnya dan ditulis yang sebenarnya selanjutnya diberi paraf oleh pejabat yang berwenang baik dalam SPM maupun dalam SP2D, sp2d yang telah terbit tidak dibatalkan.
	- d. Koreksi sebagaimana huruf c ditindaklanjuti dalam aplikasi dengan melakukan jurnal koreksi dan koreksi pada buku besar.

# RINGKASAN KONTRAK

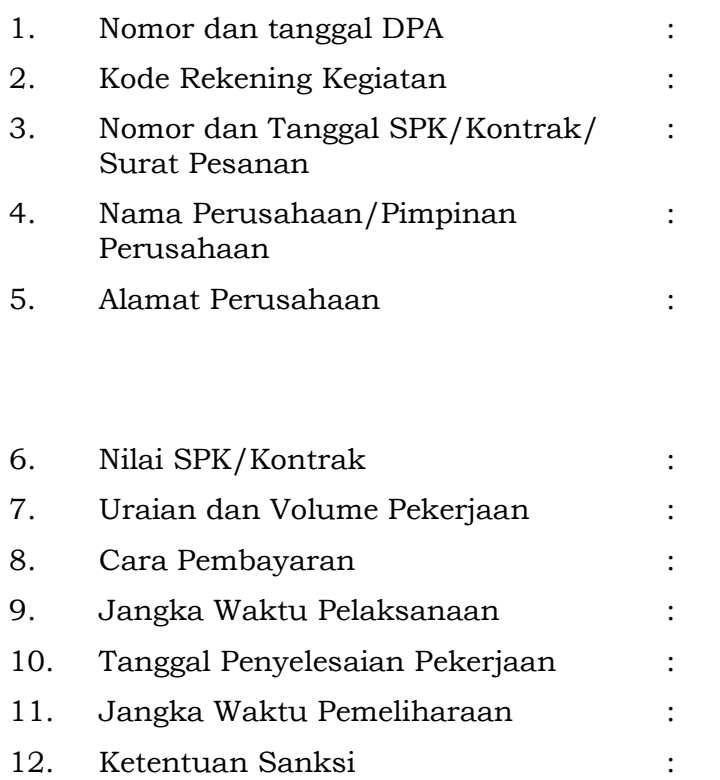

Ringkasan kontrak ini berlaku sebagai pengganti Dokumen Kontrak yang disimpan pada SKPD dan apabila di kemudian hari terdapat kekeliruan yang tidak sesuai dengan yang sebenarnya dan menyebabkan dampak hukum maka menjadi tanggungjawab kami.

Catatan : Apabila ada Addendum Kontrak maka data Kontrak agar disesuaikan dengan perubahannya.

Soreang,

Mengetahui Pengguna Anggaran/Kuasa Pengguna Anggaran

Pejabat Pembuat Komitmen

#### PEMERINTAH KABUPATEN BANDUNG REGISTER SPP/SPM/SP2D SKPD ................

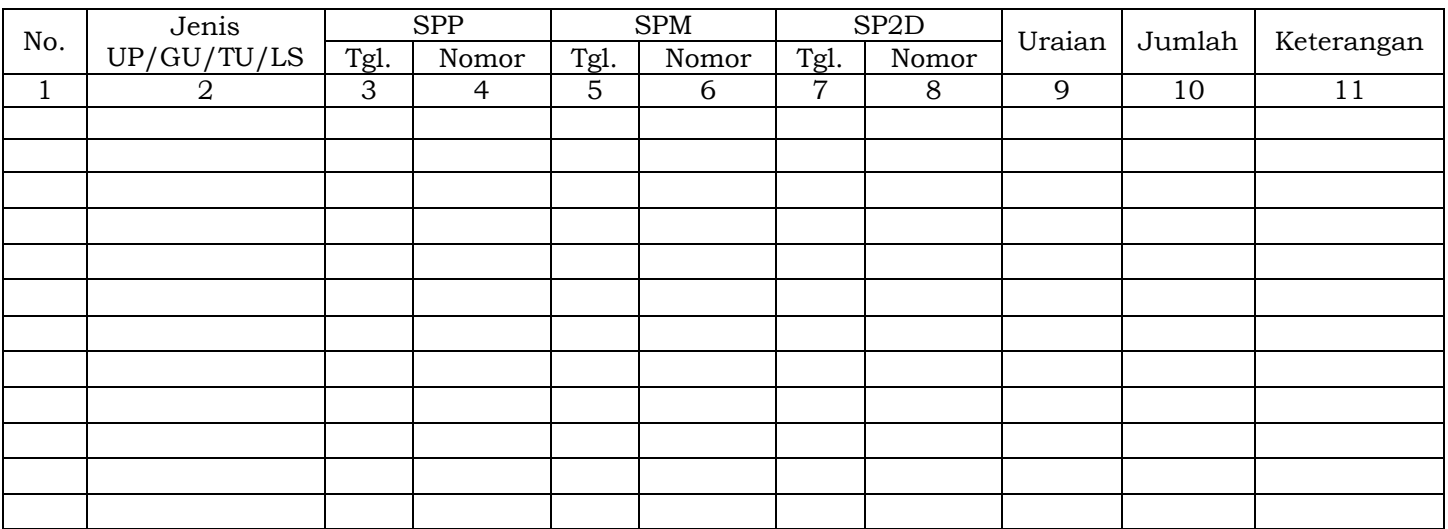

.........., tanggal ............... Bendahara Pengeluaran

(Tanda Tangan)

(Nama Jelas)

- 1. Nama SKPD diisi SKPD yang bersangkutan
- 2. Kolom 1 diisi dengan nomor urut
- 3. Kolom 2 diisi dengan jenis pengeluaran dengan UP/GU/TU/LS
- 4. Kolom 3 diisi dengan tanggal pengajuan SPP
- 5. Kolom 4 diisi dengan Nomor SPP yang diajukan.
- 6. Kolom 5 diisi dengan tanggal penerbitan SPM terkait pengajuan SPP pada kolom sebelumnya

NIP.

- 7. Kolom 6 diisi dengan Nomor SPM yang diterbitkan
- 8. Kolom 7 diisi dengan tanggal penerbitan SP2D terkait dengan penerbitan SPM pada kolom sebelumnya
- 9. Kolom 8 diisi dengan Nomor SP2D yang diterbitkan
- 10. Kolom 9 diisi dengan Uraian Pengajuan
- 11. Kolom 10 diisi dengan jumlah pencairan
- 12. Kolom 11 diisi dengan Keterangan yang diperlukan
- 13. Kolom tanda tangan ditandatangani oleh Bendahara Pengeluaran disertai nama jelas

# 2. PEMBUKUAN BELANJA

# **A.** Buku-Buku Yang Digunakan

Pembukuan Belanja oleh bendahara pengeluaran menggunakan:

- 1. Buku Kas Umum (BKU)
- 2. Buku Pembantu BKU sesuai dengan kebutuhan seperti:
	- a. Buku Pembantu Kas Tunai;
	- b. Buku Pembantu Simpanan/Bank;
	- d. Buku Pembantu Panjar;
	- e. Buku Pembantu Pajak;
	- f. Buku Pembantu Rincian Obyek Belanja

Dalam pelaksanaannya, tidak semua dokumen pembukuan digunakan secara bersamaan untuk membukukan satu transaksi keuangan yang dilakukan oleh bendahara pengeluaran. Buku apa saja yang digunakan untuk setiap transaksi akan dijelaskan dalam bagian berikutnya.

Dokumen-dokumen yang digunakan sebagai dasar dalam melakukan pembukuan adalah:

- 1. SP2D UP/GU/TU/LS
- 2. Bukti transaksi yang sah dan lengkap
- 3. Dokumen-dokumen pendukung lainnya sebagaimana yang diatur dalam peraturan yang berlaku

Format BKU dan Buku Pembantunya adalah sebagai berikut:

## PEMERINTAH KABUPATEN BANDUNG BUKU KAS UMUM BENDAHARA PENGELUARAN

SKPD : .....

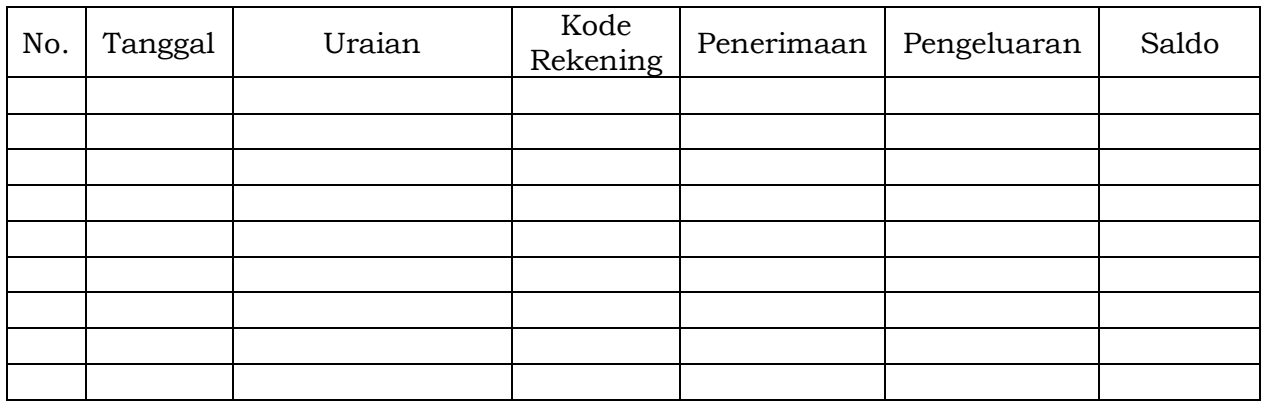

## Kas di Bendahara Pengeluaran Rp. ...............

( .................................... dengan huruf)

terdiri dari:

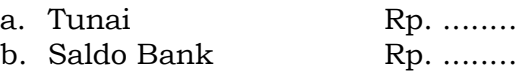

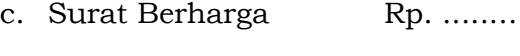

Pengguna Anggaran **Bendahara Penerimaan** 

Mengetahui: ........., tanggal ...............

(Tanda Tangan) (Tanda Tangan)

 (Nama Jelas) (Nama Jelas) NIP. NIP.

# Cara Pengisian:

- 1. Nama SKPD diisi SKPD yang bersangkutan
- 2. Kolom No. diisi dengan nomor urut transaksi BKU Bendahara Pengeluaran. (dimulai dari nomor 1 dan seterusnya). Nomor urut yang digunakan adalah nomor urut per transaksi bukan per pencatatan. Maksudnya apabila satu transaksi menghasilkan dua atau lebih pencatatan, maka terhadap pencatatan kedua dan seterusnya cukup menggunakan nomor urut transaksi yang pertama kali dicatat
- 3. Kolom tanggal diisi dengan tanggal transaksi
- 4. Kolom uraian diisi dengan uraian transaksi
- 5. Kolom kode rekening diisi dengan nomor kode rekening. Kolom ini diisi hanya untuk transaksi belanja
- 6. Kolom penerimaan diisi dengan jumlah rupiah transaksi penerimaan
- 7. Kolom pengeluaran diisi dengan jumlah rupiah transaksi pengeluaran
- 8. Kolom saldo diisi dengan jumlah atau saldo akumulasi.
- 9. Kas di bendahara pengeluaran diisi nilai yang tercantum pada kolom saldo pada saat penutupan akhir bulan. Kas di bendahara pengeluaran dapat berupa kas tunai atau simpanan di Bank. \*
- 10.Kolom tanda tangan ditandatangani oleh Bendahara Pengeluaran dan Pengguna Anggaran disertai nama jelas. \*
- Diisi hanya pada saat penutupan di akhir bulan untuk keperluan penyusunan Laporan Pertanggungjawaban Bendahara Pengeluaran

#### PEMERINTAH KABUPATEN BANDUNG BUKU PEMBANTU KAS TUNAI BENDAHARA PENGELUARAN

SKPD : ..........

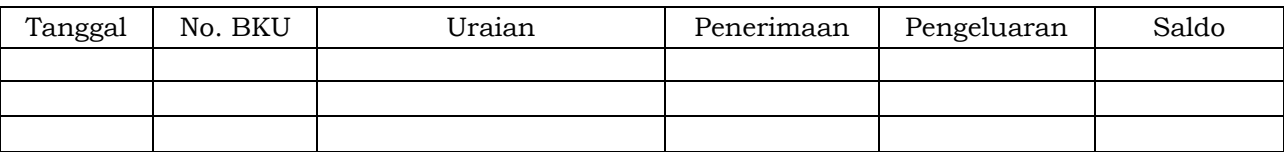

Mengetahui: ......... , Tanggal ............

(Tanda Tangan) (Tanda Tangan)

NIP. NIP.

Cara Pengisian:

- 1. Nama SKPD diisi SKPD yang bersangkutan.
- 2. Kolom tanggal diisi dengan tanggal penerimaan atau pengeluaran tunai bendahara pengeluaran
- 3. Kolom No. BKU diisi dengan nomor urut penerimaan atau pengeluaran tunai pada BKU
- 4. Kolom uraian diisi dengan uraian penerimaan atau pengeluaran tunai
- 5. Kolom penerimaan diisi dengan jumlah rupiah penerimaan tunai
- 6. Kolom pengeluaran diisi dengan jumlah rupiah pengeluaran tunai
- 7. Kolom saldo diisi dengan jumlah/saldo kas tunai
- 8. Kolom tanda tangan ditandatangani oleh Bendahara Pengeluaran dan Pengguna Anggaran disertai nama jelas. \*
- Diisi hanya pada saat penutupan di akhir bulan untuk keperluan penyusunan Laporan Pertanggung-jawaban Bendahara Pengeluaran

PEMERINTAH KABUPATEN BANDUNG BUKU PEMBANTU SIMPANAN/BANK BENDAHARA PENGELUARAN

SKPD : ............

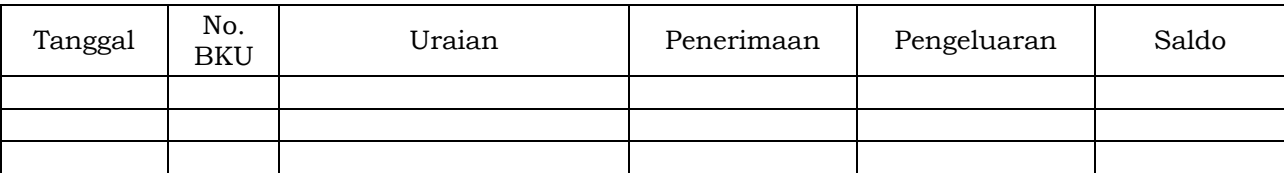

(Tanda Tangan) (Tanda Tangan)

NIP. NIP.

Mengetahui: ......... , Tanggal ............ Pengguna Anggaran **Bendahara Pengeluaran** Bendahara Pengeluaran

(Nama jelas) (Nama jelas)

## Cara Pengisian:

- 1. Nama SKPD diisi SKPD yang bersangkutan.
- 2. Kolom tanggal diisi dengan tanggal penerimaan atau pengeluaran melalui rekening bank bendahara pengeluaran.
- 3. Kolom No. BKU diisi dengan nomor urut penerimaan atau pengeluaran melalui bank pada **BKU**
- 4. Kolom uraian diisi dengan uraian penerimaan atau pengeluaran melalui bank
- 5. Kolom penerimaan diisi dengan jumlah rupiah penerimaan melalui bank
- 6. Kolom pengeluaran diisi dengan jumlah rupiah pengeluaran melalui bank
- 7. Kolom saldo diisi dengan jumlah/saldo bank
- 8. Kolom tanda tangan ditandatangani oleh Bendahara Pengeluaran dan Pengguna Anggaran disertai nama jelas. \*
- Diisi hanya pada saat penutupan di akhir bulan untuk keperluan penyusunan Laporan Pertanggungjawaban Bendahara Pengeluaran

Pengguna Anggaran **Bendahara Pengeluaran** 

(Nama jelas) (Nama jelas)

#### PEMERINTAH KABUPATEN BANDUNG BUKU PEMBANTU PANJAR BENDAHARA PENGELUARAN

SKPD : ............

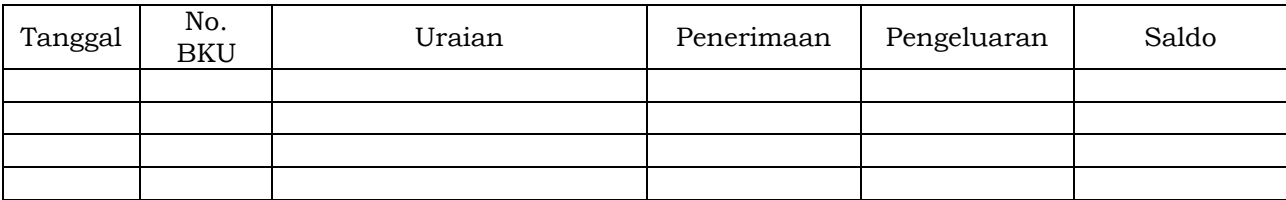

Mengetahui: ......... , Tanggal ............ Pengguna Anggaran Bendahara Pengeluaran

 (Tanda Tangan) (Tanda Tangan) (Nama jelas) (Nama jelas) NIP. NIP.

Cara Pengisian:

- 1. Nama SKPD diisi SKPD yang bersangkutan.
- 2. Kolom tanggal diisi dengan tanggal penerimaan atau pertanggung-jawaban panjar
- 3. Kolom No. BKU diisi dengan nomor urut penerimaan atau pertanggung-jawaban panjar pada BKU.
- 4. Kolom uraian diisi dengan uraian penerimaan atau pertanggungjawaban panjar
- 5. Kolom penerimaan diisi dengan jumlah rupiah SPJ panjar
- 6. Kolom pengeluaran diisi dengan jumlah rupiah pemberian panjar
- 7. Kolom saldo diisi dengan jumlah/saldo sisa panjar yang masih berada pada PPTK
- 8. Kolom tanda tangan ditandatangani oleh Bendahara Pengeluaran dan Pengguna Anggaran disertai nama jelas. \*
- \* Diisi hanya pada saat penutupan di akhir bulan untuk keperluan penyusunan Laporan Pertanggung-jawaban Bendahara Pengeluaran

#### PEMERINTAH KABUPATEN BANDUNG BUKU PEMBANTU PAJAK BENDAHARA PENGELUARAN

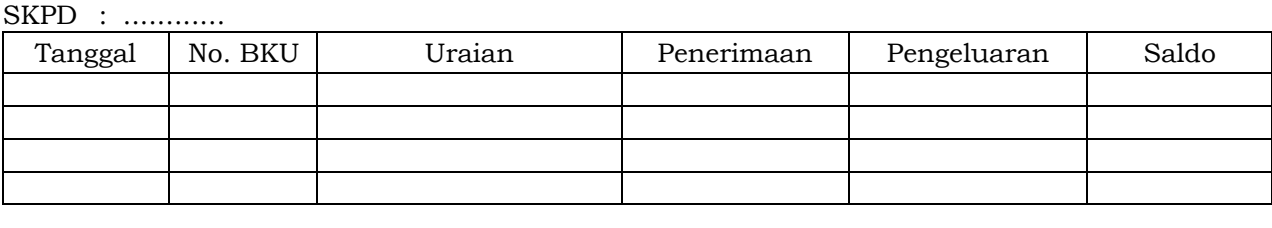

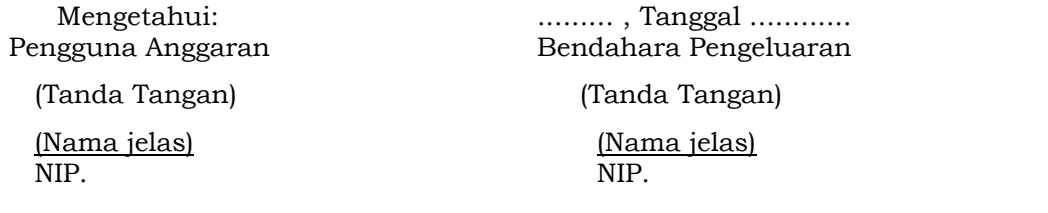

#### Cara Pengisian:

- 1. Nama SKPD diisi SKPD yang bersangkutan.
- 2. Kolom Tanggal diisi dengan tanggal pemotongan atau penyetoran pajak.
- 3. Kolom No. BKU diisi dengan nomor pemotongan atau penyetoran pajak pada BKU.
- 4. Kolom Uraian diisi dengan uraian pemotongan atau penyetoran pajak.
- 5. Kolom Penerimaan diisi dengan jumlah rupiah pemotongan pajak.
- 6. Kolom Pengeluaran diisi dengan jumlah rupiah penyetoran pajak.
- 7. Kolom Saldo diisi dengan saldo/jumlah pemotongan atau penyetoran pajak.
- 8. Kolom tanda tangan ditandatangani oleh Bendahara Pengeluaran dan Pengguna Anggaran disertai nama jelas.\*

\* Diisi hanya pada saat penutupan di akhir bulan untuk keperluan penyusunan Laporan Pertanggungjawaban Bendahara Pengeluaran

#### PEMERINTAH KABUPATEN BANDUNG BUKU RINCIAN OBYEK BELANJA BENDAHARA PENGELUARAN

SKPD : Kode Rekening : Nama Rekening : Jumlah Anggaran (DPA) : Rp. ............. Jumlah Anggaran (DPPA) : Rp. .............

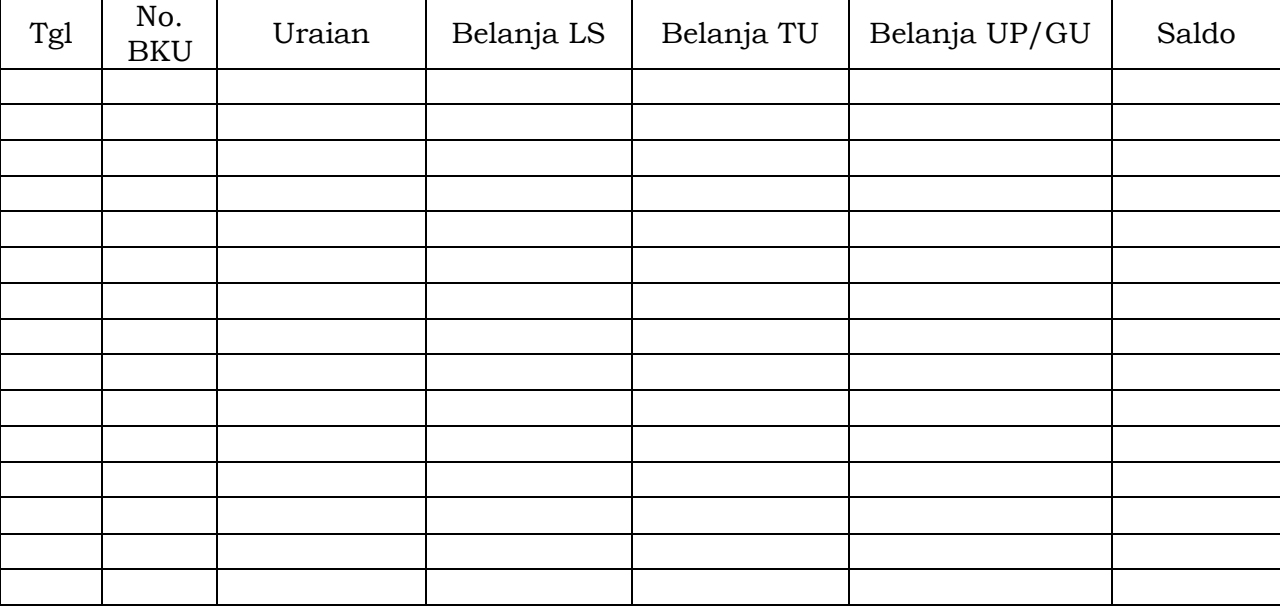

(Tanda Tangan) (Tanda Tangan)

Mengetahui: ......... , Tanggal ............ Pengguna Anggaran **Bendahara Pengeluaran** 

NIP. NIP.

(Nama jelas) (Nama jelas)

Cara Pengisian:

- 1. Nama SKPD diisi SKPD yang bersangkutan, kode rekening, nama rekening, jumlah anggaran dan tahun anggaran
- 2. Kolom tanggal diisi dengan tanggal transaksi pengeluaran
- 3. Kolom no. BKU diisi dengan nomor urut BKU Bendahara Pengeluaran
- 4. Kolom uraian diisi dengan uraian belanja
- 5. Kolom belanja LS diisi dengan jumlah rupiah belanja menggunakan SPP LS
- 6. Kolom belanja TU diisi dengan jumlah rupiah belanja menggunakan SPP TU
- 7. Kolom belanja UP/GU diisi dengan jumlah rupiah belanja menggunakan SPP UP/GU
- 8. Kolom Jumlah diisi akumulasi dari setiap transaksi belanja UP/GU, TU dan LS
- 9. Kolom tanda tangan ditandatangani oleh Bendahara Pengeluaran dan Pengguna Anggaran disertai nama jelas. \*
- Diisi hanya pada saat penutupan di akhir bulan untuk keperluan penyusunan Laporan Pertanggungjawaban Bendahara Pengeluaran

# B. Pembukuan Penerimaan SP2D UP/GU/TU

Pembukuan penerimaan SP2D UP/GU/TU merupakan proses pencatatan transaksi penerimaan SP2D UP/GU ke dalam BKU dan Buku pembantu yang terkait. Proses pembukuan dilakukan ketika bendahara pengeluaran menerima SP2D UP/GU/TU dari BUD/Kuasa BUD. Pencatatan dilakukan sebesar jumlah yang tercantum di SP2D sebagai "penerimaan SP2D" di :

- 1. BKU pada kolom penerimaan.
- 2. Buku Pembantu Simpanan/Bank pada kolom penerimaan.

Bendahara pengeluaran dapat mencairkan UP/GU/TU yang terdapat di bank ke kas tunai. Pencatatan dilakukan sebesar jumlah yang dicairkan sebagai "pergeseran uang" di:

- 1. BKU pada kolom pengeluaran
- 2. Buku Pembantu simpanan/Bank pada kolom pengeluaran
- 3. BKU pada kolom penerimaan
- 4. Buku Pembantu Kas Tunai pada kolom penerimaan

Apabila atas persetujuan Pengguna Anggaran, bendahara pengeluaran melakukan pelimpahan uang persediaan ke bendahara pengeluaran pembantu maka pencatatan dilakukan sebesar jumlah yang dilimpahkan sebagai "pelimpahan UP" di :

- 1. BKU pada kolom pengeluaran
- 2. Buku Pembantu simpanan/bank pada kolom pengeluaran

Untuk keperluan pengendalian, bendahara pengeluaran dapat membuat buku pembantu yang dioperasikan secara khusus untuk memantau jumlah uang persediaan pada bendahara pembantu.

# Berikut adalah bagan alir untuk menggambarkan prosedur di atas

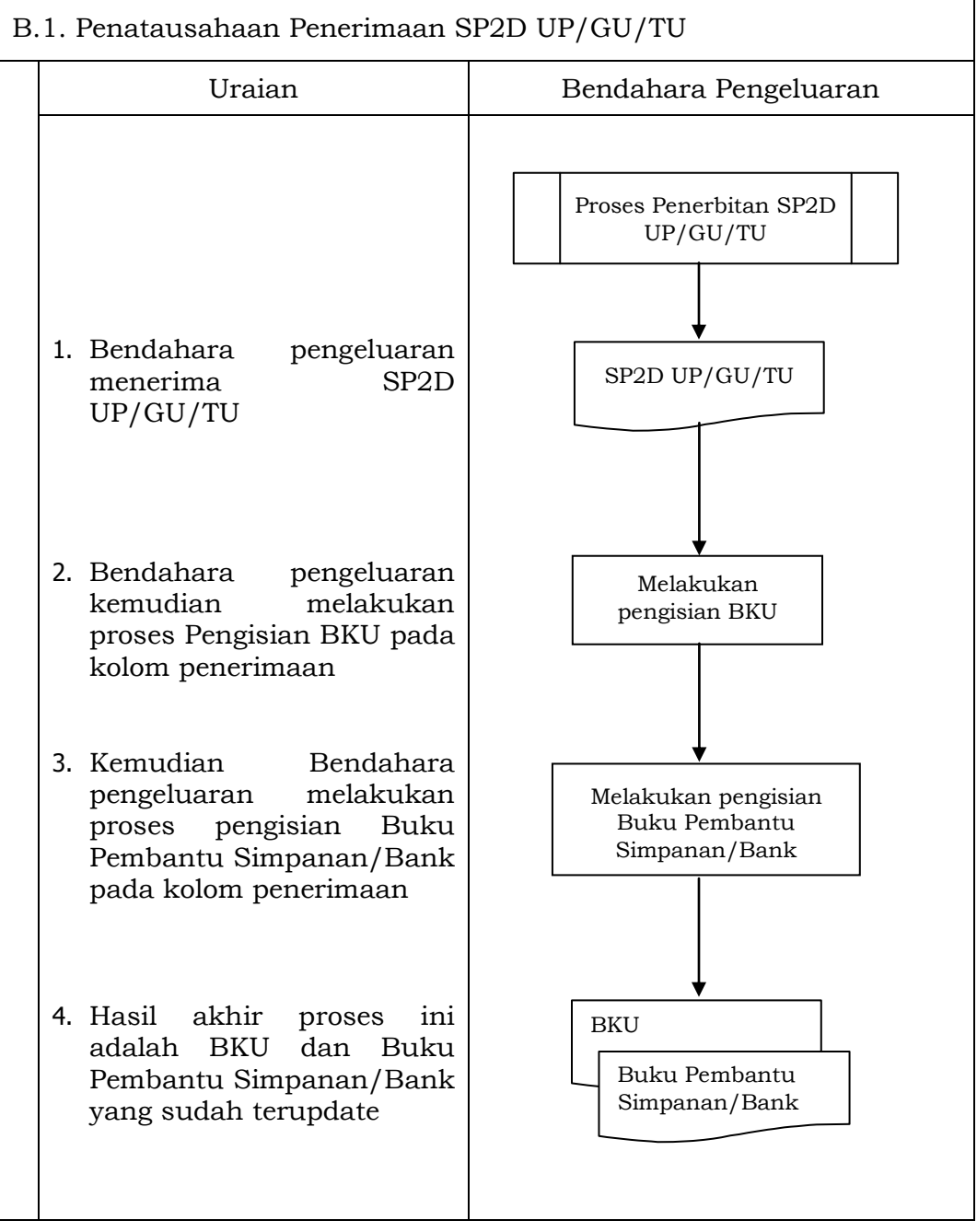

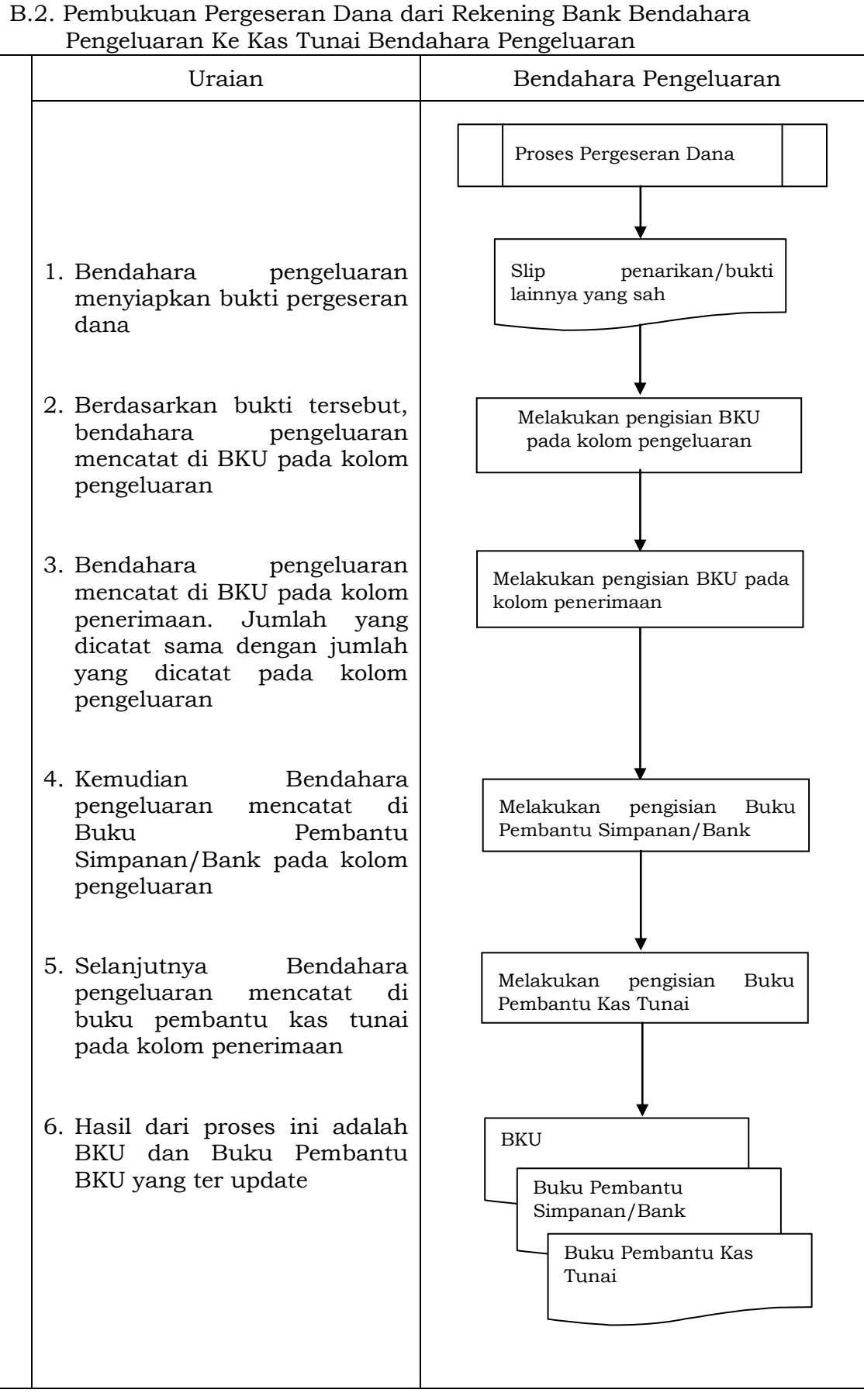

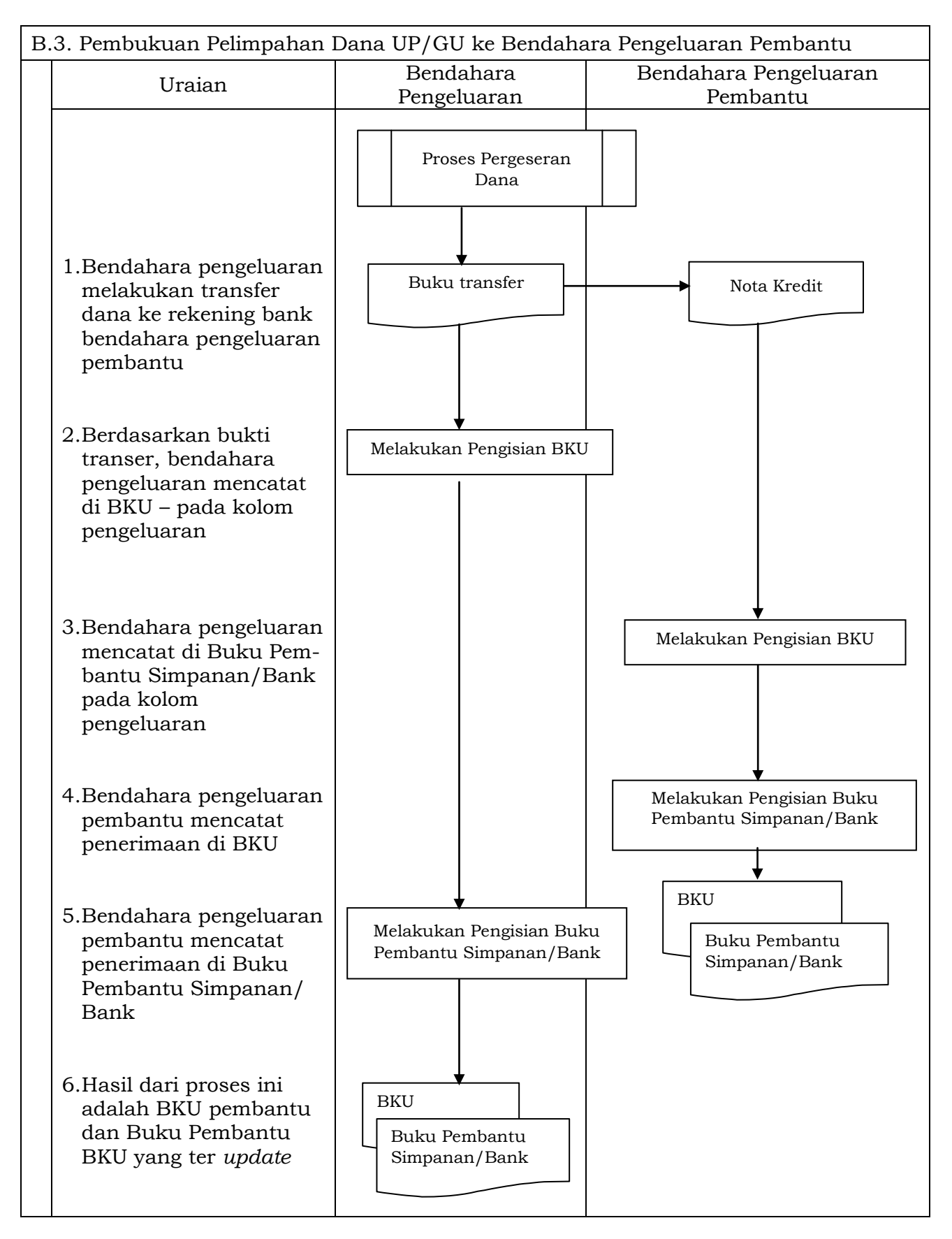

C. Pembukuan Belanja menggunakan Uang Persediaan

Dalam proses belanja menggunakan uang persediaan, terdapat kemungkinan 2 (dua) cara bagi bendahara pengeluaran dalam melakukan pembayaran. Pertama, bendahara pengeluaran melakukan pembayaran tanpa melalui panjar. Kedua, bendahara pengeluaran melakukan pembayaran melalui panjar terlebih dahulu kepada PPTK.

1) Pembukuan pembayaran belanja tanpa melalui uang panjar

Proses pembukuan dimulai ketika Bendahara pengeluaran membayarkan sejumlah uang atas belanja yang telah dilakukan. Pembayaran dapat saja menggunakan uang yang ada di kas tunai maupun uang yang ada di rekening bank bendahara pengeluaran.

Berdasarkan bukti-bukti belanja yang disiapkan oleh PPTK, bendahara melakukan pembayaran. Atas pembayaran tersebut, bendahara pengeluaran melakukan pembukuan sebesar nilai belanja bruto sebagai "belanja" di:

- 1. BKU pada kolom pengeluaran.
- 2. Buku Pembantu Kas Tunai pada kolom pengeluaran.
- 3. Buku Pembantu Rincian Obyek pada kolom UP/GU, TU.

Jika pembayaran dilakukan dengan transfer dari rekening bank, bendahara pengeluaran melakukan pembukuan sebesar nilai belanja bruto sebagai "belanja" di:

- 1. BKU pada kolom pengeluaran.
- 2. Buku Pembantu Simpanan/Bank pada kolom pengeluaran.
- 3. Buku Pembantu Rincian Obyek pada kolom UP/GU, TU.

Apabila bendahara pengeluaran melakukan pungutan pajak atas transaksi belanja di atas, bendahara pengeluaran melakukan pembukuan sebesar jumlah pajak yang dipotong sebagai "pemotongan PPh/PPN" di:

- 1. BKU pada kolom penerimaan.
- 2. Buku Pembantu Pajak pada kolom penerimaan.

Ketika bendahara pengeluaran melakukan penyetoran atas pungutan pajak, bendahara pengeluaran melakukan pembukuan sebesar jumlah pajak yang disetorkan sebagai "setoran PPh/PPN" di:

- 1. BKU pada kolom pengeluaran.
- 2. Buku Pembantu Pajak pada kolom pengeluaran.

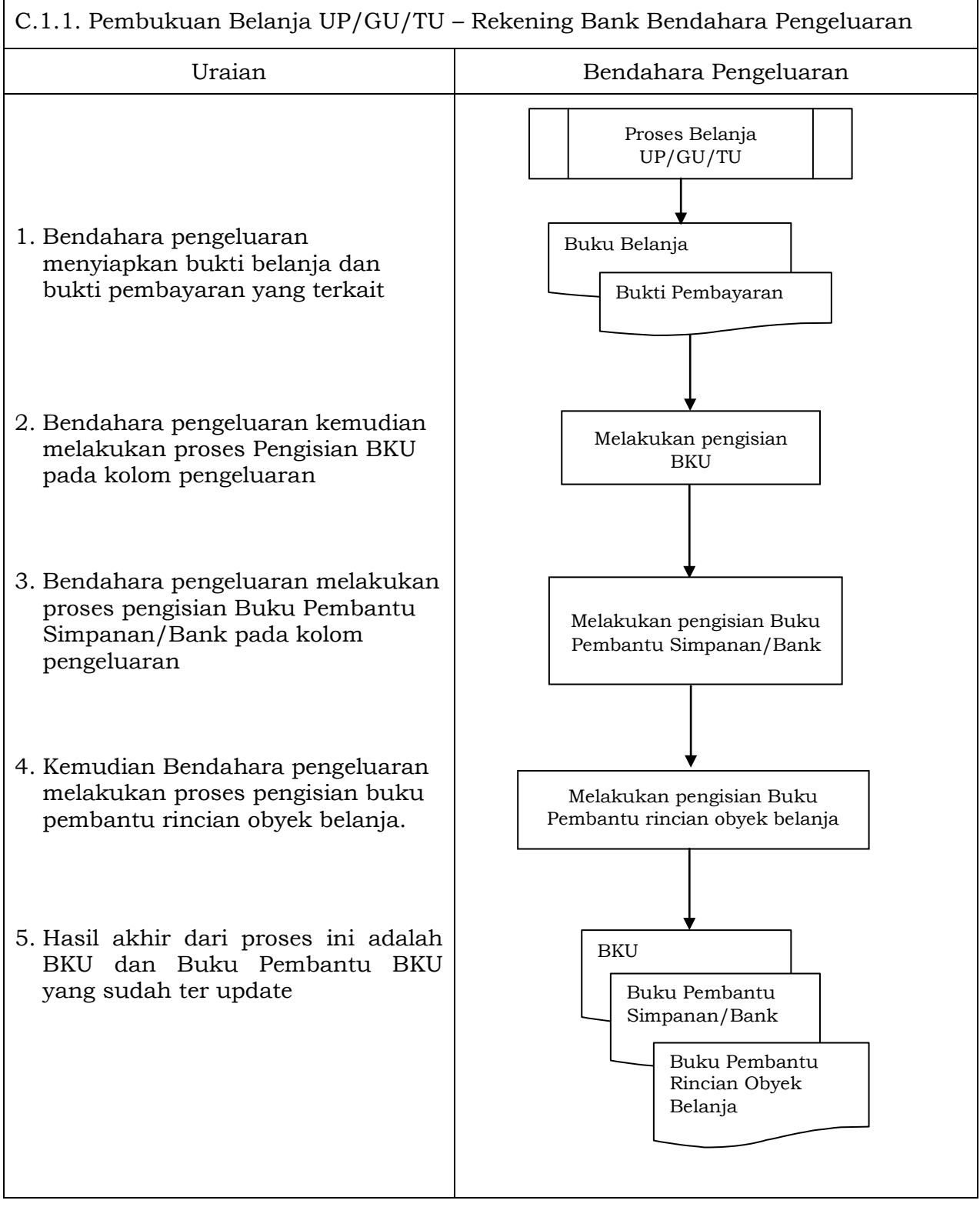

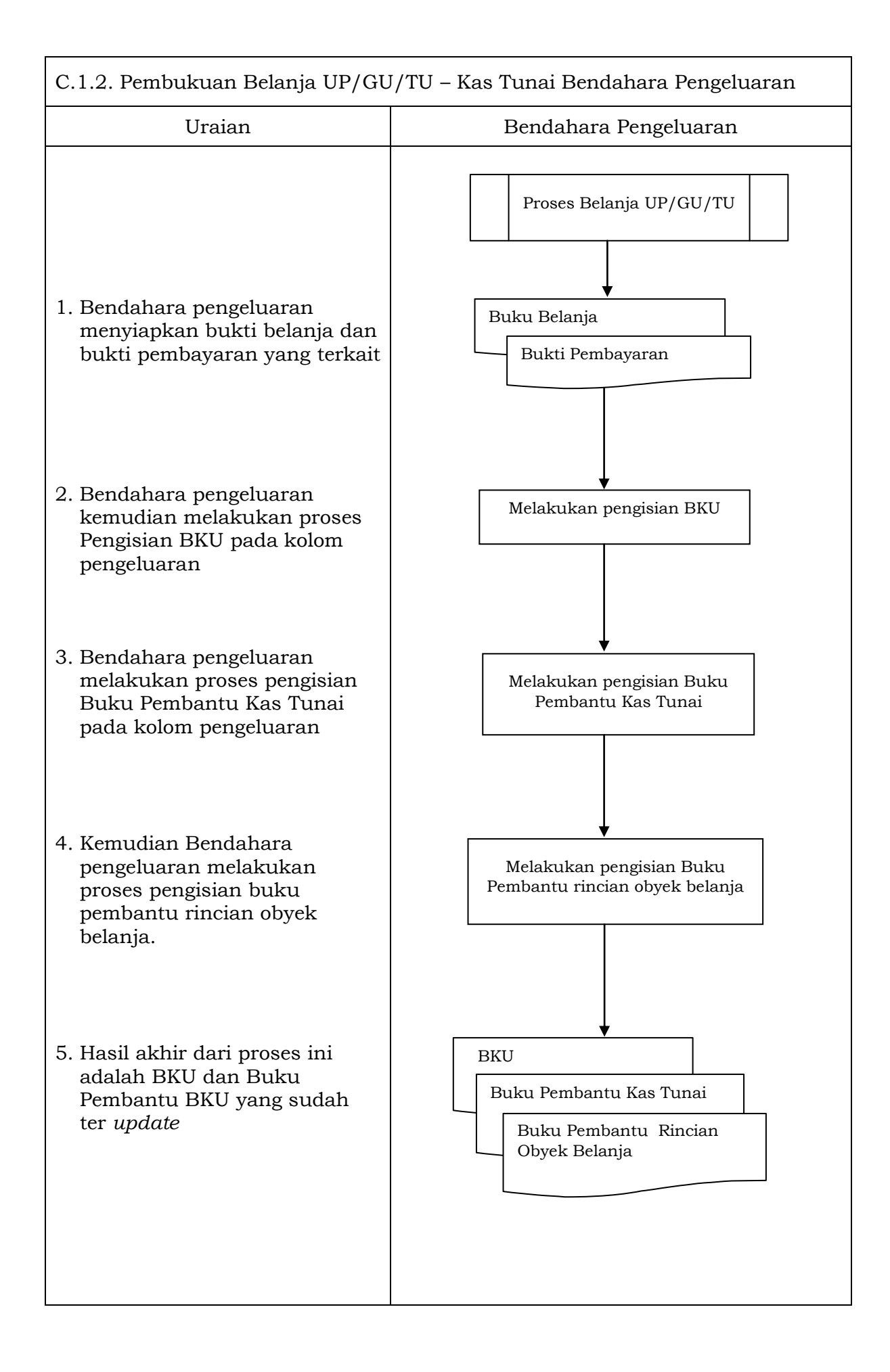

2) Pembukuan belanja melalui uang panjar

Pembukuan atas uang panjar merupakan proses pencatatan pemberian uang panjar ke PPTK termasuk didalamnya pencatatan atas pertanggungjawaban yang diberikan oleh PPTK untuk uang panjar yang diterimanya.

Proses pembukuan dimulai ketika Bendahara Pengeluaran memberikan uang panjar kepada PPTK untuk melaksanakan kegiatan yang menjadi tanggung jawabnya. Berdasarkan Nota Pencairan Dana (NPD), memo persetujuan PA/KPA, serta bukti pengeluaran uang/bukti lainnya yang sah, Bendahara Pengeluaran mencatat pemberian uang panjar sebesar uang yang diberikan di:

- 1. BKU pada kolom pengeluaran
- 2. Buku Pembantu Kas Tunai pada kolom pengeluaran
- 3. Buku Pembantu Panjar pada kolom pengeluaran

Apabila pemberian panjar dilakukan dengan transfer dari rekening bank, Bendahara Pengeluaran mencatat pemberian uang panjar sebesar uang yang diberikan di :

- 1. BKU pada kolom pengeluaran
- 2. Buku Pembantu Simpanan/Bank pada kolom pengeluaran
- 3. Buku Pembantu Panjar pada kolom pengeluaran

Langkah-langkah dalam membukukan pertanggungjawaban uang panjar adalah sebagai berikut:

- 1. Bendahara Pengeluaran menerima bukti belanja/bukti pengeluaran uang/bukti lainnya yang sah dari PPTK sebagai bentuk pertanggungjawaban uang panjar. Setelah pertanggungjawaban tersebut diterima, Bendahara Pengeluaran mencatat pengembalian panjar di:
	- BKU pada kolom penerimaan
	- Buku pembantu panjar pada kolom penerimaan

Jumlah yang dicatat sebesar jumlah uang panjar yang pernah diberikan.

- 2. Bendahara Pengeluaran kemudian mencatat belanja yang sebenarnya terjadi berdasarkan pertanggungjawaban yang diberikan PPTK. Belanja tersebut dicatat di:
	- BKU pada kolom pengeluaran
	- Buku Pembantu Rincian Obyek Belanja
- 3. Apabila uang panjar yang diberikan lebih besar daripada belanja yang dilakukan, PPTK mengembalikan kelebihan tersebut. Atas pengembalian itu Bendahara Pengeluaran mencatat di:
	- Buku Pembantu Kas Tunai atau Buku Pembantu Bank/Simpanan pada kolom penerimaan sebesar jumlah yang dikembalikan
- 4. Apabila uang panjar yang diberikan lebih kecil daripada belanja yang dilakukan, Bendahara Pengeluaran membayar kekurangannya kepada PPTK. Atas pembayaran itu Bendahara Pengeluaran mencatat di:
	- Buku Pembantu Kas Tunai atau Buku Pembantu Bank/Simpanan pada kolom pengeluaran sebesar jumlah yang dibayarkan

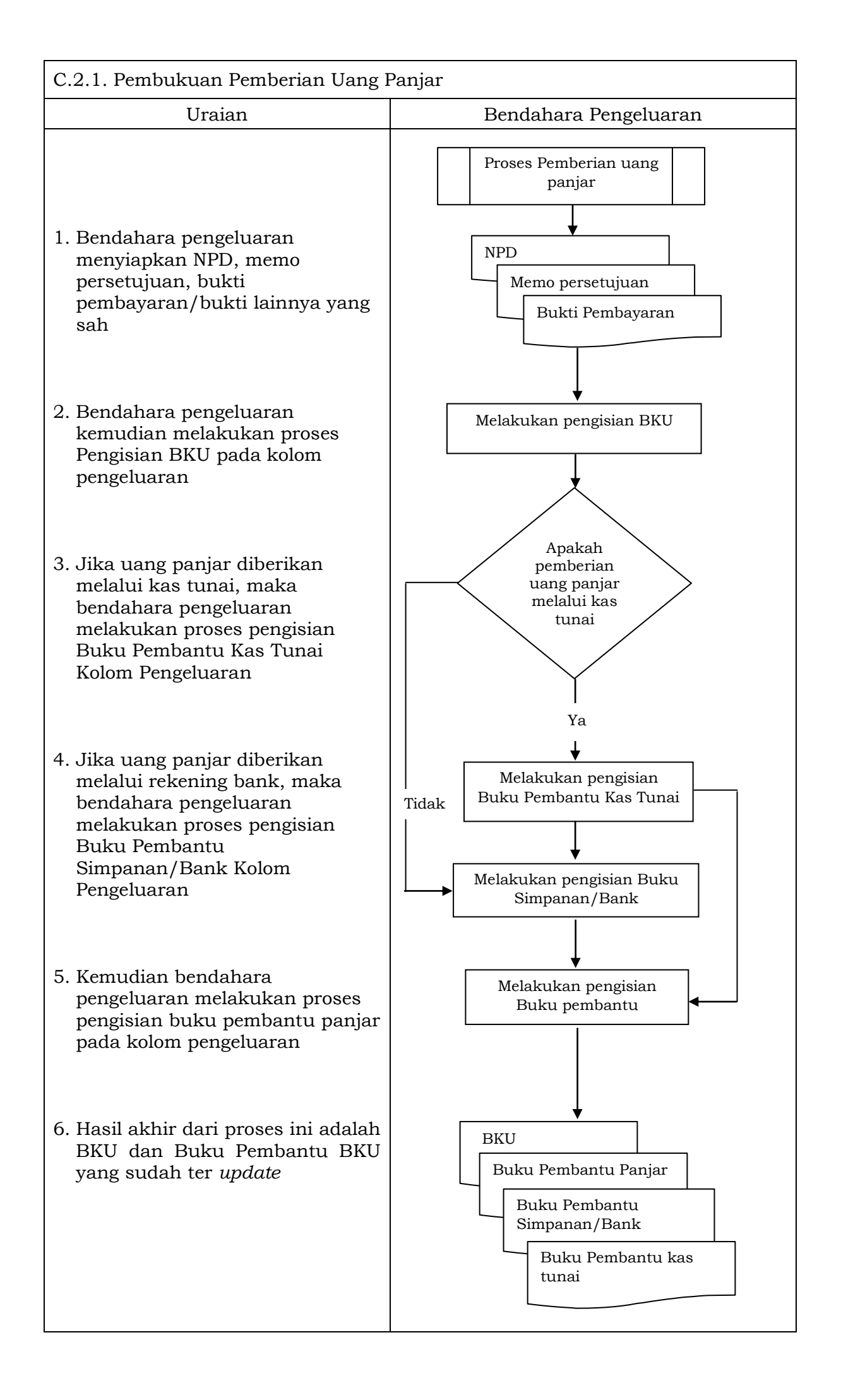

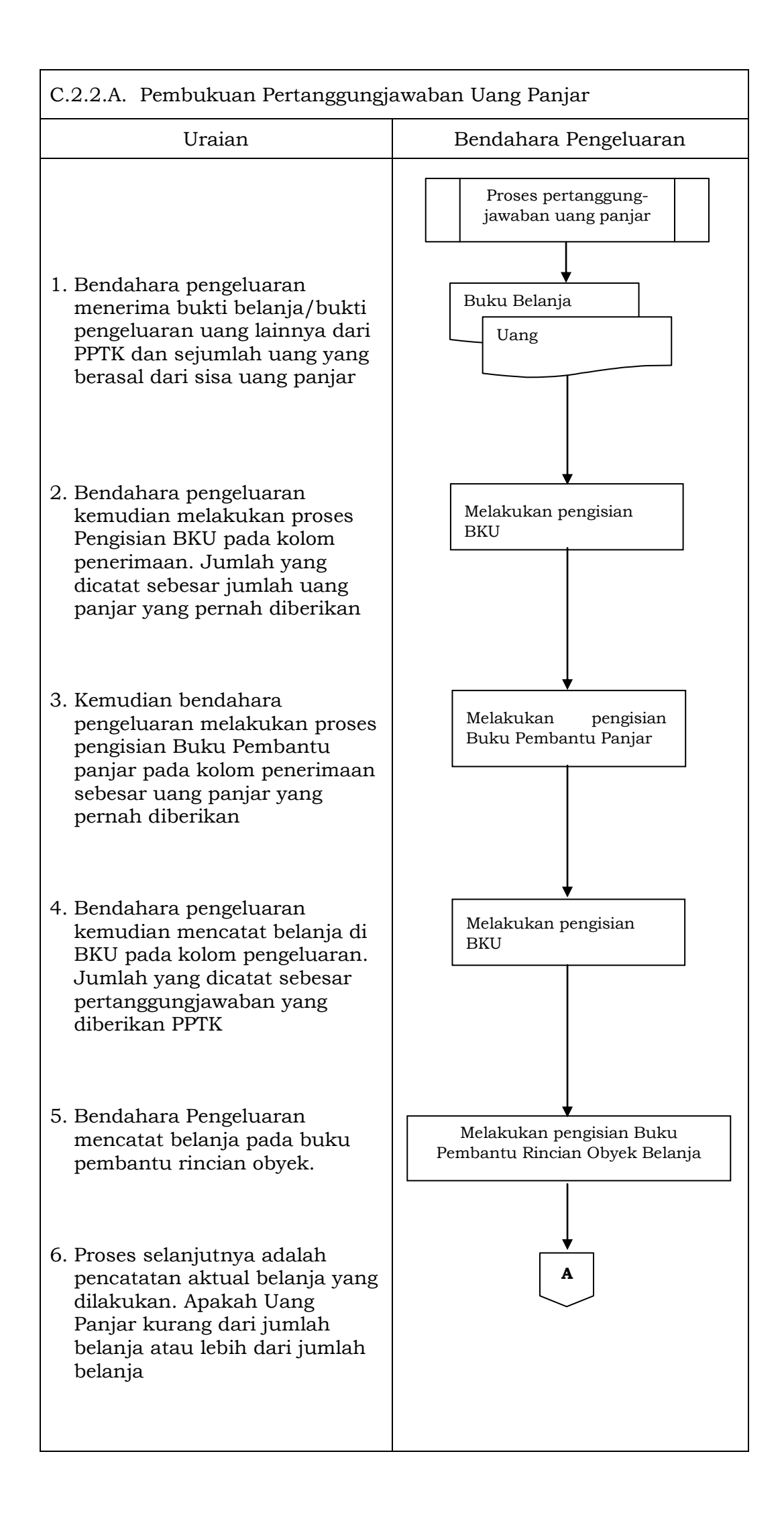

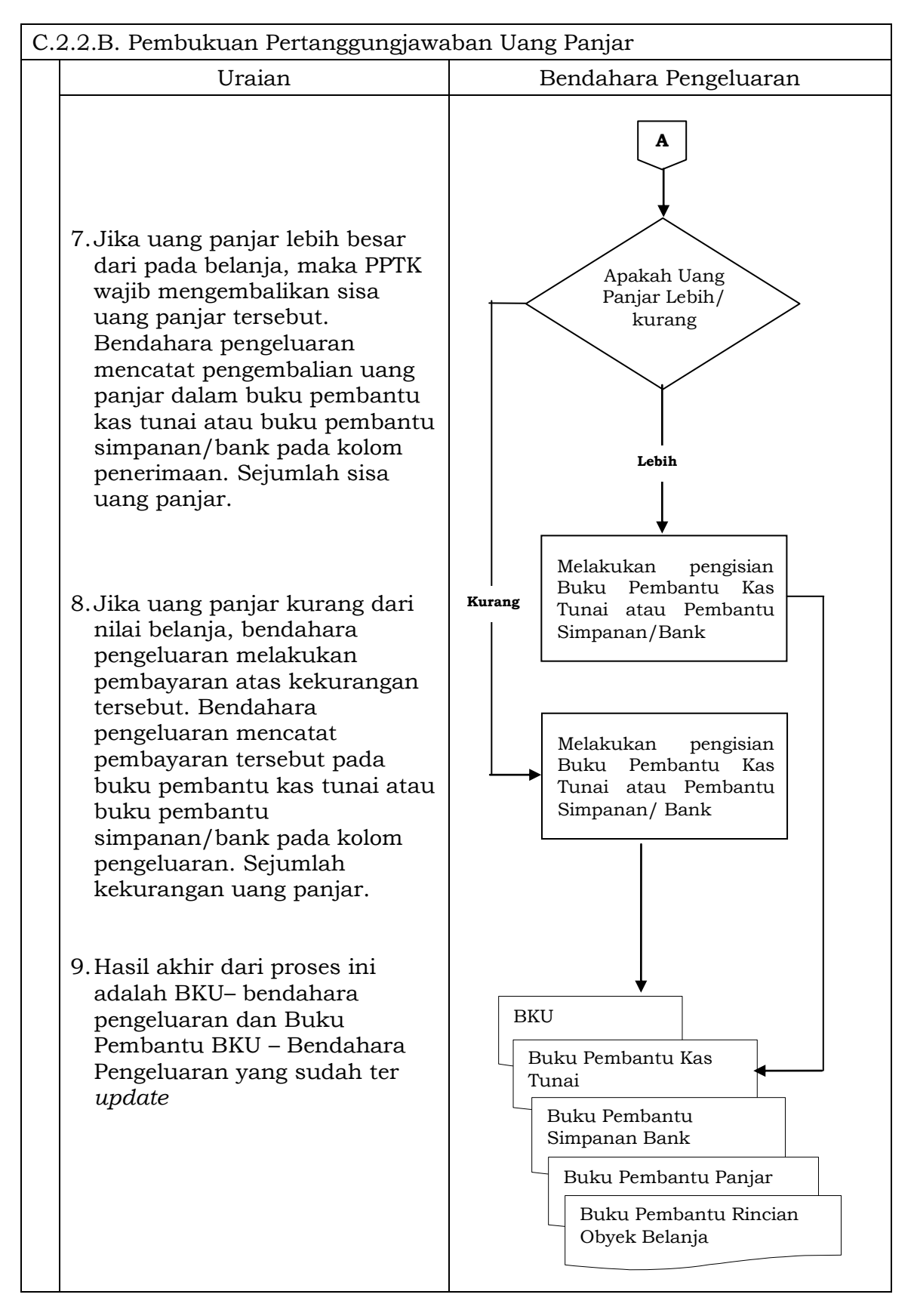

- D. Pembukuan Belanja Melalui LS
	- 1) Pembukuan SP2D LS untuk pengadaan Barang dan Jasa

Pembukuan atas proses belanja LS untuk pengadaan barang dan jasa dimulai ketika bendahara pengeluaran menerima SP2D LS barang dan Jasa dari BUD atau Kuasa BUD melalui Pengguna Anggaran. Pembukuan dilakukan sebesar jumlah belanja bruto (sebelum dikurangi potongan) sebagai "belanja pengadaan barang dan jasa" di:

- 1. BKU pada kolom penerimaan dan pengeluaran pada tanggal yang sama
- 2. Buku Pembantu Rincian Obyek Belanja yang terkait pada kolom belanja LS.

Terhadap informasi potongan pajak terkait belanja pengadaan barang dan jasa, bendahara pengeluaran melakukan pembukuan sebesar jumlah pajak yang dipotong sebagai "pemotongan PPh/PPN" di:

- 1. BKU pada kolom penerimaan dan kolom pengeluaran pada tanggal yang sama.
- 2. Buku Pembantu Pajak pada kolom penerimaan dan kolom pengeluaran pada tanggal yang sama.
- 2) Pembukuan SP2D LS untuk pembayaran Gaji dan Tunjangan

Pembukuan atas SP2D LS untuk pembayaran Gaji dan Tunjangan dimulai ketika bendahara pengeluaran menerima SP2D LS Gaji dari BUD atau Kuasa BUD melalui Pengguna Anggaran. Pembukuan dilakukan sebesar jumlah belanja bruto (sebelum dikurangi potongan) sebagai "belanja gaji dan tunjangan" di:

- 1. BKU pada kolom penerimaan dan pengeluaran
- 2. Buku Pembantu Rincian Obyek Belanja pada kolom belanja LS, untuk setiap kode rekening belanja gaji dan tunjangan yang terdapat di SP2D.

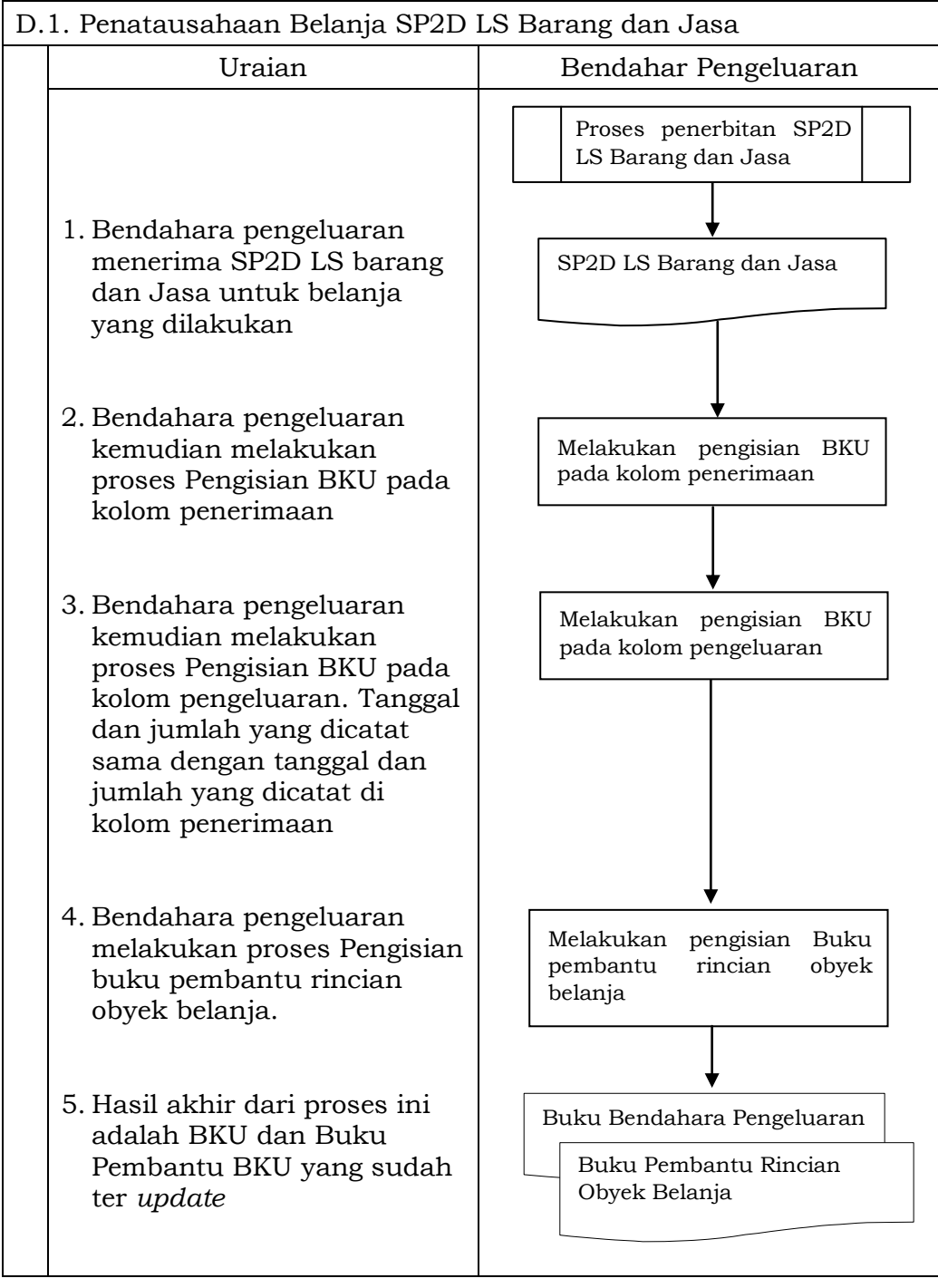

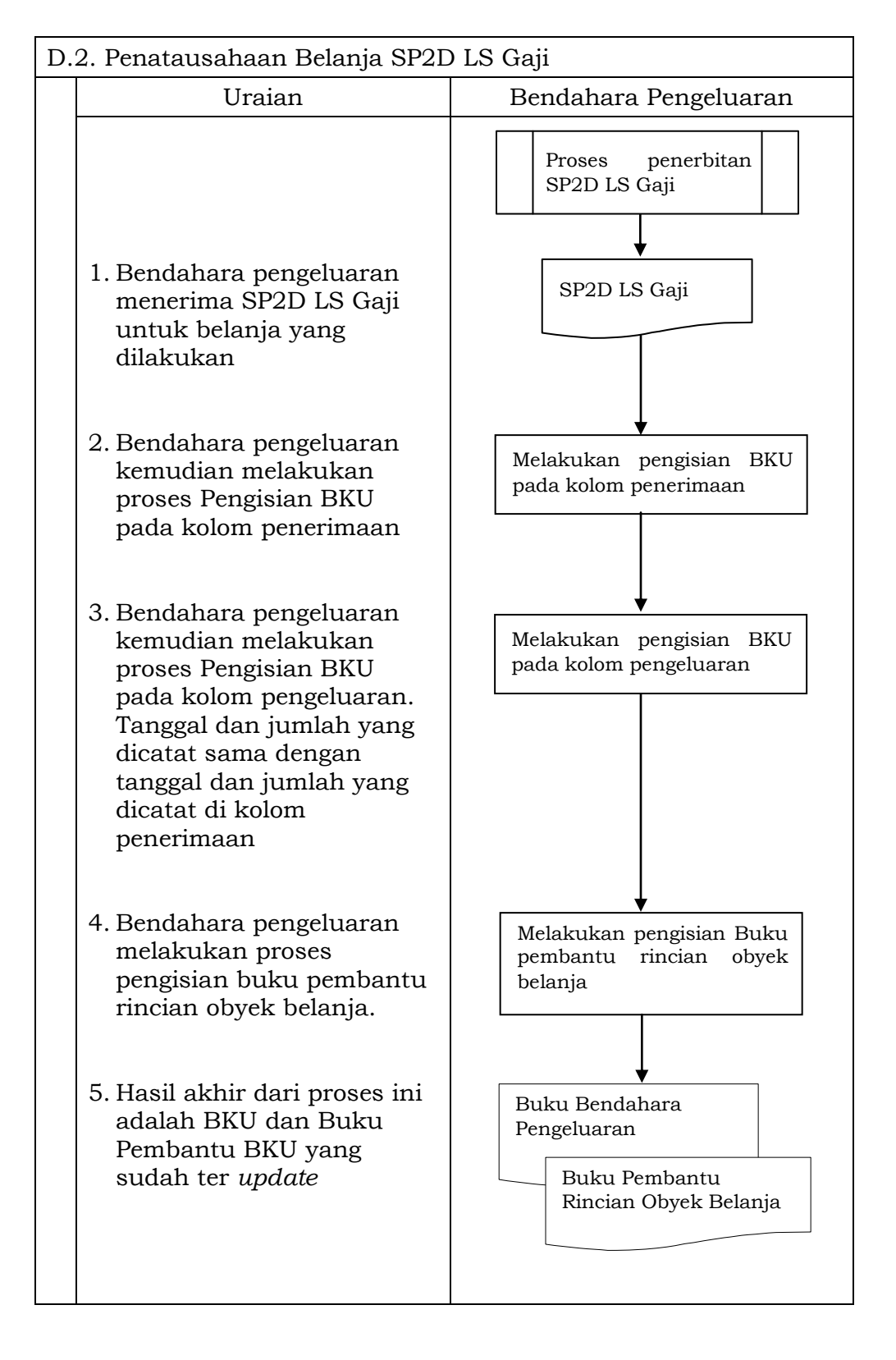

# 3. PERTANGGUNGJAWABAN DAN PENYAMPAIANNYA

Bendahara pengeluaran wajib menyampaikan pertanggung-jawaban atas pengelolaan uang yang terdapat dalam kewenangannya. Pertanggungjawaban tersebut terdiri atas:

- pertanggungjawaban penggunaan UP;
- pertanggungjawaban penggunaan TU;
- pertanggungjawaban administratif;
- pertanggungjawaban fungsional.

A. Pertanggungjawaban Penggunaan Uang Persediaan

Bendahara pengeluaran melakukan pertanggungjawaban penggunaan uang persediaan setiap akan mengajukan GU. Dalam melakukan pertanggungjawaban tersebut dokumen yang disampaikan adalah Laporan Pertanggungjawaban Uang Persediaan dan dilampiri dengan bukti-bukti belanja yang sah.

Langkah-langkah dalam membuat pertanggungjawaban uang persediaan adalah sebagai berikut:

- 1) Mengumpulkan bukti-bukti yang sah atas belanja yang menggunakan uang persediaan termasuk bukti-bukti yang dikumpulkan oleh bendahara pengeluaran pembantu, jika ada sebagian uang persediaan yang sebelumnya dilimpahkan kepada bendahara pengeluaran pembantu
- 2) Berdasarkan bukti-bukti yang sah tersebut bendahara pengeluaran merekapitulasi belanja kedalam Laporan Pertanggungjawaban Uang Persediaan sesuai dengan program dan kegiatannya masing-masing.
- 3) Laporan Pertanggungjawaban Uang Persediaan tersebut dijadikan lampiran pengajuan SPP-GU

#### PEMERINTAH PROVINSI/KABUPATEN /KOTA ........... LAPORAN PERTANGGUNGJAWABAN UANG PERSEDIAAN BENDAHARA PENGELUARAN

SKPD : ....................... Tahun Anggaran : .......................

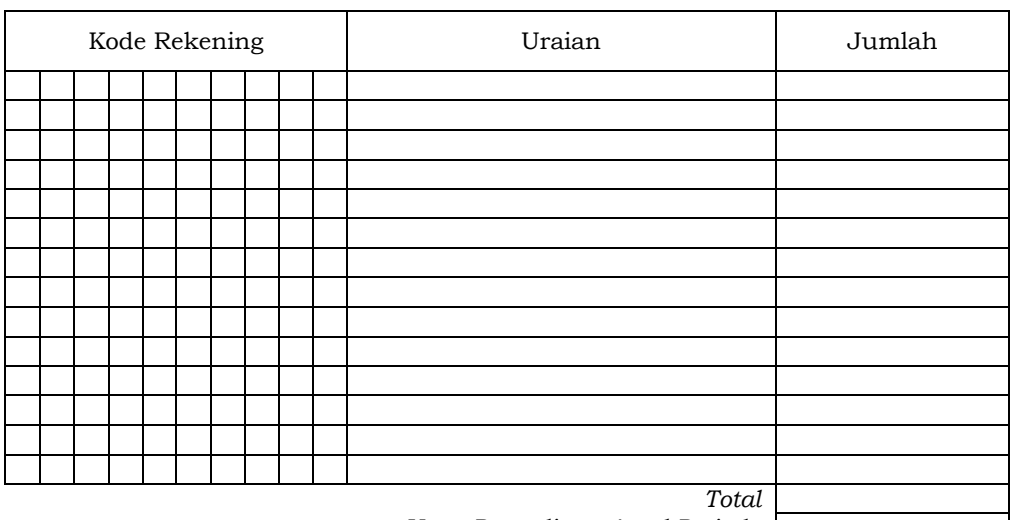

*Uang Persediaan Awal Periode Uang Persediaan Akhir Periode*

> ........., Tanggal .......... Bendahara Pengeluaran

> > (Tanda Tangan)

(Nama Jelas) NIP.

Cara Pengisian:

- 1. Judul diisi dengan nama PROVINSI/KABUPATEN/KOTA, nama SKPD yang bersangkutan dan tahun anggaran.
- 2. Kolom kode rekening diisi dengan kode rekening mulai dari kode rekening kegiatan, belanja sampai dengan rincian obyek.
- 3. Kolom uraian diisi dengan uraian nama kegiatan dan belanja sampai dengan rincian obyek.
- 4. Kolom belanja diisi dengan jumlah rupiah belanja untuk kode rekening setiap rincian obyek belanja.
- 4. Kolom belanja diisi dengan jumlah ruplan belanja ultuk kolometan disertai nama jelas.<br>5. Kolom tanda tangan diisi dengan tanda tangan bendahara pengeluaran disertai nama jelas.
# B. Pertanggungjawaban Penggunanan TU

Bendahara pengeluaran melakukan pertanggungjawaban penggunaan TU apabila TU yang dikelolanya telah habis/selesai digunakan untuk membiayai suatu kegiatan atau telah sampai pada waktu yang ditentukan sejak TU diterima.

Dalam melakukan pertanggungjawaban tersebut dokumen yang disampaikan adalah Laporan Pertanggungjawaban Tambahan Uang Persediaan. Dokumen ini dilampirkan dengan bukti-bukti belanja yang sah dan lengkap.

Langkah-langkah dalam membuat pertanggungjawaban TU adalah sebagai berikut:

- 1) Bendahara pengeluaran mengumpulkan bukti-bukti belanja yang sah atas penggunaan tambahan uang persediaan.
- 2) Apabila terdapat TU yang tidak digunakan bendahara pengeluaran melakukan setoran ke Kas Umum Daerah. Surat Tanda Setoran atas penyetoran itu dilampirkan sebagai lampiran laporan pertanggungjawaban TU.
- 3) Berdasarkan bukti-bukti belanja yang sah dan lengkap tersebut dan bukti penyetoran sisa tambahan uang persediaan (apabila tambahan uang persediaan melebihi belanja yang dilakukan) bendahara pengeluaran merekapitulasi belanja kedalam Laporan Pertanggung-jawaban Tambahan Uang Persediaan sesuai dengan program dan kegiatannya yang dicantumkan pada awal pengajuan TU.
- 4) Laporan pertanggungjawaban tersebut kemudian diberikan kepada Pengguna Anggaran melalui PPK SKPD.
- 5) PPK SKPD kemudian melakukan verifikasi atas pertanggung-jawaban yang dilakukan oleh bendahara pengeluaran.
- 6) Pengguna Anggaran kemudian menandatangani laporan pertanggungjawaban TU sebagai bentuk pengesahan.

## PEMERINTAH KABUPATEN BANDUNG LAPORAN PERTANGGUNGJAWABAN TAMBAHAN UANG PERSEDIAAN BENDAHARA PENGELUARAN

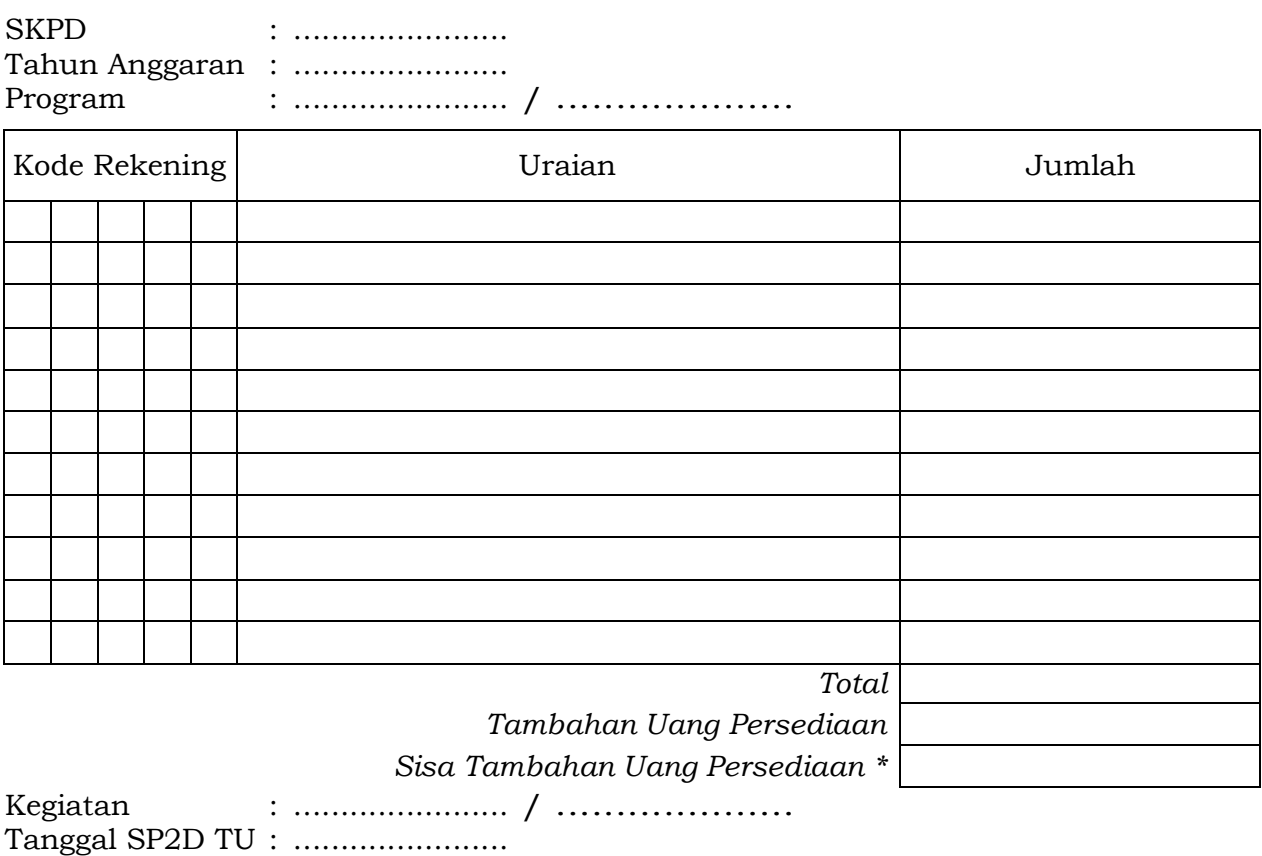

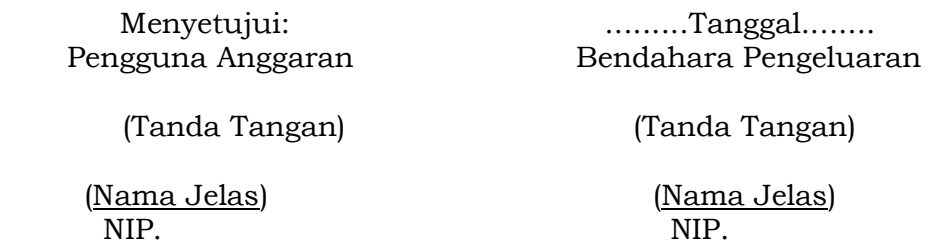

\*Sisa tambahan uang persediaan telah disetor ke Kas Umum Daerah pada tanggal ...

- 1. Nama SKPD diisi SKPD yang bersangkutan dan tahun anggaran
- 2. Program diisi dengan kode dan nama program yang dibiayai dengan TU
- 3. Kegiatan diisi dengan kode dan nama kegiatan yang dibiayai dengan TU
- 4. Tanggal SP2D TU diisi dengan tanggal terbitnya SP2D TU
- 5. Kolom kode rekening diisi dengan kode rekening belanja
- 6. Kolom uraian diisi dengan uraian nama kode rekening belanja
- 7. Kolom jumlah diisi dengan jumlah rupiah belanja untuk kode rekening setiap rincian obyek belanja
- 8. Jumlah adalah total belanja dengan uang TU
- 9. Tambahan Uang Persediaan diisi jumlah Tambahan Uang Persediaan yang diberikan
- 10. Sisa Tambahan Uang Persediaan adalah Tambahan Uang Persediaan dikurang jumlah total belanja. Apabila hasilnya positif maka ada sisa dana TU yang harus dikembalikan ke Kas Umum

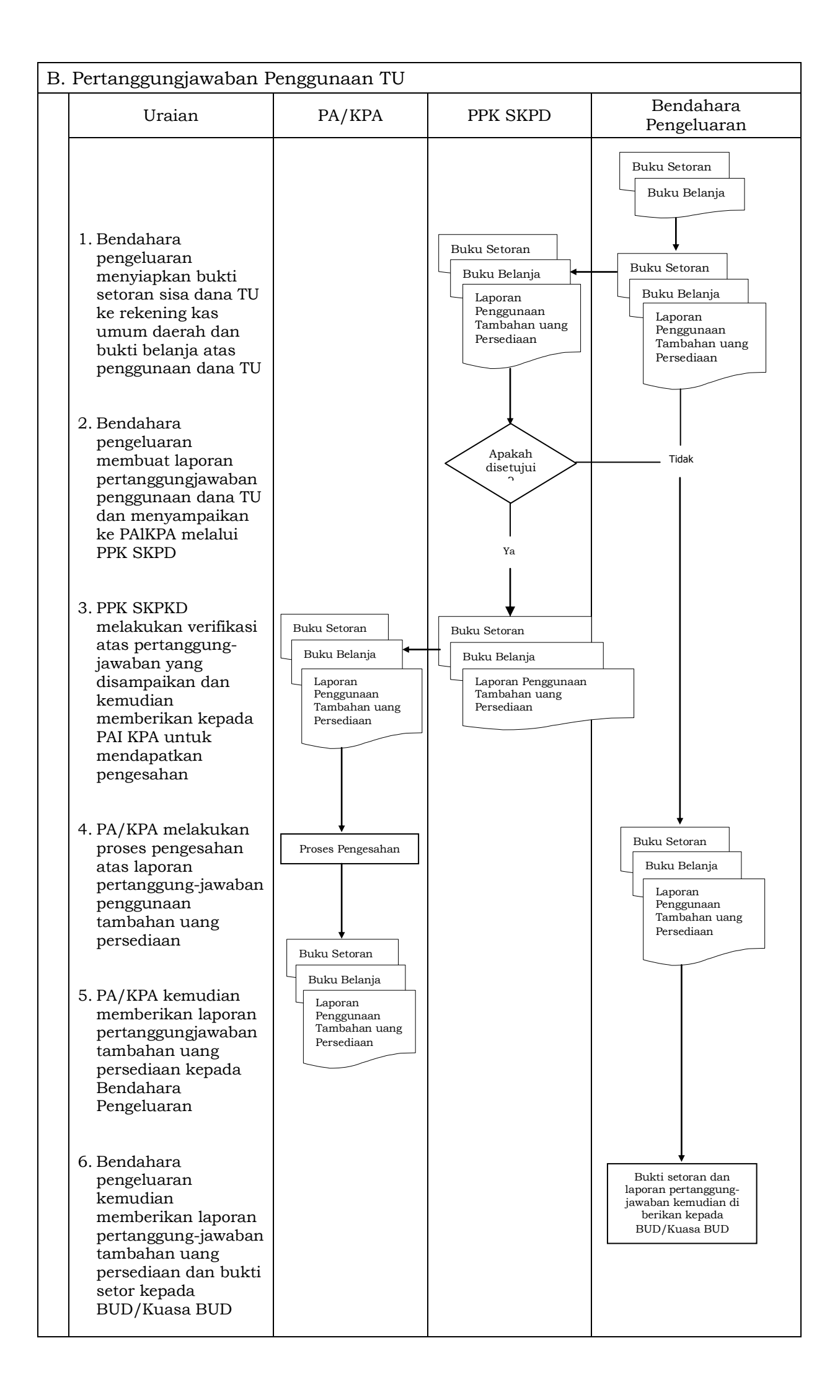

C. Pertanggungjawaban Administratif

Bendahara pengeluaran pembantu wajib menyampaikan laporan pertanggungjawaban pengeluaran kepada bendahara pengeluaran paling lambat tanggal 5 bulan berikutnya.

Pertanggungjawaban administratif dibuat oleh bendahara pengeluaran dan disampaikan kepada Pejabat Pengguna Anggaran paling lambat tanggal 10 bulan berikutnya. Pertanggungjawaban administratif tersebut berupa Surat Pertanggungjawaban (SPJ) yang menggambarkan jumlah anggaran, realisasi dan sisa pagu anggaran baik secara kumulatif maupun per kegiatan. SPJ ini merupakan penggabungan dengan SPJ Bendahara Pengeluaran Pembantu.

Pertanggungjawaban administratif berupa SPJ dilampiri dengan:

- a. Buku Kas Umum;
- b. Laporan Penutupan Kas; dan
- c. SPJ Bendahara Pengeluaran Pembantu.

Pertanggungjawaban administratif pada bulan terakhir tahun anggaran disampaikan paling lambat hari kerja terakhir bulan tersebut. Pertanggungjawaban tersebut harus dilampiri bukti setoran sisa uang persediaan.

Langkah-langkah dalam membuat dan menyampaikan SPJ bendahara pengeluaran adalah sebagai berikut:

- 1) Bendahara pengeluaran menyiapkan laporan penutupan kas.
- 2) Bendahara pengeluaran melakukan rekapitulasi jumlah-jumlah belanja dan item terkait lainnya berdasarkan BKU dan buku pembantu BKU lainnya serta khususnya Buku Pembantu Rincian Obyek untuk mendapatkan nilai belanja per rincian obyek.
- 3) Bendahara pengeluaran menggabungkan hasil rekapitulasi tersebut dengan hasil yang ada di SPJ Bendahara pengeluaran pembantu.
- 4) Berdasarkan rekapitulasi dan penggabungan itu, bendahara pengeluaran membuat SPJ atas pengelolaan uang yang menjadi tanggungjawabnya.
- 5) Dokumen SPJ beserta BKU, laporan penutupan kas dan SPJ bendahara pengeluaran pembantu kemudian diberikan ke PPK SKPD untuk dilakukan verifikasi.
- 6) Setelah mendapatkan verifikasi, Pengguna Anggaran menandatangani sebagai bentuk pengesahan.

## PEMERINTAH KABUPATEN BANDUNG LAPORAN PENUTUPAN KAS BULANAN Bulan .......... Tahun ......

Kepada Yth.

.............................. ..............................

Di Tempat

Dengan memperhatikan Peraturan Bupati Bandung No ...... Tahun .... mengenai Sistem dan Prosedur Pengelolaan Keuangan Daerah, bersama ini kami sampaikan Laporan Penutupan Kas Bulanan yang terdapat di bendahara pengeluaran SKPD .................... adalah sejumlah Rp. ............ dengan perincian sebagai berikut:

A. Kas di Bendahara Pengeluaran

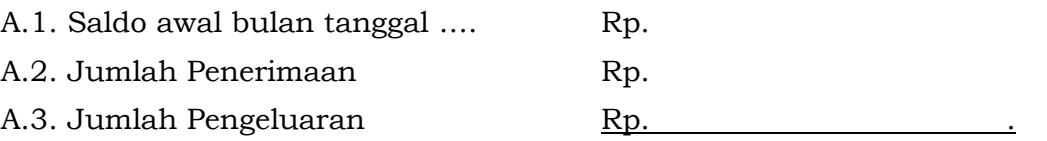

A.4. Saldo Akhir bulan tanggal. Rp.

Saldo akhir bulan tanggal ……. terdiri dari saldo di kas tunai sebesar Rp. .......... dan saldo di bank sebesar Rp. .....

B. Kas di Bendahara Pengeluaran Pembantu

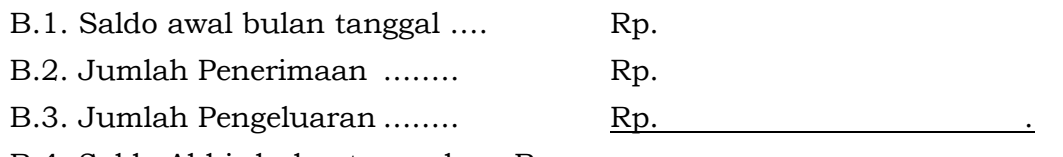

B.4. Saldo Akhir bulan tanggal. Rp.

Saldo akhir bulan tanggal …. terdiri dari saldo di kas tunai sebesar Rp. .......... dan saldo di bank sebesar Rp. .....

C. Rekapitulasi Posisi Kas di Bendahara Pengeluaran

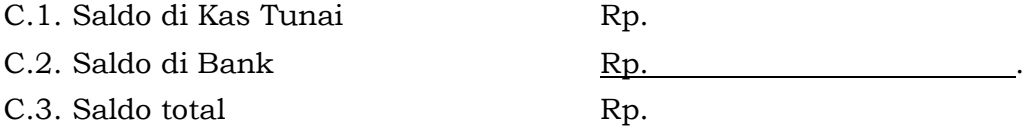

................, ....................

Bendahara Pengeluaran

Tanda tangan (nama kelas) NIP

#### PEMERINTAH KABUPATEN BANDUNG LAPORAN PERTANGGUNGJAWABAN BENDAHARA PENGELUARAN (SPJ BELANJA ADMINISTRATIF)

SKPD : Pengguna Anggaran : Bendahara Pengeluaran : Tahun Anggaran : Bulan :

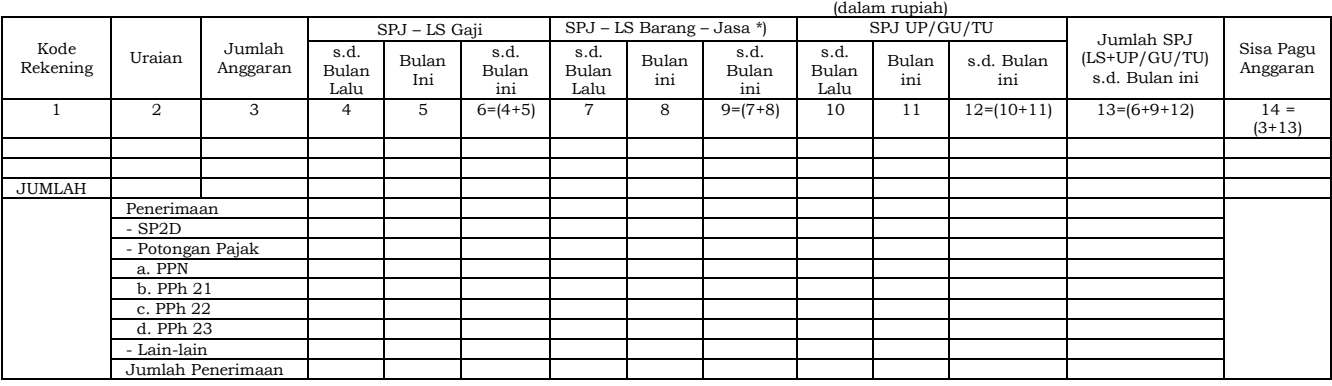

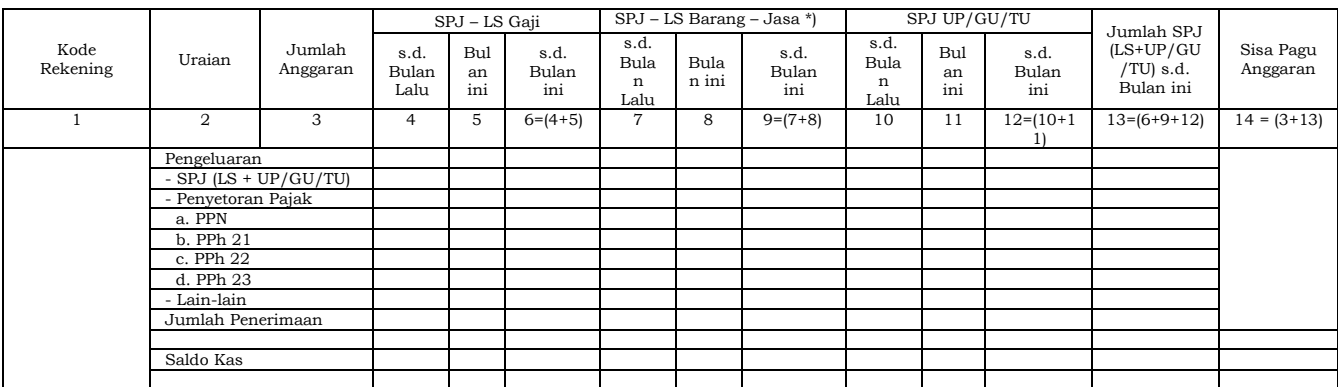

Menyetujui : ................, tanggal ........ Pengguna Anggaran Bendahara Pengeluaran Bendahara Pengeluaran

(Tanda Tangan) (Tanda Tangan) (Nama Jelas) (Nama Jelas)

NIP. NIP

- 1. Nama SKPD diisi SKPD yang bersangkutan nama pengguna anggaran/kuasa pengguna anggaran, nama bendahara pengeluaran, tahun anggaran dan bulan.
- 2. Kolom 1 diisi dengan kode rekening.
- 3. Kolom 2 diisi dengan uraian nama kode rekening
- 4. Kolom 3 diisi dengan jumlah anggaran yang ditetapkan dalam APBD atas masing-masing kode rekening.
- 5. Kolom 4 diisi dengan jumlah SP2D atas pembayaran LS-gaji dan tunjangan yang telah diterbitkan/SPJ sampai dengan bulan lalu
- 6. Kolom 5 diisi dengan jumlah SP2D atas pembayaran LS-gaji dan tunjangan yang telah diterbitkan/SPJ bulan ini
- 7. Kolom 6 diisi dengan jumlah SP2D atas pembayaran LS-gaji dan tunjangan yang telah diterbitkan/SPJ sampai dengan bulan ini
- 8. Kolom 7 diisi dengan jumlah SP2D atas pembayaran LS-Pihak Ketiga yang telah diterbitkan/SPJ sampai dengan bulan lalu
- 9. Kolom 8 diisi dengan jumlah SP2D atas pembayaran LS-Pihak Ketiga yang telah diterbitkan/SPJ bulan ini
- 10. Kolom 9 diisi dengan jumlah SP2D atas pembayaran LS-Pihak Ketiga yang telah diterbitkan/SPJ sampai dengan bulan ini
- 11. Kolom 10 diisi dengan jumlah SPJ atas penggunaan dana UP/GU/TU sampai dengan bulan lalu
- 12. Kolom 11 diisi dengan jumlah SPJ atas penggunaan dana UP/GU/TU bulan ini
- 13. Kolom 12 diisi dengan jumlah SPJ atas penggunaan dana UP/GU/TU sampai dengan bulan ini
- 14. Kolom 13 diisi dengan jumlah SPJ atas penggunaan dana LS+UP/GU/TU sampai dengan bulan ini
- 15. Kolom 14 diisi dengan jumlah sisa pagu anggaran yang diperoleh dari jumlah anggaran dikurangi dengan jumlah SPJ atas penggunaan dana LS=UP/GU/TU sampai dengan bulan ini.

# D. Pertanggungjawaban Fungsional

Pertanggungjawaban fungsional dibuat oleh bendahara pengeluaran dan disampaikan kepada PPKD selaku BUD paling lambat tanggal 10 bulan berikutnya. Pertanggungjawaban fungsional tersebut berupa Surat Pertanggungjawaban (SPJ) yang merupakan penggabungan dengan SPJ Bendahara Pengeluaran Pembantu. SPJ tersebut dilampiri dengan:

- Laporan Penutupan Kas
- SPJ Bendahara Pengeluaran Pembantu.

Pertanggungjawaban fungsional penggunaan anggaran setiap bulan disampaikan paling lambat tanggal 10 Bulan berikutnya, dalam hal tanggal 10 ditetapkan hari libur nasional atau cuti bersama maka laporan pertanggung jawaban disampaikan setelah berakhir hari libur atau cuti bersama

Dalam hal terdapat keterlambatan dalam penyampaian laporan pertanggungjawaban penggunaan anggaran Kepala SKPD selaku Pengguna Anggaran dikenakan sanksi berupa penangguhan pembayaran, dalam hal sampai dengan bulan berikutnya Kepala SKPD tidak menyampaikan laporan penggunaan anggaran dilakukan teguran tertulis pertama dari Kepala DPPK selaku Pejabat Pengelolaan Keuangan Daerah, dalam hal teguran tertulis pertama tidak di indahkan dilakukan teguran tertulis kedua dari Sekretaris Daerah selaku Koordinator Pengelolaan Keuangan Daerah, dalam hal teguran kedua tidak diindahkan dilakukan teguran ketiga berupa peringatan dari Bupati selaku pemegang kekuasaan pengelolaan keuangan daerah tentang kesanggupan Kepala SKPD selaku Pengguna Anggaran untuk mempertanggungjawabkan Penggunaan Anggaran SKPD

Pertanggungjawaban fungsional pada bulan terakhir tahun anggaran disampaikan paling lambat tanggal 31 Desember dan apabila tanggal 31 Desember ditetapkan sebagai hari libur atau cuti bersama maka disampaikan setelah berakhirnya hari libur atau cuti bersama, pertanggungjawaban tersebut dilampiri bukti setoran sisa uang persediaan.

Dalam hal SKPD belum menyampaikan laporan pertanggungjawaban tahun sebelumnya maka tidak akan diberikan uang persediaan dan di berikan teguran pertama dari Sekretaris Daerah Selaku Koordinator Pengelolaan Keuangan Daerah, dan apabila teguran pertama tidak di indahkan dilakukan teguran peringatan dari Bupati selaku pemegang kekuasaan pengelolaan keuangan daerah tentang kesanggupan Kepala SKPD selaku Pengguna Anggaran untuk mempertanggungjawabkan Penggunaan Anggaran SKPD tahun sebelumnya.

#### PEMERINTAH KABUPATEN BANDUNG LAPORAN PERTANGGUNGJAWABAN BENDAHARA PENGELUARAN (SPJ BELANJA FUNGSIONAL)

**SKPD** Pengguna Anggaran : Bendahara Pengeluaran : Tahun Anggaran : Bulan :

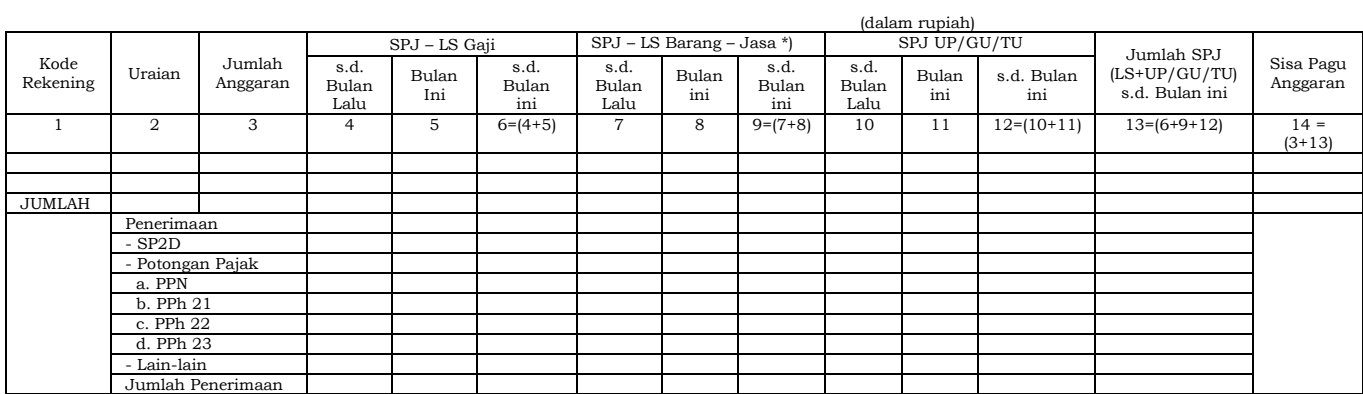

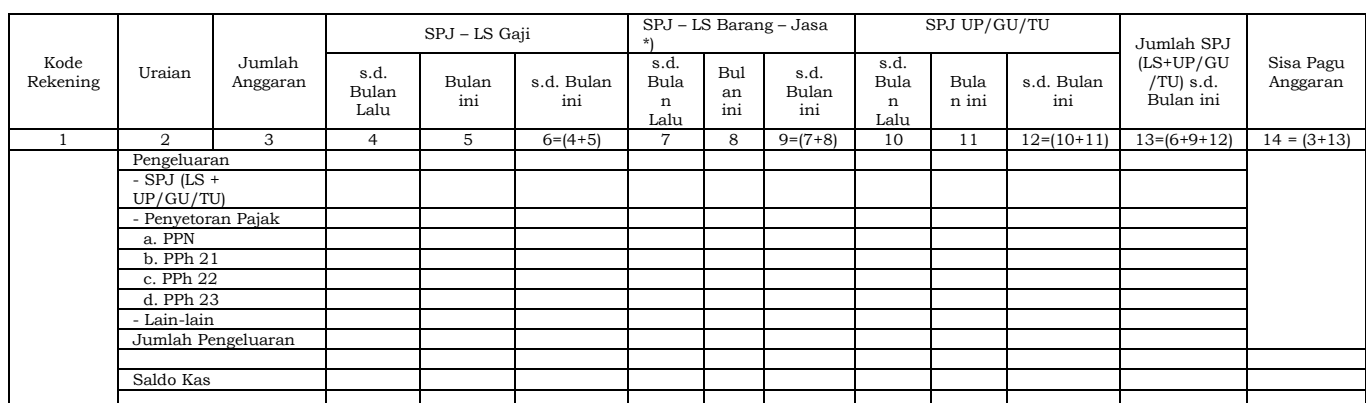

Menyetujui : ................, tanggal ........ Pengguna Anggaran **Bendahara Pengeluaran** 

 (Nama Jelas) (Nama Jelas) NIP. NIP

(Tanda Tangan) (Tanda Tangan)

- 1. Nama SKPD diisi SKPD yang bersangkutan nama pengguna anggaran/kuasa pengguna anggaran, nama bendahara pengeluaran, tahun anggaran dan bulan.
- 2. Kolom 1 diisi dengan kode rekening.
- 3. Kolom 2 diisi dengan uraian nama kode rekening
- 4. Kolom 3 diisi dengan jumlah anggaran yang ditetapkan dalam APBD atas masing-masing kode rekening.
- 5. Kolom 4 diisi dengan jumlah SP2D atas pembayaran LS-gaji dan tunjangan yang telah diterbitkan/SPJ sampai dengan bulan lalu.
- 6. Kolom 5 diisi dengan jumlah SP2D atas pembayaran LS-gaji dan tunjangan yang telah diterbitkan/SPJ bulan ini
- 7. Kolom 6 diisi dengan jumlah SP2D atas pembayaran LS-gaji dan tunjangan yang telah diterbitkan/SPJ sampai dengan bulan ini
- 8. Kolom 7 diisi dengan jumlah SP2D atas pembayaran LS-Pihak Ketiga yang telah diterbitkan/SPJ sampai dengan bulan lalu
- 9. Kolom 8 diisi dengan jumlah SP2D atas pembayaran LS-Pihak Ketiga yang telah diterbitkan/SPJ bulan ini
- 10. Kolom 9 diisi dengan jumlah SP2D atas pembayaran LS-Pihak Ketiga yang telah diterbitkan/SPJ sampai dengan bulan ini
- 11. Kolom 10 diisi dengan jumlah SPJ atas penggunaan dana UP/GU/TU sampai dengan bulan lalu
- 12. Kolom 11 diisi dengan jumlah SPJ atas penggunaan dana UP/GU/TU bulan ini
- 13. Kolom 12 diisi dengan jumlah SPJ atas penggunaan dana UP/GU/TU sampai dengan bulan ini
- 14. Kolom 13 diisi dengan jumlah SPJ atas penggunaan dana LS+UP/GU/TU sampai dengan bulan ini
- 15. Kolom 14 diisi dengan jumlah sisa pagu anggaran yang diperoleh dari jumlah anggaran dikurangi dengan jumlah SPJ atas penggunaan dana LS=UP/GU/TU sampai dengan bulan ini.

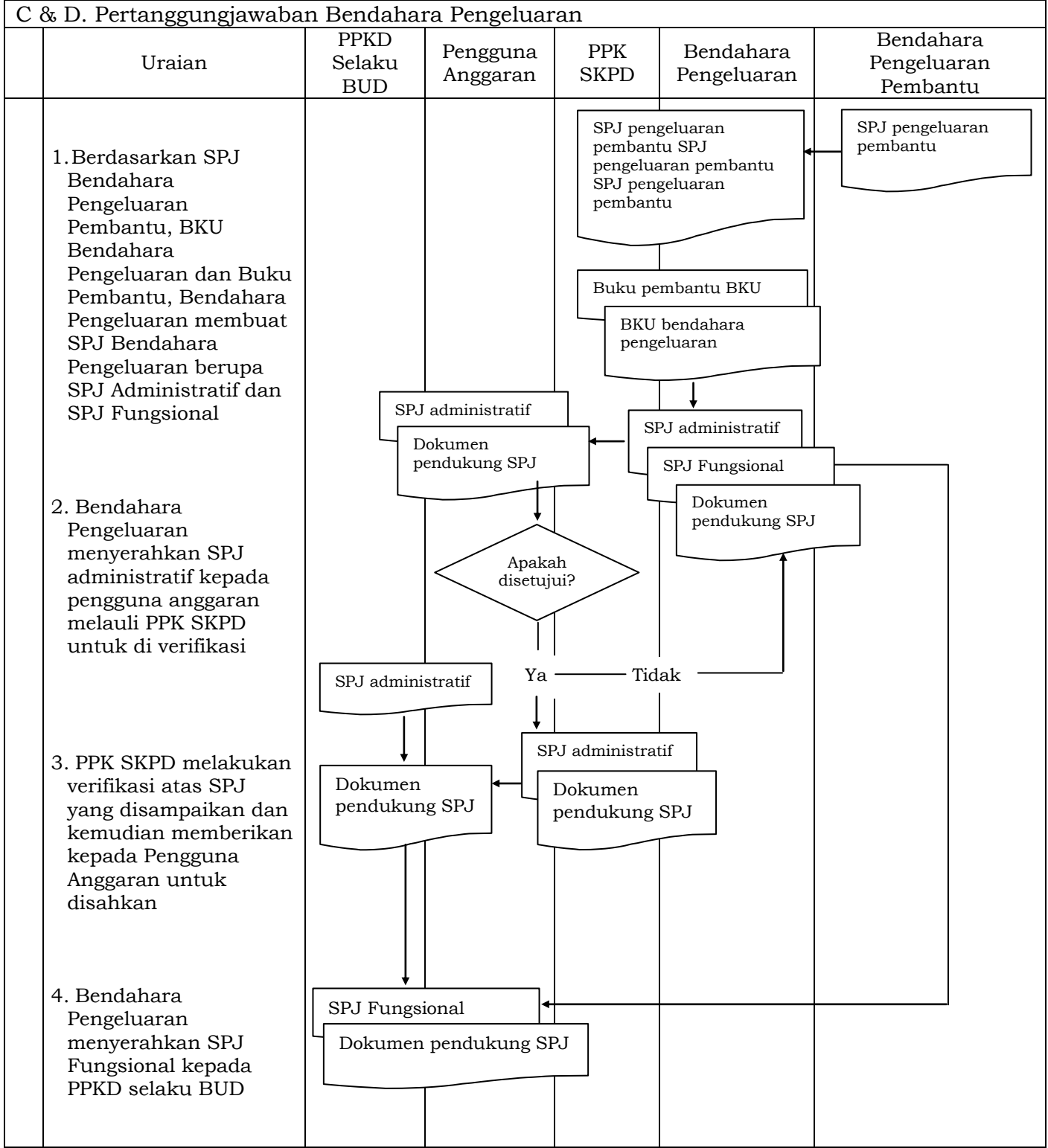

## 1.B. BENDAHARA PENGELUARAN PEMBANTU SKPD

1. PENGAJUAN SURAT PERMINTAAN PEMBAYARAN (SPP)

Pengajuan Surat Permintaan Pembayaran (SPP) yang dilakukan bendahara pengeluaran pembantu meliputi :

- a. Tambah Uang (TU)
- b. Langsung (LS) Barang dan Jasa

Bendahara pengeluaran pembantu hanya bisa mengajukan SPP TU dan SPP LS pengadaan Barang dan Jasa karena untuk UP/GU dan LS gaji hanya boleh dilakukan oleh bendahara pengeluaran. Disamping membuat SPP bendahara pengeluaran pembantu juga membuat register untuk SPP yang diajukan, SPM dan SP2D yang sudah diterima oleh bendahara pengeluaran pembantu.

A. SPP Tambahan Uang (TU)

Apabila terdapat kebutuhan belanja yang sifatnya mendesak, yang harus dikelola oleh bendahara pengeluaran pembantu, dan uang persediaan yang diberikan oleh bendahara pengeluaran tidak mencukupi karena sudah direncanakan untuk kegiatan yang lain, maka bendahara pengeluaran pembantu dapat mengajukan SPP Tambahan Uang (TU). Batas jumlah pengajuan SPP-TU harus mendapat persetujuan dari PPKD dengan memperhatikan rincian kebutuhan dan waktu penggunaan. Jumlah dana yang dimintakan dalam SPP TU ini harus dipertanggungjawabkan tersendiri dan bila tidak habis, harus disetorkan kembali ke Kas Umum Daerah.

Dalam hal dana tambahan uang tidak habis digunakan dalam 1 (satu) bulan, maka sisa tambahan uang disetor ke rekening kas umum daerah. Ketentuan batas waktu penyetoran sisa tambahan uang dikecualikan untuk:

- a. kegiatan yang pelaksanaannya melebihi 1 (satu) bulan;
- b. kegiatan yang mengalami penundaan dari jadwal yang telah ditetapkan yang diakibatkan oleh peristiwa di luar kendali KPA;

Bendahara mempersiapkan dokumen-dokumen yang diperlukan sebagai lampiran dalam pengajuan SPP TU, selain dari dokumen SPP TU itu sendiri. Lampiran tersebut antara lain:

- a) Salinan SPD
- b) Draft Surat Pernyataan Kuasa Pengguna Anggaran
- c) Surat Keterangan Penjelasan Keperluan Pengisian TU
- d) Lampiran lain yang diperlukan

Setelah itu bendahara pengeluaran pembantu mengisi dokumen SPP TU yang telah disiapkan.

B. SPP Langsung (LS)

Bendahara pengeluaran pembantu dapat mengajukan SPP-LS Barang dan Jasa kepada Pengguna Anggaran melalui PPK-SKPD berdasarkan dokumendokumen yang disiapkan oleh PPTK. Adapun dokumen-dokumen yang diperlukan sebagai lampiran dalam pengajuan, selain dari dokumen SPP-LS Barang dan Jasa itu sendiri. Lampiran tersebut antara lain:

a) Salinan SPD

- b) Draft Surat Pernyataan Kuasa Pengguna Anggaran
- c) Dokumen- Dokumen Terkait Kegiatan *(disiapkan oleh* PPTK) yang terdiri atas:
	- o salinan SPD;
	- o salinan surat rekomendasi dari SKPD teknis terkait ;
	- o SSP disertai faktur pajak (PPN dan PPh) yang telah ditandatangani wajib pajak dan wajib pungut;
	- o surat perjanjian kerja sama/kontrak antara pengguna anggaran/kuasa pengguna anggaran (Pejabat Pembuat Komitmen) dengan pihak ketiga serta mencantumkan nomor rekening bank pihak ketiga;
	- o berita acara penyelesaian pekerjaan;
	- o berita acara serah terima barang dan jasa;
	- o berita acara pembayaran;
	- o kwitansi bermeterai, nota/faktur yang ditandatangani pihak ketiga dan PPTK, Bendahara Pengeluaran serta disetujui oleh pengguna anggaran/kuasa pengguna anggaran;
	- o surat jaminan bank atau yang dipersamakan yang dikeluarkan oleh bank atau lembaga keuangan non bank;
	- o dokumen lain yang dipersyaratkan untuk kontrak-kontrak yang dananya sebagian atau seluruhnya bersumber dari penerusan pinjaman/hibah luar negeri;
	- o berita acara pemeriksaan yang ditandatangani oleh pihak ketiga/rekanan serta unsur panitia pemeriksaan barang berikut lampiran daftar barang yang diperiksa;
	- o surat angkutan atau konosemen apabila pengadaan barang dilaksanakan di luar wilayah kerja;
	- o surat pemberitahuan potongan denda keterlambatan pekerjaan dari PPTK apabila pekerjaan mengalami keterlambatan;
	- o foto/buku/dokumentasi tingkat kemajuan/penyelesaian pekerjaan
	- o potongan jamsostek (potongan sesuai dengan ketentuan yang berlaku/surat pemberitahuan jamsostek); dan
	- o khusus untuk pekerjaan konsultan yang perhitungan harganya menggunakan biaya personil (billing rate), berita acara prestasi kemajuan pekerjaan dilampiri dengan bukti kehadiran dari tenaga konsultan sesuai pentahapan waktu pekerjaan dan bukti penyewaan/pembelian alat penunjang serta bukti pengeluaran lainnya berdasarkan rincian dalam surat penawaran.
- d) Lampiran lain yang diperlukan

Setelah itu bendahara pengeluaran pembantu mengisi dokumen SPP-LS yang telah disiapkan.

# PEMERINTAH KABUPATEN BANDUNG REGISTER SPP/SPM/SP2D

SKPD ..........

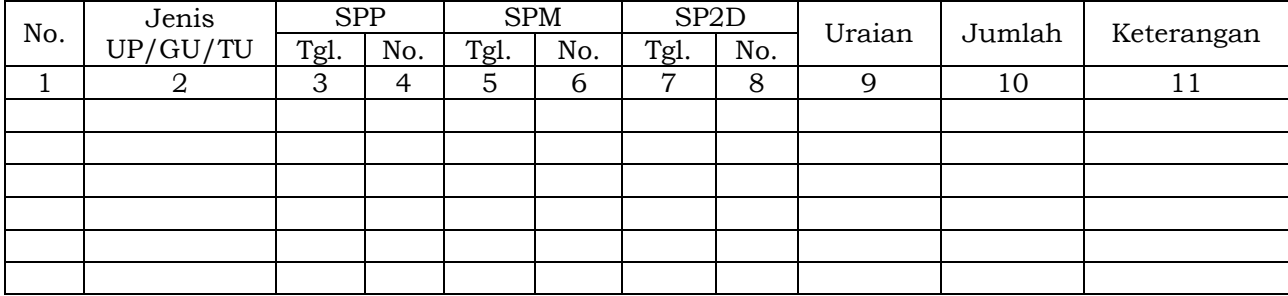

.............., Tanggal ................. Bendahara Pengeluaran Pembantu

(Tanda Tangan)

(Nama Jelas) NIP

## Cara Pengisian:

- 1. Nama SKPD diisi SKPD yang bersangkutan
- 2. Kolom 1. diisi dengan nomor urut
- 3. Kolom 2 diisi dengan jenis pengajuan khusus bendahara pengeluaran pembantu hanya bisa mengajukan TU/LS
- 4. Kolom 3 diisi dengan tanggal pengajuan SPP
- 5. Kolom 4 diisi dengan Nomor SPP yang diajukan
- 6. Kolom 5 diisi dengan tanggal penerbitan SPM terkait pengajuan SPP pada kolom sebelumnya
- 7. Kolom 6 diisi dengan Nomor SPM yang diterbitkan
- 8. Kolom 7 diisi dengan tanggal penerbitan SP2D terkait dengan penerbitan SPM pada kolom sebelumnya
- 9. Kolom 8 diisi dengan Nomor SP2D yang diterbitkan
- 10. Kolom 9 diisi dengan Uraian Pengajuan
- 11. Kolom 10 diisi dengan jumlah pencairan
- 12. Kolom 11 diisi dengan keterangan yang diperlukan
- 2. PEMBUKUAN
	- A. Buku-Buku Yang Digunakan.
		- Pembukuan Belanja oleh bendahara pengeluaran pembantu menggunakan:
		- 1. Buku Kas Umum (BKU)
		- 2. Buku Pembantu BKU yang terdiri dari:
			- a. Buku Pembantu Kas Tunai;
			- b. Buku Pembantu Simpanan/Bank;
			- c. Buku Pembantu Pajak;
			- d. Buku Pembantu Panjar;
			- e. Buku Pembantu Rincian Obyek Belanja.

Dalam pelaksanaannya, tidak semua dokumen pembukuan digunakan secara bersamaan untuk membukukan satu transaksi keuangan yang dilakukan oleh bendahara pengeluaran pembantu. Dokumen-dokumen pembukuan apa saja yang digunakan untuk setiap transaksi akan dijelaskan dalam bagian berikutnya.

Dokumen-dokumen yang digunakan sebagai dasar dalam melakukan pembukuan adalah:

1. SP2D TU/LS

2. Dokumen-dokumen pendukung lainnya yang menjadi kelengkapan masingmasing SP2D sebagaimana yang diatur dalam peraturan perundangundangan.

Format BKU dan Buku Pembantunya adalah sebagai berikut:

## PEMERINTAH KABUPATEN BANDUNG BUKU KAS UMUM BENDAHARA PENGELUARAN PEMBANTU

# SKPD : .....

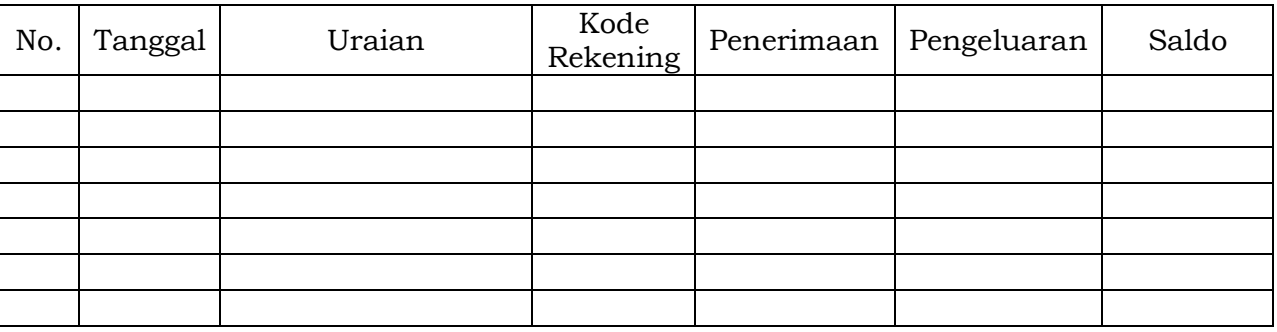

Kas di Bendahara Pengeluaran Pembantu Rp. ...............

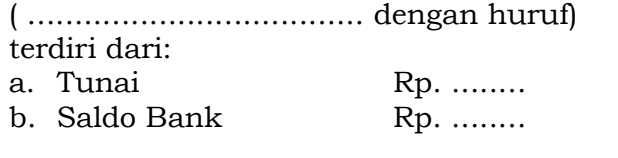

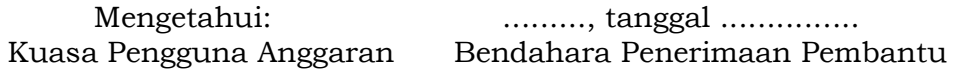

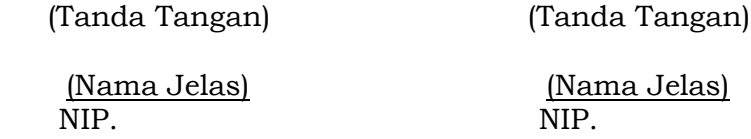

- 1. Nama SKPD diisi SKPD yang bersangkutan
- 2. Kolom No. diisi dengan nomor urut transaksi BKU (dimulai dari nomor 1 dan seterusnya). Nomor urut yang digunakan adalah nomor urut per transaksi bukan per pencatatan. Maksudnya apabila satu transaksi menghasilkan dua atau lebih pencatatan, maka terhadap pencatatan kedua dan seterusnya cukup menggunakan nomor urut transaksi yang pertama kali dicatat
- 3. Kolom tanggal diisi dengan tanggal transaksi
- 4. Kolom uraian diisi dengan uraian transaksi
- 5. Kolom kode rekening diisi dengan nomor kode rekening. Kolom ini diisi hanya untuk transaksi belanja
- 6. Kolom penerimaan diisi dengan jumlah rupiah transaksi penerimaan
- 7. Kolom pengeluaran diisi dengan jumlah rupiah transaksi pengeluaran
- 8. Kolom saldo diisi dengan jumlah atau saldo akumulasi.
- 9. Kas di bendahara pengeluaran pembantu diisi nilai yang tercantum pada kolom saldo pada saat penutupan akhir bulan. Kas di bendahara pengeluaran pembantu dapat berupa kas tunai atau simpanan di Bank \*
- 10. Kolom tanda tangan ditandatangani oleh Bendahara Pengeluaran Pembantu dan Kuasa Pengguna Anggaran disertai nama jelas.\*
- Diisi hanya pada saat penutupan di akhir bulan untuk keperluan penyusunan Laporan Pertanggungjawaban Bendahara Pengeluaran Pembantu

### PEMERINTAH KABUPATEN BANDUNG BUKU PEMBANTU KAS TUNAI BENDAHARA PENGELUARAN PEMBANTU

SKPD : .........

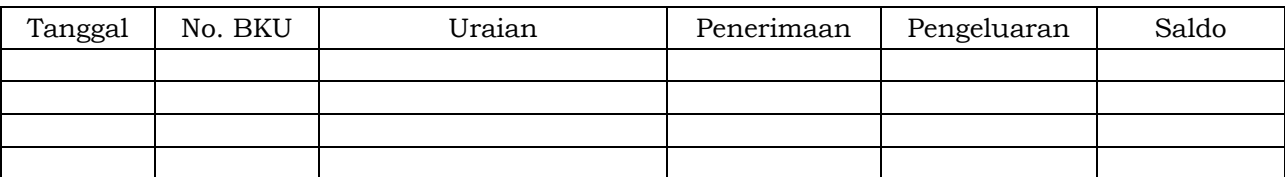

Mengetahui: ......... , Tanggal ............ Kuasa Pengguna Anggaran Bendahara Pengeluaran Pembantu

(Tanda Tangan) (Tanda Tangan)

 (Nama jelas) (Nama jelas) NIP. NIP.

Cara Pengisian:

- 1. Nama SKPD diisi SKPD yang bersangkutan.
- 2. Kolom tanggal diisi dengan tanggal penerimaan atau pengeluaran tunai bendahara pengeluaran pembantu
- 3. Kolom No. BKU diisi dengan nomor urut penerimaan atau pengeluaran tunai pada BKU
- 4. Kolom uraian diisi dengan uraian penerimaan atau pengeluaran tunai
- 5. Kolom penerimaan diisi dengan jumlah rupiah penerimaan tunai
- 6. Kolom pengeluaran diisi dengan jumlah rupiah pengeluaran tunai
- 7. Kolom saldo diisi dengan jumlah/saldo kas tunai
- 8. Kolom tanda tangan ditandatangani oleh Bendahara Pengeluaran Pembantu dan Kuasa Pengguna Anggaran disertai nama jelas. \*
- Diisi hanya pada saat penutupan di akhir bulan untuk keperluan penyusunan Laporan Pertanggung-jawaban Bendahara Pengeluaran Pembantu

PEMERINTAH KABUPATEN BANDUNG BUKU PEMBANTU SIMPANAN/BANK BENDAHARA PENGELUARAN PEMBANTU

SKPD : ............

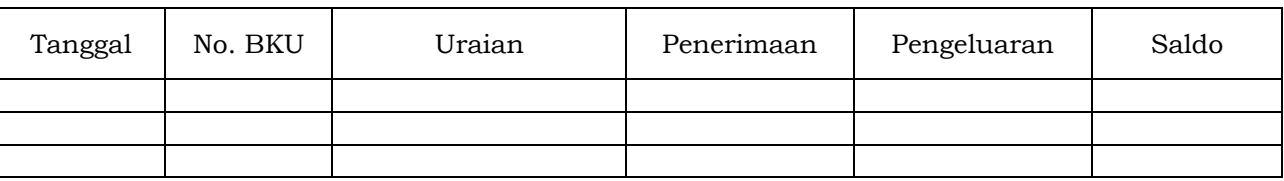

Mengetahui: ............... , Tanggal ................

Bendahara Pengeluaran Pembantu

(Tanda Tangan) (Tanda Tangan)

 (Nama jelas) (Nama jelas) NIP. NIP.

- 1. Nama SKPD diisi SKPD yang bersangkutan.
- 2. Kolom tanggal diisi dengan tanggal penerimaan atau pengeluaran melalui rekening bank bendahara pengeluaran pembantu.
- 3. Kolom No. BKU diisi dengan nomor urut penerimaan atau pengeluaran melalui bank pada **BKU**
- 4. Kolom uraian diisi dengan uraian penerimaan atau pengeluaran melalui bank
- 5. Kolom penerimaan diisi dengan jumlah rupiah penerimaan melalui bank
- 6. Kolom pengeluaran diisi dengan jumlah rupiah pengeluaran melalui bank
- 7. Kolom saldo diisi dengan jumlah/saldo bank
- 8. Kolom tanda tangan ditandatangani oleh Bendahara Pengeluaran Pembantu dan Kuasa Pengguna Anggaran disertai nama jelas. \*
- \* Diisi hanya pada saat penutupan di akhir bulan untuk keperluan penyusunan Laporan Pertanggungjawaban Bendahara Pengeluaran Pembantu

### PEMERINTAH KABUPATEN BANDUNG BUKU PEMBANTU PANJAR BENDAHARA PENGELUARAN PEMBANTU

SKPD : ............

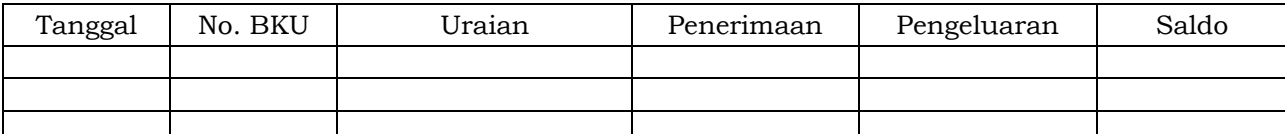

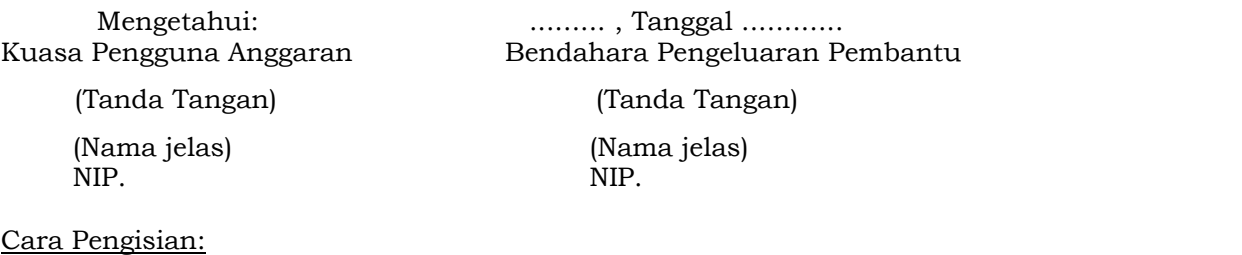

- 1. Nama SKPD diisi SKPD yang bersangkutan.
- 2. Kolom tanggal diisi dengan tanggal penerimaan atau pertanggung-jawaban panjar.
- 3. Kolom No. BKU diisi dengan nomor urut penerimaan atau pertanggung-jawaban panjar pada BKU.
- 4. Kolom uraian diisi dengan uraian penerimaan atau pertanggungjawaban panjar
- 5. Kolom penerimaan diisi dengan jumlah rupiah SPJ panjar
- 6. Kolom pengeluaran diisi dengan jumlah rupiah pemberian panjar
- 7. Kolom saldo diisi dengan jumlah/saldo sisa panjar yang masih berada pada PPTK
- 8. Kolom tanda tangan ditandatangani oleh Bendahara Pengeluaran Pembantu dan Kuasa Pengguna Anggaran disertai nama jelas.\*
- Diisi hanya pada saat penutupan di akhir bulan untuk keperluan penyusunan Laporan Pertanggung-jawaban Bendahara Pengeluaran

### PEMERINTAH KABUPATEN BANDUNG BUKU PEMBANTU PAJAK BENDAHARA PENGELUARAN

SKPD : ............

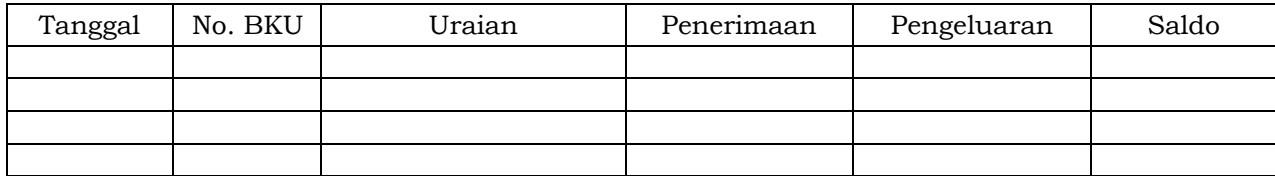

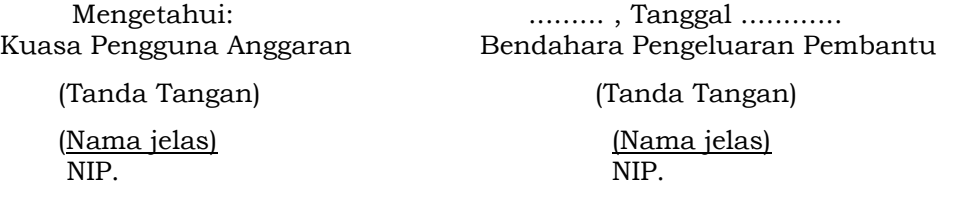

- 1. Nama SKPD diisi SKPD yang bersangkutan.
- 2. Kolom Tanggal diisi dengan tanggal pemotongan atau penyetoran pajak.
- 3. Kolom No. BKU diisi dengan nomor pemotongan atau penyetoran pajak pada BKU.
- 4. Kolom Uraian diisi dengan uraian pemotongan atau penyetoran pajak.
- 5. Kolom Penerimaan diisi dengan jumlah rupiah pemotongan pajak atau penyetoran pajak.
- 6. Kolom Pengeluaran diisi dengan jumlah rupiah penyetoran pajak atau penyetoran pajak.
- 7. Kolom Saldo diisi dengan saldo/jumlah pemotongan atau penyetoran pajak.
- 8. Kolom tanda tangan ditandatangani oleh Bendahara Pengeluaran Pembantu dan Kuasa Pengguna Anggaran disertai nama jelas.\*
- \* Diisi hanya pada saat penutupan di akhir bulan untuk keperluan penyusunan Laporan Pertanggungjawaban Bendahara Pengeluaran Pembantu

### PEMERINTAH KABUPATEN BANDUNG BUKU RINCIAN OBYEK BELANJA BENDAHARA PENGELUARAN PEMBANTU

SKPD : Kode Rekening : Nama Rekening : Jumlah Anggaran (DPA) : Rp. ............. Jumlah Anggaran (DPPA) : Rp. .............

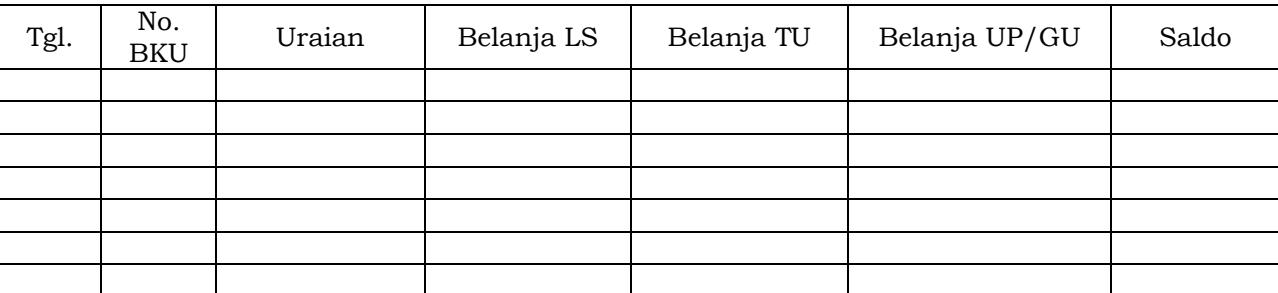

Mengetahui: ......... , Tanggal ............ Kuasa Pengguna Anggaran Bendahara Pengeluaran Pembantu

(Tanda Tangan) (Tanda Tangan)

 (Nama jelas) (Nama jelas) NIP. NIP.

Cara Pengisian:

- 1. Nama SKPD diisi SKPD yang bersangkutan, kode rekening, nama rekening, jumlah anggaran (DPPA) dan jumlah anggaran (DPPA) apabila ada.
- 2. Kolom tanggal diisi dengan tanggal transaksi pengeluaran
- 3. Kolom no. BKU diisi dengan nomor urut BKU Bendahara Pengeluaran Pembantu
- 4. Kolom uraian diisi dengan uraian belanja
- 5. Kolom belanja LS diisi dengan jumlah rupiah belanja menggunakan SPP LS
- 6. Kolom belanja TU diisi dengan jumlah rupiah belanja menggunakan SPP TU
- 7. Kolom belanja UP/GU diisi dengan jumlah rupiah belanja menggunakan SPP UP/GU
- 8. Kolom Jumlah diisi akumulasi dari setiap transaksi belanja UP/GU, TU dan LS
- 9. Kolom tanda tangan ditandatangani oleh Bendahara Pengeluaran Pembantu dan Kuasa Pengguna Anggaran disertai nama jelas. \*
- \* Diisi hanya pada saat penutupan di akhir bulan untuk keperluan penyusunan Laporan Pertanggungjawaban Bendahara Pengeluaran Pembantu
- B. Pembukuan Penerimaan SP2D TU dan Pelimpahan UP/GU

Pembukuan penerimaan SP2D TU merupakan proses pencatatan transaksi penerimaan SP2D TU ke dalam BKU dan Buku pembantu yang terkait. Proses pembukuan dilakukan ketika bendahara pengeluaran pembantu menerima SP2D TU dari BUD/Kuasa BUD. Pencatatan dilakukan sebesar jumlah yang tercantum di SP2D sebagai "penerimaan SP2D" di :

- 1. BKU pada kolom penerimaan.
- 2. Buku Pembantu Simpanan/Bank pada kolom penerimaan.

Atas persetujuan Pengguna Anggaran, bendahara pengeluaran melakukan pelimpahan uang persediaan ke bendahara pengeluaran pembantu. Atas dasar "pelimpahan UP" tersebut, maka bendahara pengeluaran pembantu mencatat sebesar jumlah yang dilimpahkan di :

- 1. BKU pada kolom penerimaan
- 2. Buku Pembantu simpanan/bank pada kolom penerimaan

Berikut adalah bagan alur untuk menggambarkan prosedur diatas

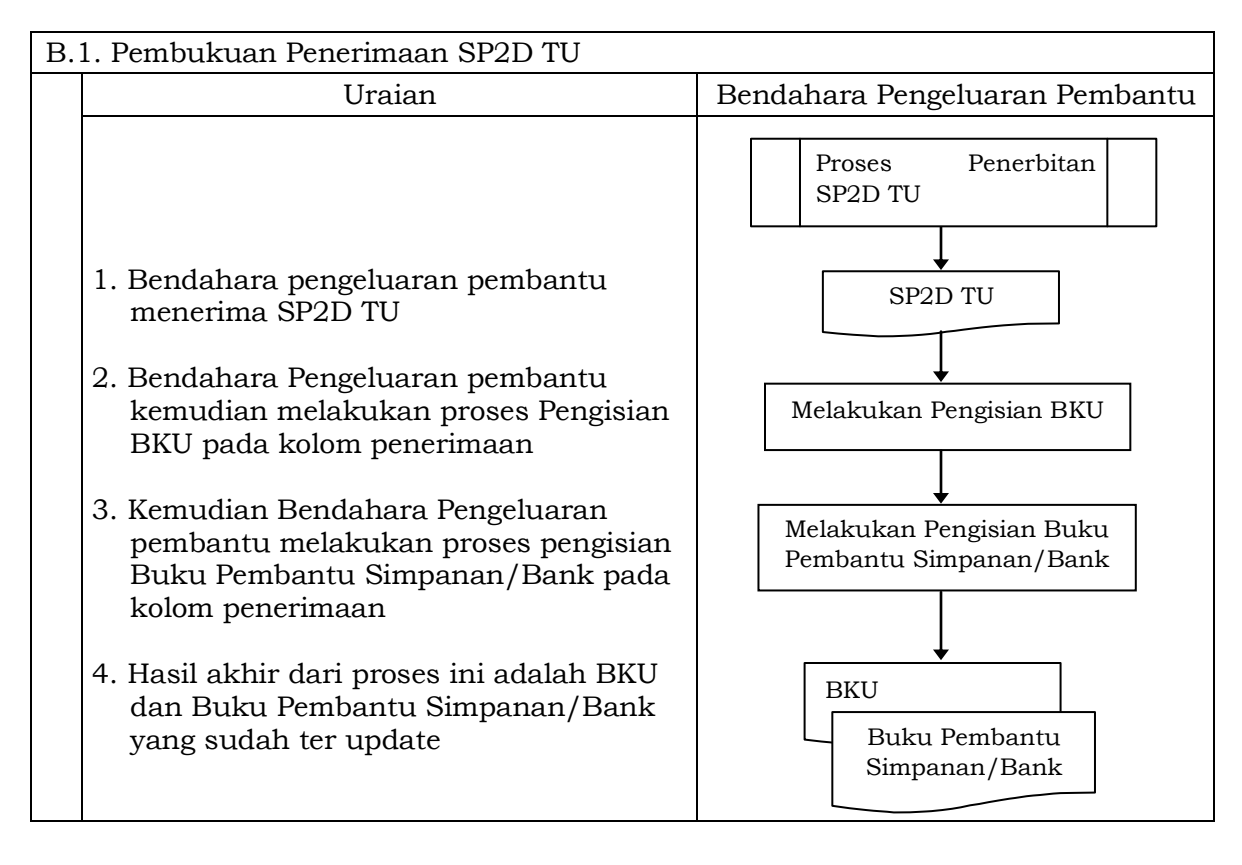

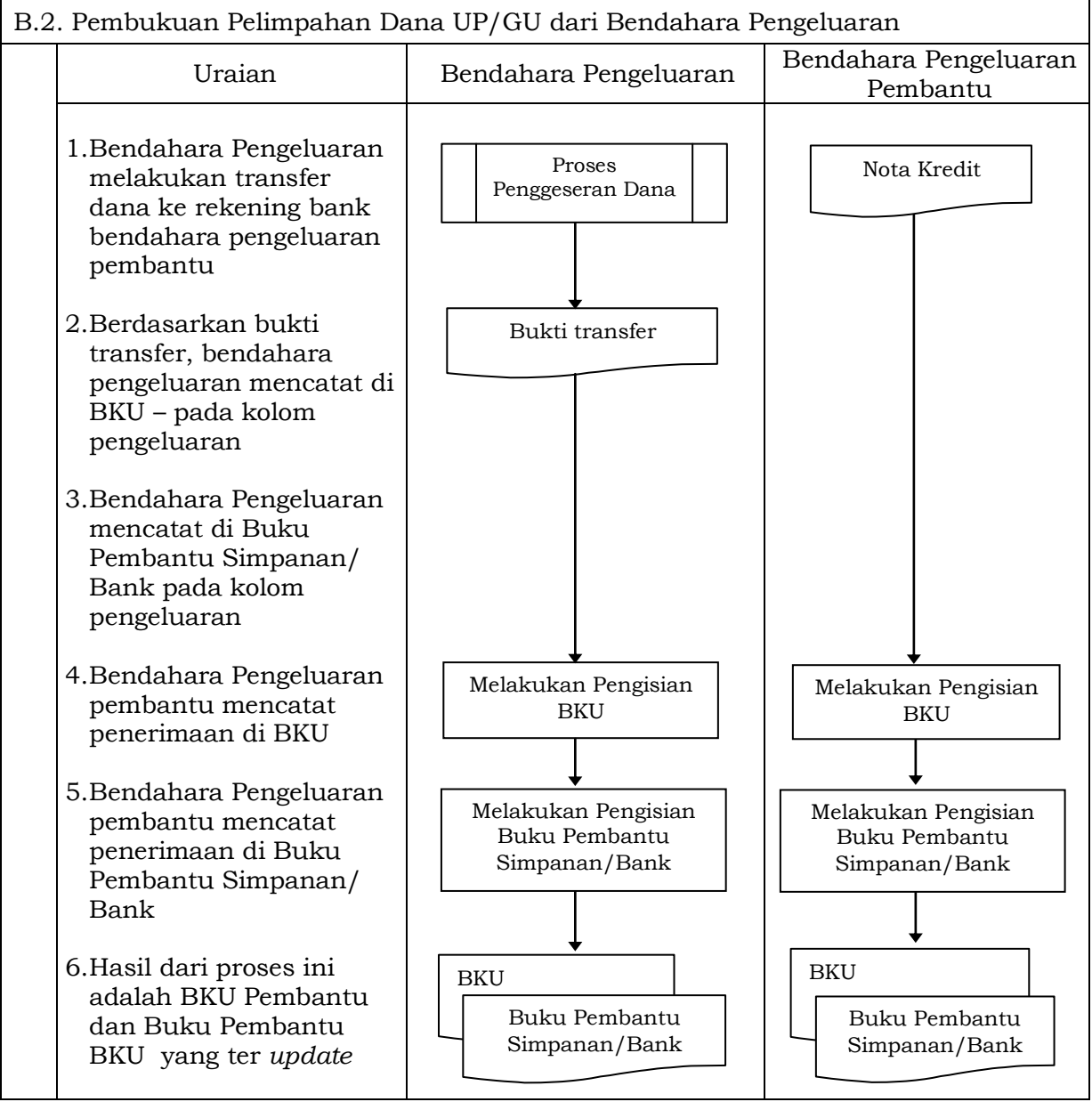

C. Pembukuan Belanja Menggunakan Uang Persediaan

Dalam proses belanja menggunakan uang persediaan, terdapat kemungkinan 2 (dua) cara bagi bendahara pengeluaran pembantu dalam melakukan pembayaran. Pertama, Bendahara pen eluaran rembantu melakukan pembayaran melalui panjar terlebih dahulu kepada PPTK.

3) Pembukuan pembayaran belanja tanpa melalui uang panjar

Proses pembukuan dimulai ketika Bendahara pengeluaran pembantu membayarkan sejumlah uang atas belanja yang telah dilakukan. Pembayaran dapat saja menggunakan uang yang ada di kas tunai maupun uang yang ada di rekening bank bendahara pengeluaran pembantu.

Berdasarkan bukti-bukti belanja yang disiapkan oleh PPTK, bendahara pengeluaran pembantu melakukan pembayaran. Atas pembayaran tersebut, bendahara pengeluaran pembantu melakukan pembukuan sebesar nilai belanja bruto sebagai "belanja" di:

- 1. BKU pada kolom pengeluaran.
- 2. Buku Pembantu Kas Tunai pada kolom pengeluaran.
- 3. Buku Pembantu Rincian Obyek pada kolom UP/GU, TU.

Jika pembayaran dilakukan dengan transfer dari rekening bank, bendahara pengeluaran pembantu melakukan pembukuan sebesar nilai belanja bruto sebagai "belanja" di:

- 1. BKU pada kolom pengeluaran.
- 2. Buku Pembantu Simpanan/Bank pada kolom pengeluaran.
- 3. Buku Pembantu Rincian Obyek pada kolom UP/GU.

Apabila bendahara pengeluaran pembantu melakukan pungutan pajak atas transaksi belanja di atas, bendahara pengeluaran pembantu melakukan pembukuan sebesar jumlah pajak yang dipotong sebagai "pemotongan PPh/PPN" di:

- 1. BKU pada kolom penerimaan.
- 2. Buku Pembantu Pajak pada kolom penerimaan.

Ketika penyetoran atas pungutan pajak, bendahara pengeluaran pembantu melakukan pembukuan sebesar jumlah pajak yang disetorkan sebagai "setoran PPh/PPN" di:

- 1. Buku pada kolom pengeluaran.
- 2. Buku Pembantu Pajak pada kolom pengeluaran.

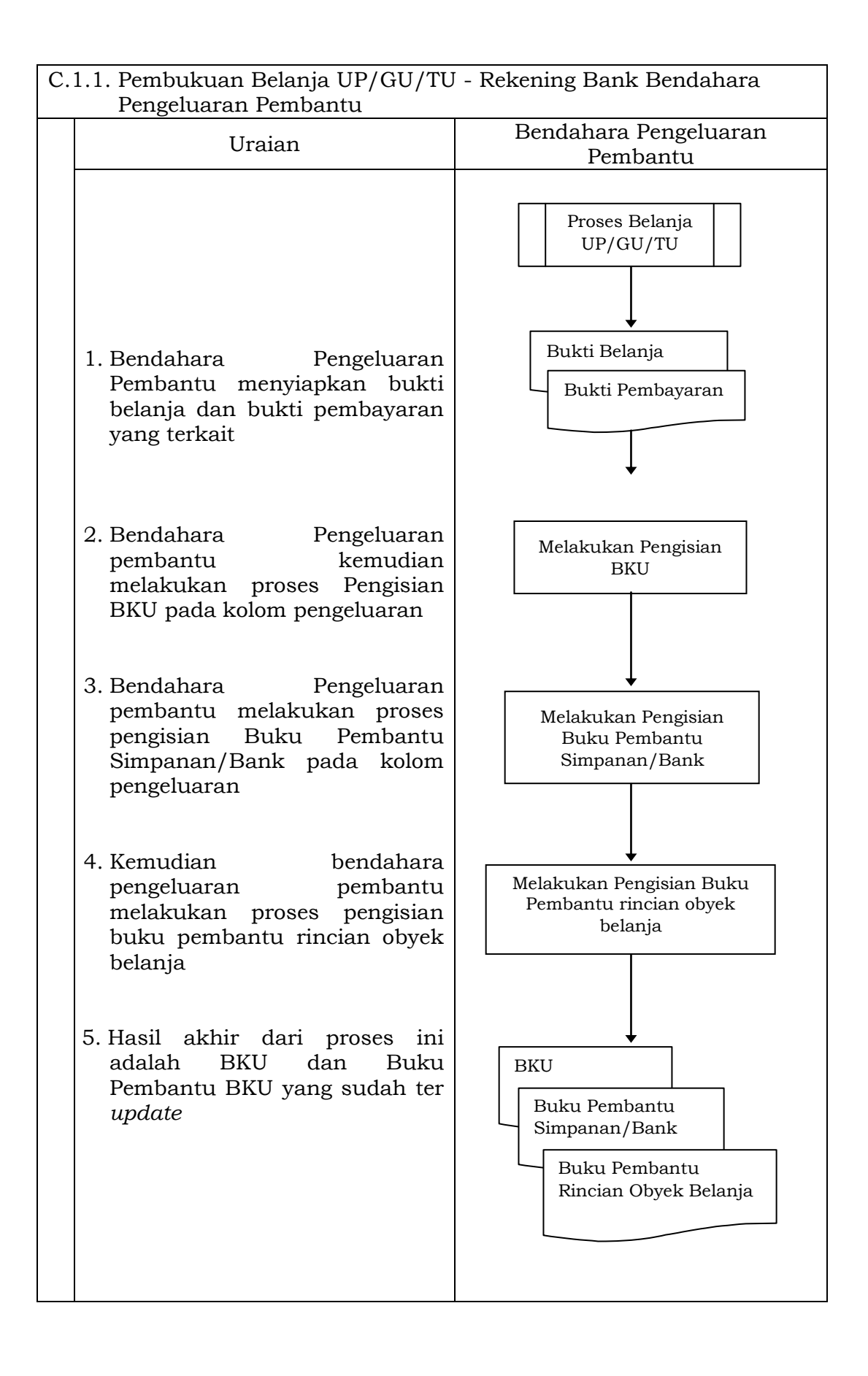

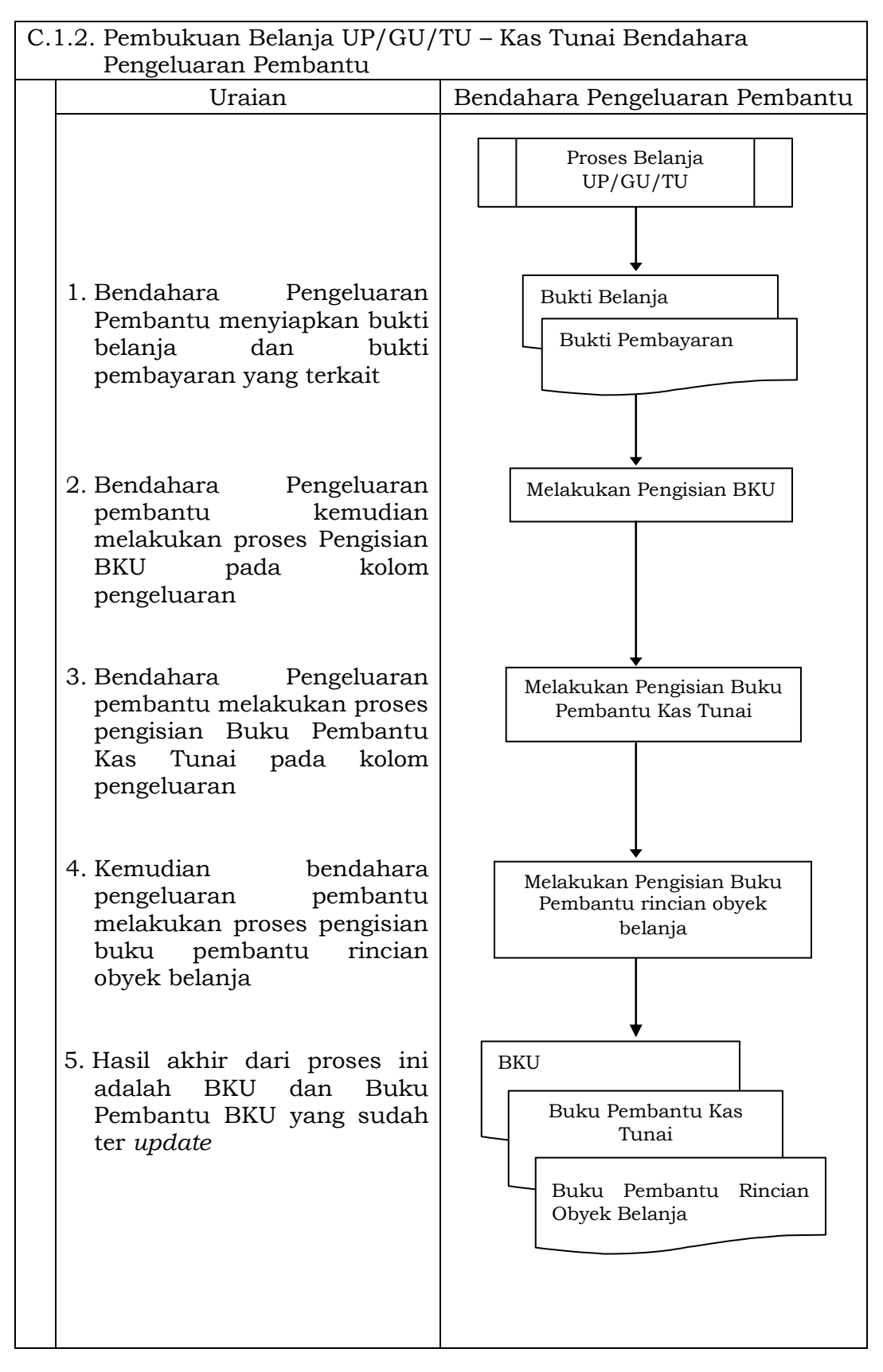

4) Pembukuan belanja melalui uang panjar

Pembukuan atas uang panjar merupakan proses pencatatan pemberian uang panjar ke PPTK termasuk didalamnya pencatatan atas pertanggungjawaban yang diberikan oleh PPTK untuk uang panjar yang diterimanya.

Proses pembukuan dimulai ketika Bendahara Pengeluaran Pembantu memberikan uang panjar kepada PPTK untuk melaksanakan kegiatan yang menjadi tanggung jawabnya. Berdasarkan Nota Pencairan Dana (NPD), memo persetujuan PA/KPA, serta bukti pengeluaran uang/bukti lainnya yang sah, Bendahara Pengeluaran Pembantu mencatat pemberian uang panjar sebesar uang yang diberikan di :

- 1. BKU pada kolom pengeluaran.
- 2. Buku Pembantu Kas Tunai pada kolom pengeluaran

3. Buku Pembantu Panjar pada kolom pengeluaran

Apabila pemberian panjar dilakukan dengan transfer dari rekening bank, Bendahara Pengeluaran Pembantu mencatat pemberian uang panjar sebesar uang yang diberikan di :

- 1. BKU pada kolom pengeluaran
- 2. Buku Pembantu Simpanan/Bank pada kolom pengeluaran
- 3. Buku Pembantu Panjar pada kolom pengeluaran

Langkah-langkah dalam membukukan pertanggungjawaban uang panjar adalah sebagai berikut:

- 1. Bendahara Pengeluaran Pembantu menerima bukti belanja/bukti pengeluaran uang/bukti lainnya yang sah dari PPTK sebagai bentuk pertanggungjawaban uang panjar. Setelah pertanggungjawaban tersebut diterima, Bendahara Pengeluaran Pembantu mencatat pengembalian panjar di :
	- BKU pada kolom penerimaan
	- Buku pembantu panjar pada kolom penerimaan

Jumlah yang dicatat sebesar jumlah uang panjar yang pernah diberikan.

- 2. Bendahara Pengeluaran Pembantu kemudian mencatat belanja yang sebenarnya terjadi berdasarkan pertanggung-jawaban yang diberikan PPTK. Belanja tersebut dicatat di:
	- BKU pada kolom pengeluaran
	- Buku Pembantu Rincian Obyek Belanja
- 3. Apabila uang panjar yang diberikan lebih besar daripada belanja yang dilakukan, PPTK mengembalikan kelebihan tersebut. Atas pengembalian itu Bendahara Pengeluaran Pembantu mencatat di:
	- Buku Pembantu Kas Tunai atau Buku Pembantu Bank/Simpanan pada kolom penerimaan sebesar jumlah yang dikembalikan
- 4. Apabila uang panjar yang diberikan lebih kecil daripada belanja yang dilakukan, Bendahara Pengeluaran Pembantu membayar kekurangannya kepada PPTK. Atas pembayaran itu bendahara mencatat di :
	- Buku Pembantu Kas Tunai atau Buku Pembantu Bank/ Simpanan pada kolom pengeluaran sebesar jumlah yang dibayarkan

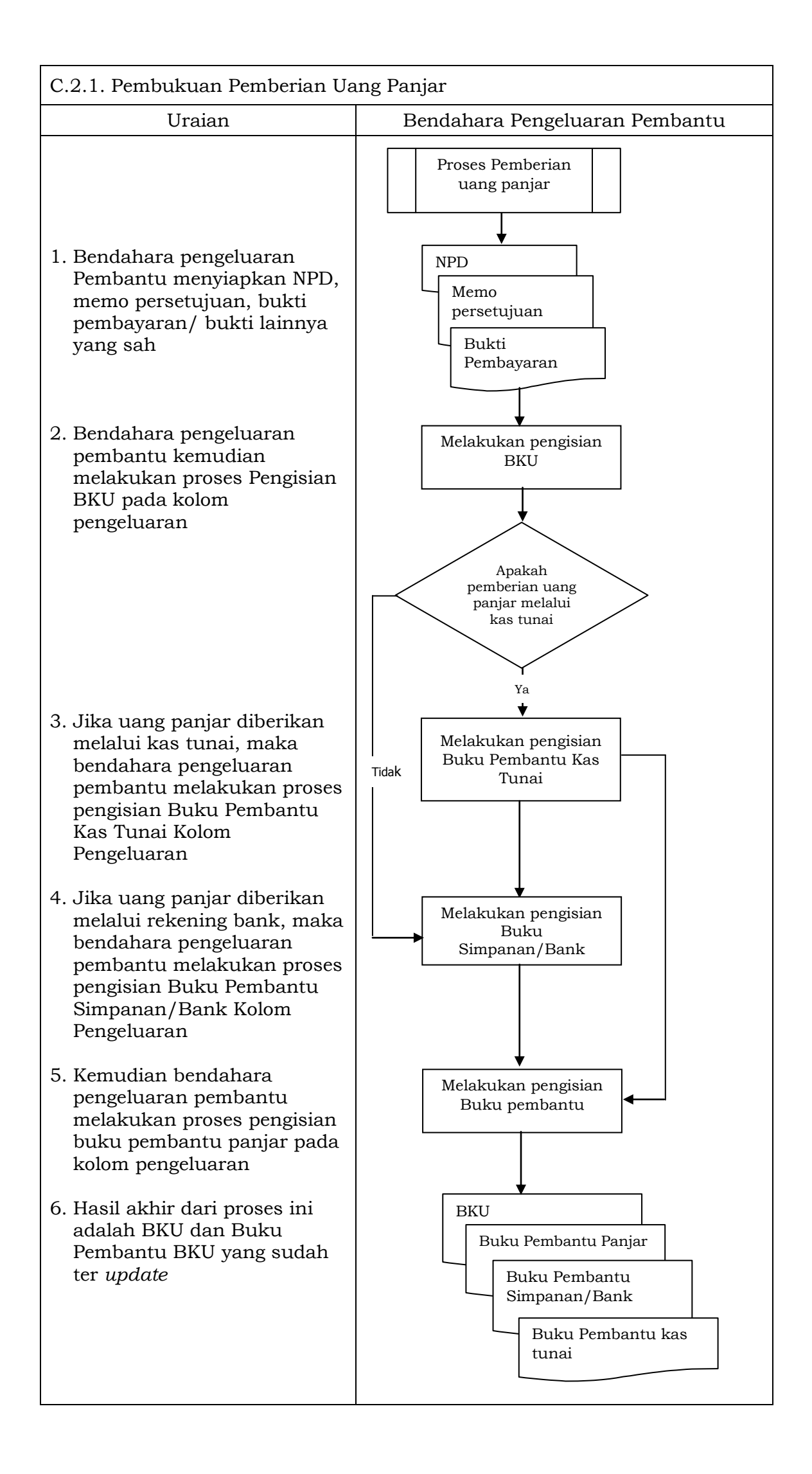

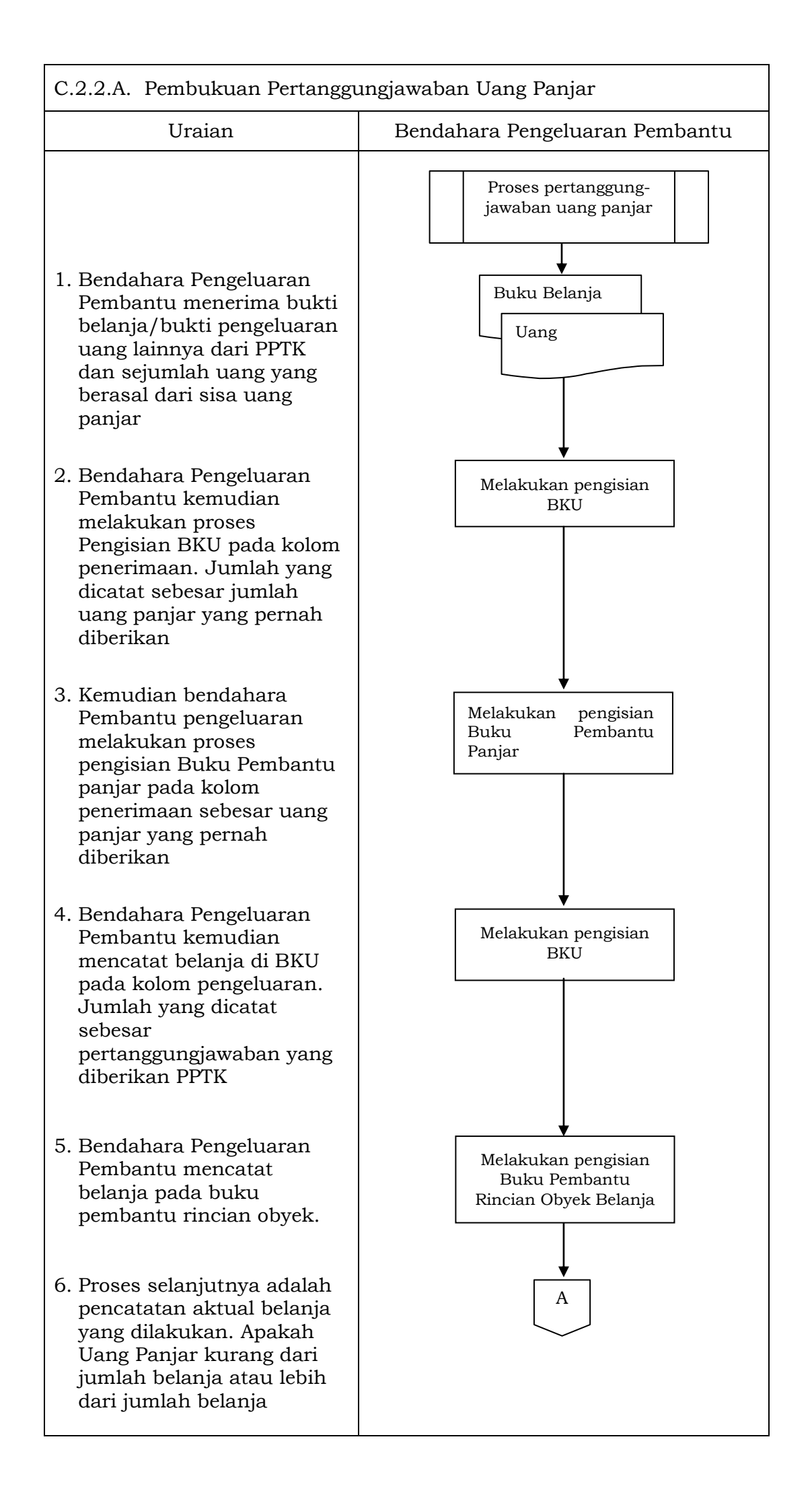

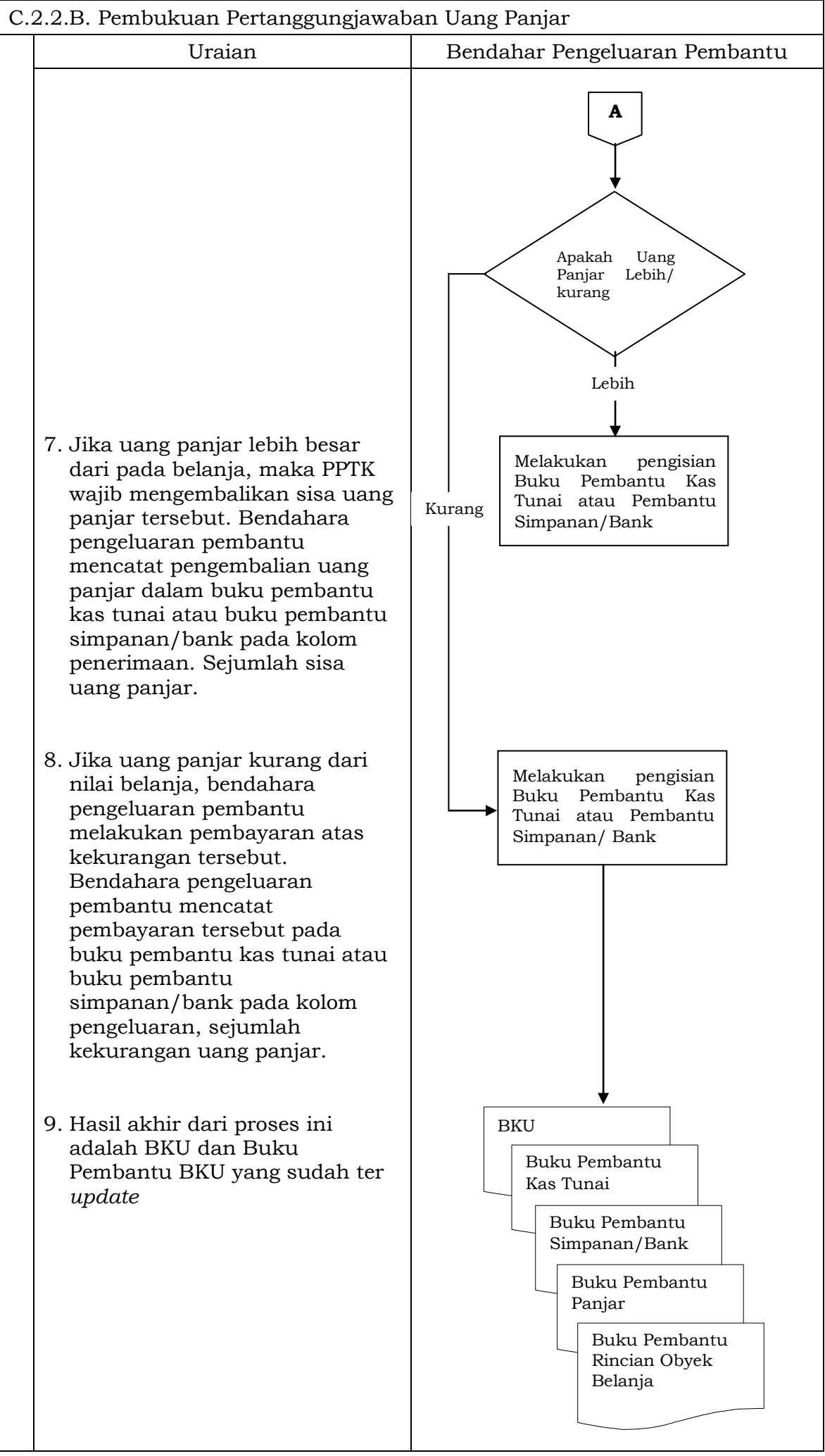

D. Pembukuan SP2D LS Barang dan Jasa

Pembukuan atas proses belanja LS untuk pengadaan barang dan jasa dimulai ketika bendahara pengeluaran pembantu menerima SP2D LS barang dan Jasa dari BUD atau Kuasa BUD melalui Pengguna Anggaran. Pembukuan dilakukan sebesar jumlah belanja bruto (sebelum dikurangi potongan) sebagai "belanja pengadaan barang dan jasa" di:

- 1. BKU pada kolom penerimaan dan pengeluaran pada tanggal yang sama
- 2. Buku Pembantu Rincian Obyek Belanja yang terkait pada kolom belanja LS

Terhadap informasi potongan pajak terkait belanja pengadaan barang dan jasa, bendahara pengeluaran pembantu melakukan pembukuan sebesar jumlah pajak yang dipotong sebagai "pemotongan PPh/PPN" di:

- 1. BKU pada kolom penerimaan dan kolom pengeluaran pada tanggal yang sama.
- 2. Buku Pembantu Pajak pada kolom penerimaan dan kolom pengeluaran pada tanggal yang sama

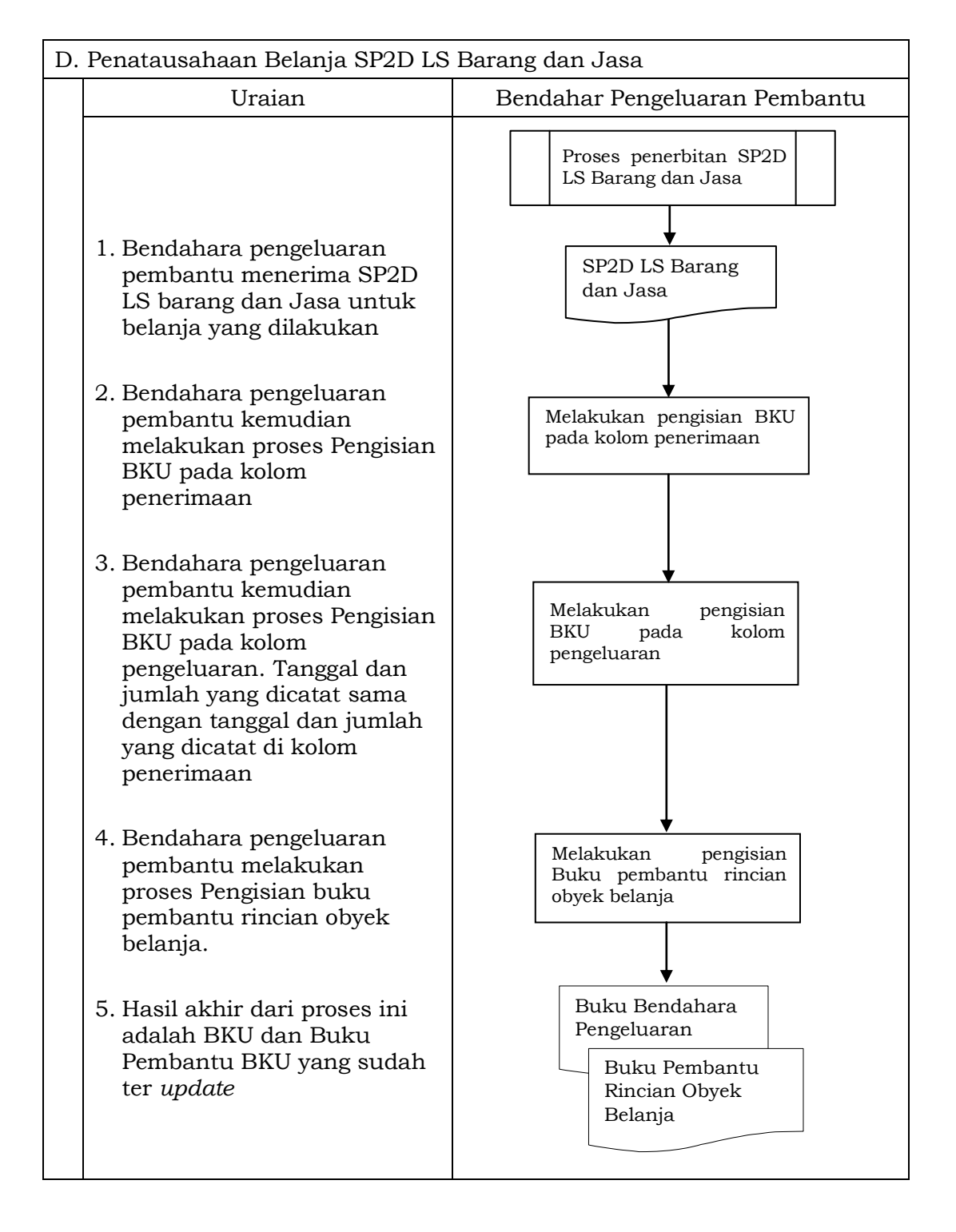

# 3. PERTANGGUNGJAWABAN DAN PENYAMPAIANNYA

Pertanggungjawaban pengeluaran merupakan proses pertanggungjawaban seluruh pengeluaran belanja yang dilakukan oleh bendahara pengeluaran pembantu dalam rangka pelaksanaan APBD. Proses ini merupakan proses lanjutan dari proses pembukuan pengeluaran. Pertanggungjawaban bendahara pengeluaran pembantu terdiri dari:

- a. pertanggungjawaban penggunaan tambahan uang persediaan;
- b. pertanggungjawaban fungsional.
- E. Pertanggungjawaban Penggunanan TU

Bendahara pengeluaran pembantu melakukan pertanggung-jawaban penggunaan TU apabila TU yang dikelolanya telah habis/selesai digunakan untuk membiayai suatu kegiatan atau telah sampai pada waktu yang ditentukan sejak TU diterima.

Dalam melakukan pertanggungjawaban tersebut dokumen yang disampaikan adalah Laporan Pertanggungjawaban Tambahan Uang Persediaan. Dokumen ini dilampirkan dengan bukti-bukti belanja yang sah dan lengkap.

Langkah-langkah dalam membuat pertanggungjawaban TU adalah sebagai berikut:

- 1) Bendahara pengeluaran pembantu mengumpulkan bukti-bukti belanja yang sah atas penggunaan tambahan uang persediaan.
- 2) Apabila terdapat TU yang tidak digunakan bendahara pengeluaran pembantu melakukan setoran ke Kas Umum Daerah. Surat Tanda Setoran atas penyetoran itu dilampirkan sebagai lampiran laporan pertanggungjawaban TU.
- 3) Berdasarkan bukti-bukti belanja yang sah dan lengkap tersebut dan bukti penyetoran sisa tambahan uang persediaan (apabila tambahan uang persediaan melebihi belanja yang dilakukan) bendahara pengeluaran pembantu merekapitulasi belanja kedalam Laporan Pertanggungjawaban Tambahan Uang Persediaan sesuai dengan program dan kegiatannya yang dicantumkan pada awal pengajuan TU.
- 4) Laporan pertanggungjawaban tersebut kemudian diberikan kepada Pengguna Anggaran melalui PPK SKPD.
- 5) PPK SKPD kemudian melakukan verifikasi atas pertanggungjawaban yang dilakukan oleh bendahara pengeluaran pembantu.
- 6) Pengguna Anggaran kemudian menandatangani laporan pertanggungjawaban TU sebagai bentuk pengesahan.

## PEMERINTAH KABUPATEN BANDUNG LAPORAN PERTANGGUNGJAWABAN TAMBAHAN UANG PERSEDIAAN BENDAHARA PENGELUARAN PEMBANTU

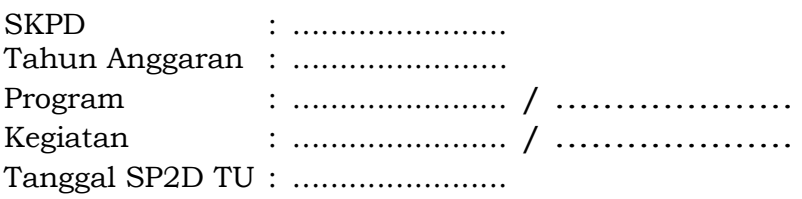

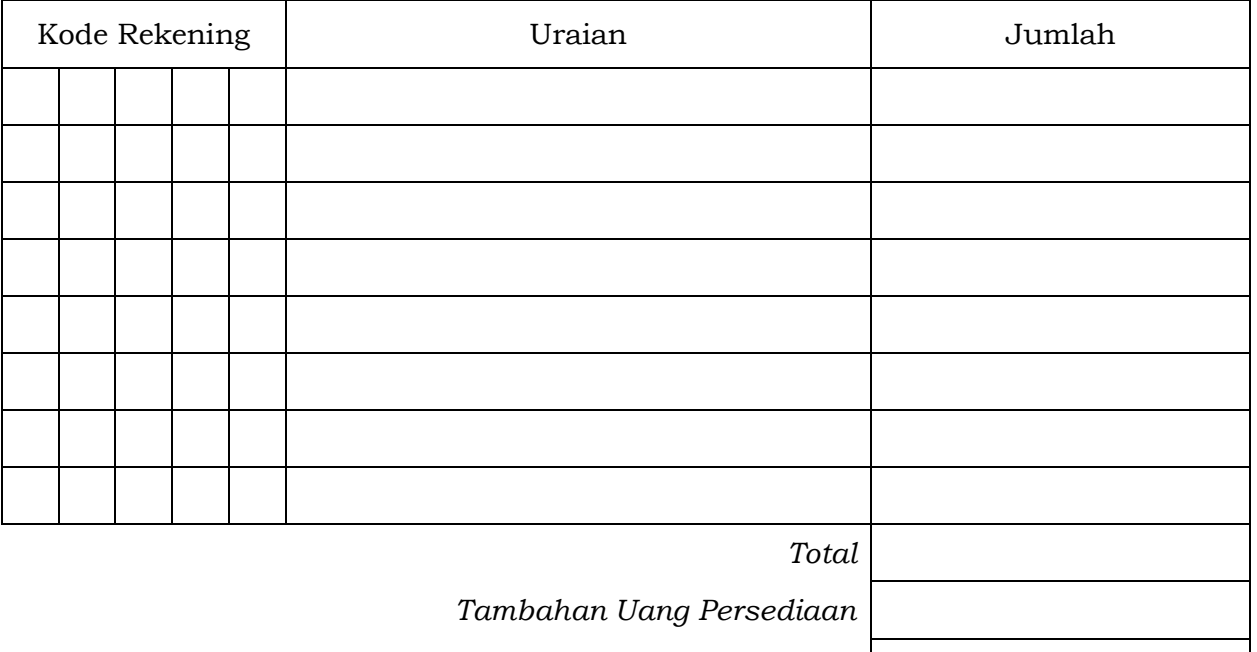

*Sisa Uang Persediaan*

Mengetahui: .........Tanggal........ Kuasa Pengguna Anggaran Bendahara Pengeluaran Pembantu (Tanda Tangan) (Tanda Tangan) (Nama Jelas) (Nama Jelas) NIP. NIP.

\*Sisa tambahan uang persediaan telah disetor ke Kas Umum Daerah pada tanggal .....

- 1. Nama SKPD diisi SKPD yang bersangkutan dan tahun anggaran
- 2. Program diisi dengan kode dan nama program yang dibiayai dengan TU
- 3. Kegiatan diisi dengan kode dan nama kegiatan yang dibiayai dengan TU
- 4. Tanggal SP2D TU diisi dengan tanggal terbitnya SP2D TU
- 5. Kolom kode rekening diisi dengan kode rekening belanja
- 6. Kolom uraian diisi dengan uraian nama kode rekening belanja
- 7. Kolom jumlah diisi dengan jumlah rupiah belanja untuk kode rekening setiap rincian obyek belanja
- 8. Jumlah adalah total belanja dengan uang TU
- 9. Tambahan Uang Persediaan diisi jumlah Tambahan Uang Persediaan yang diberikan
- 10. Sisa Tambahan Uang Persediaan adalah Tambahan Uang Persediaan dikurang jumlah total belanja. Apabila hasilnya positif maka ada sisa dana TU yang harus dikembalikan ke Kas Umum

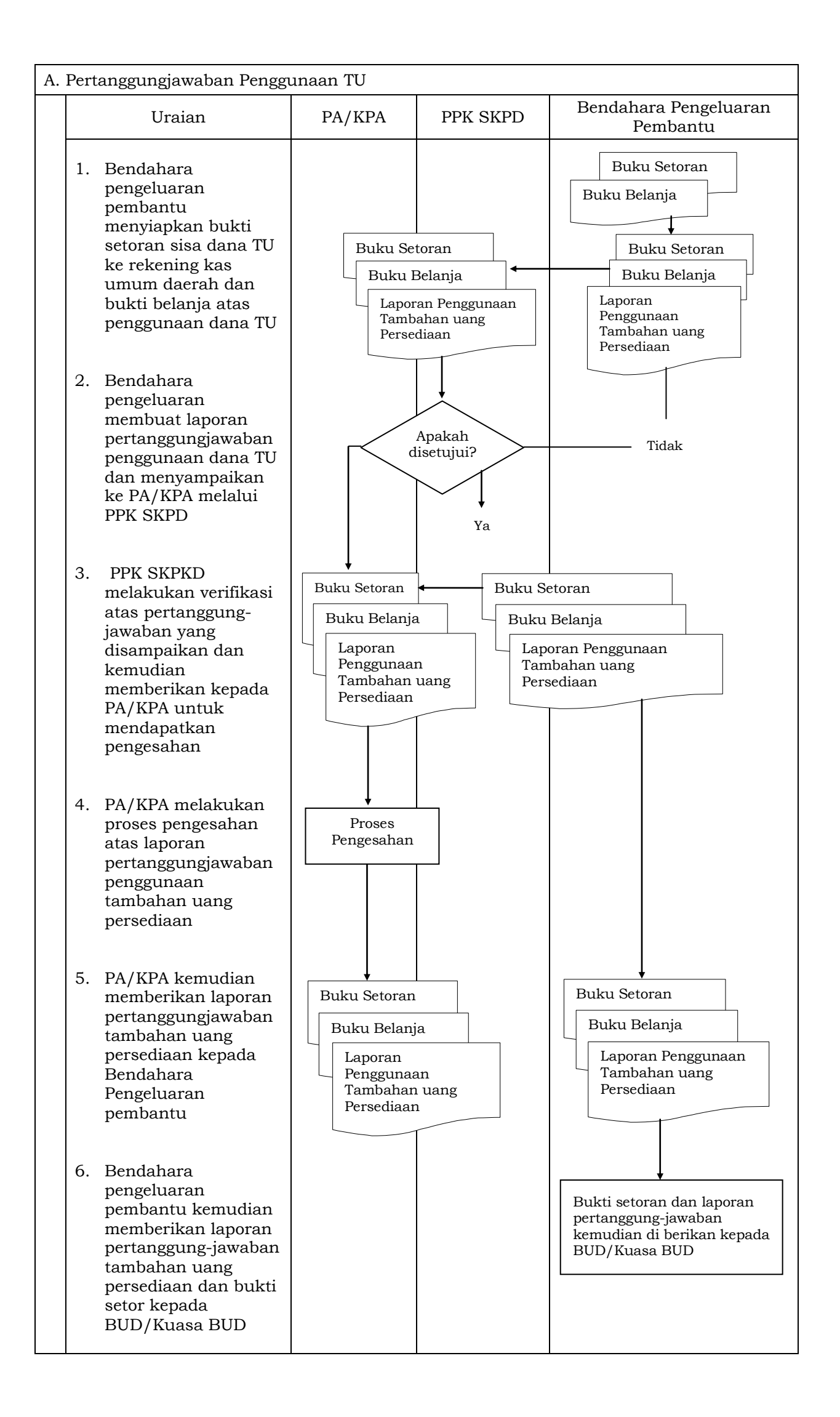

## F. Pertanggungjawaban Fungsional

Pertanggungjawaban fungsional dibuat oleh bendahara pengeluaran pembantu dan disampaikan kepada bendahara pengeluaran paling lambat tanggal 5 bulan berikutnya. Pertanggungjawaban fungsional tersebut berupa Surat Pertanggungjawaban (SPJ) dengan dilampiri dengan:

- Buku Kas Umum
- Laporan Penutupan Kas

Pertanggungjawaban fungsional pada bulan terakhir tahun anggaran disampaikan paling lambat 5 (lima) hari kerja sebelum hari kerja terakhir bulan tersebut. Pertanggungjawaban tersebut dilampiri bukti setoran sisa uang persediaan.

> PEMERINTAH KABUPATEN BANDUNG LAPORAN PENUTUPAN KAS BULANAN Bulan ......... Tahun .......

Kepada Yth.

.............................. .............................. Di Tempat

Dengan memperhatikan Peraturan Bupati No...... Tahun .... mengenai Sistem dan Prosedur Pengelolaan Keuangan Daerah, bersama ini kami sampaikan Laporan Penutupan Kas Bulanan yang terdapat di bendahara pengeluaran pembantu SKPD .......................... adalah sejumlah Rp. ............ dengan perincian sebagai berikut:

- A. Kas di Bendahara Pengeluaran Pembantu
	- A.1. Saldo awal bulan tanggal ... Rp.
	- A.2. Jumlah Penerimaan Rp.
	- A.3. Jumlah Pengeluaran Rp.
	- A.4. Saldo Akhir bulan tanggal. Rp.

Saldo akhir bulan tanggal ....terdiri dari saldo di kas tunai sebesar Rp. .......... dan saldo di bank sebesar Rp .....

B. Kas di Bendahara Pengeluaran Pembantu

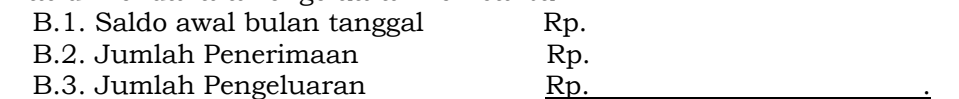

B.4. Saldo Akhir bulan tanggal. Rp.

Saldo akhir bulan tanggal ....terdiri dari saldo di kas tunai sebesar Rp. .......... dan saldo di bank sebesar Rp .....

C. Rekapitulasi Posisi Kas di Bendahara Pengeluaran C.1. Saldo di Kas Tunai Rp.

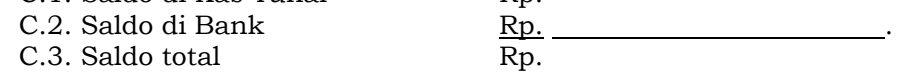

................, .................... Bendahara Pengeluaran Pembantu

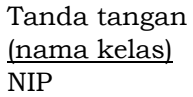

### PEMERINTAH KABUPATEN BANDUNG LAPORAN PERTANGGUNGANJAWABAN BENDAHARA PENGELUARAN PEMBANTU

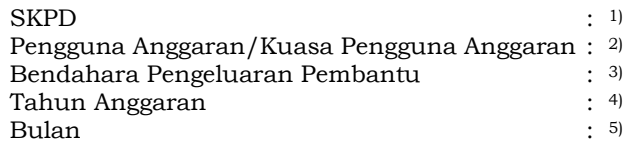

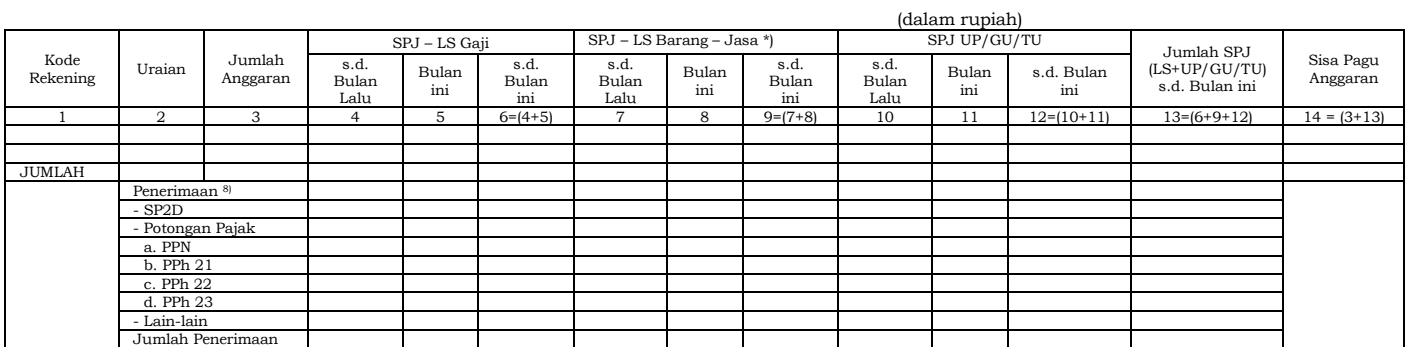

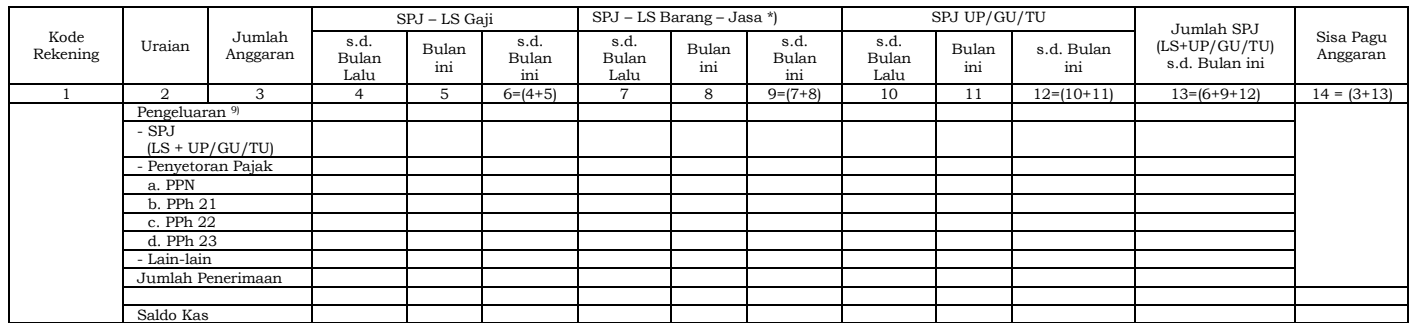

Menyetujui : ................, tanggal ........ Pengguna Anggaran/Kuasa Pengguna Anggaran Bendahara Pengeluaran Pembantu

> (Tanda Tangan) (Tanda Tangan) (Nama Jelas) (Nama Jelas) NIP. NIP

#### Cara Pengisian:

- 1. Nama SKPD diisi SKPD yang bersangkutan nama pengguna anggaran/kuasa pengguna anggaran, nama bendahara pengeluaran pembantu, tahun anggaran dan bulan.
- 2. Kolom 1 diisi dengan kode rekening.
- 3. Kolom 2 diisi dengan uraian nama kode rekening
- 4. Kolom 3 diisi dengan jumlah anggaran yang ditetapkan dalam APBD atas masing-masing kode rekening.
- 5. Kolom 4 diisi dengan jumlah SP2D atas pembayaran LS-gaji dan tunjangan yang telah diterbitkan/SPJ sampai dengan bulan lalu
- 6. Kolom 5 diisi dengan jumlah SP2D atas pembayaran LS-gaji dan tunjangan yang telah diterbitkan/SPJ bulan ini
- 7. Kolom 6 diisi dengan jumlah SP2D atas pembayaran LS-gaji dan tunjangan yang telah diterbitkan/SPJ sampai dengan bulan ini
- 8. Kolom 7 diisi dengan jumlah SP2D atas pembayaran LS-Pihak Ketiga yang telah diterbitkan/SPJ sampai dengan bulan lalu
- 9. Kolom 8 diisi dengan jumlah SP2D atas pembayaran LS-Pihak Ketiga yang telah diterbitkan/SPJ bulan ini 10.Kolom 9 diisi dengan jumlah SP2D atas pembayaran LS-Pihak Ketiga yang telah diterbitkan/SPJ sampai dengan bulan ini
- 11.Kolom 10 diisi dengan jumlah SPJ atas penggunaan dana UP/GU/TU sampai dengan bulan lalu
- 12.Kolom 11 diisi dengan jumlah SPJ atas penggunaan dana UP/GU/TU bulan ini
- 13.Kolom 12 diisi dengan jumlah SPJ atas penggunaan dana UP/GU/TU sampai dengan bulan ini
- 14.Kolom 13 diisi dengan jumlah SPJ atas penggunaan dana LS+UP/GU/TU sampai dengan bulan ini
- 15.Kolom 14 diisi dengan jumlah sisa pagu anggaran yang diperoleh dari jumlah anggaran dikurangi dengan jumlah SPJ atas penggunaan dana LS=UP/GU/TU sampai dengan bulan ini.

Pengisian atas kolom-kolom pada format diatas dilakukan sesuai dengan kebutuhan

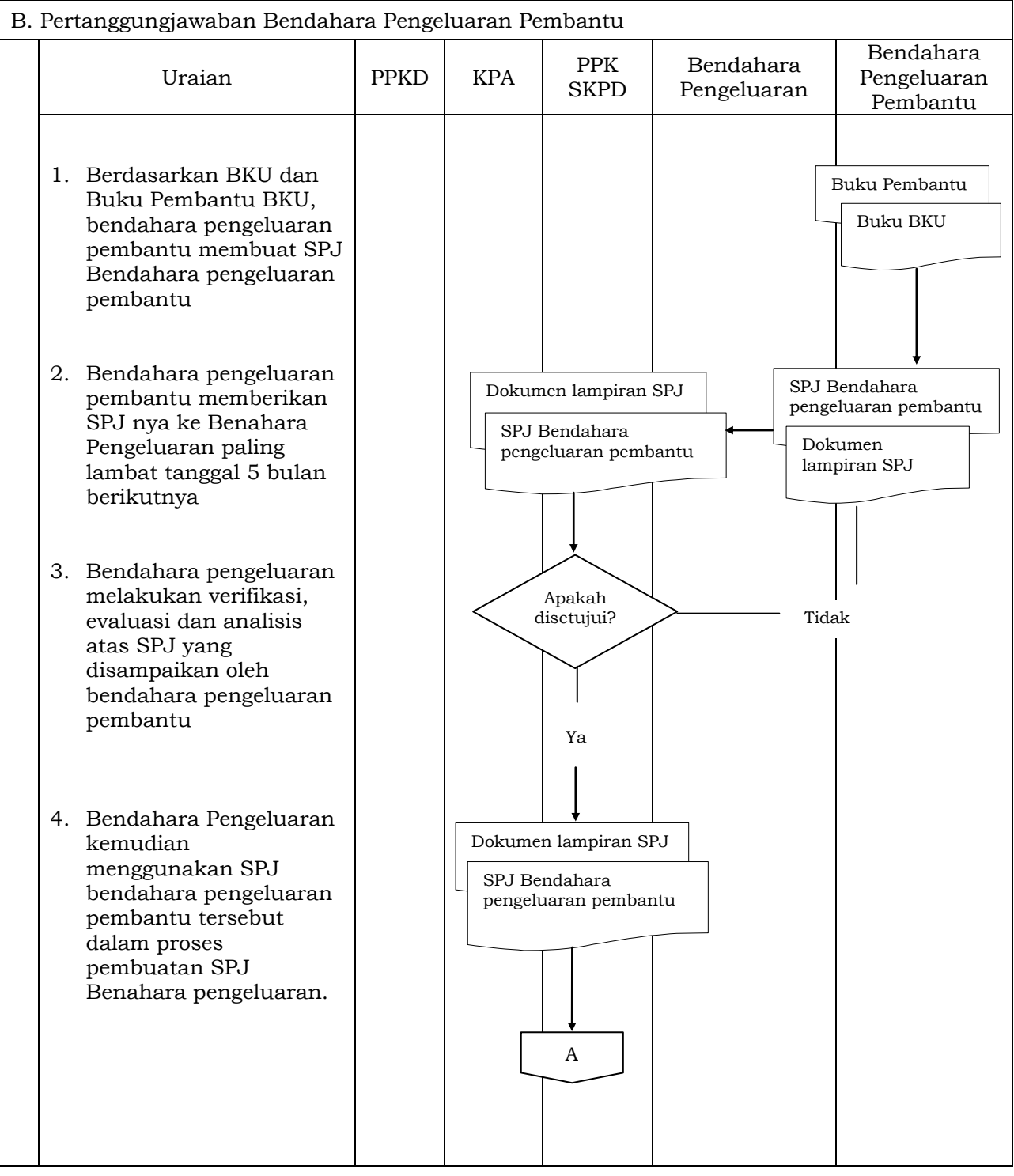

- 1. Pengeluaran Kas Daerah, dilakukan dengan :
	- a. Pengajuan SPM-UP, SPM TU, SPM GU dan SPM LS
	- b. Khusus keperluan pembayaran gaji bulan Januari Tahun Anggaran berkenaan, SPM-LS gaji dapat diajukan oleh KPA kepada DPPK paling lambat tanggal 15 Desember
	- c. Penerbitan SP2D untuk pembayaran biaya pemeliharaan 5% dari nilai kontrak (retensi), diatur sebagai berikut :
		- 1. Pelaksanaan pekerjaan harus sudah selesai 100% pada akhir masa kontrak
		- 2. Untuk masa pemeliharaan sampai dengan akhir tahun anggaran, maupun yang melampaui tahun anggaran biaya pemeliharaan dapat dibayarkan pada tahun anggaran berkenaan dengan dilampiri copy jaminan pemeliharaan yang diterbitkan oleh bank umum atau perusahaan asuransi yang mempunyai program asuransi kerugian/surety bond yang telah disahkan oleh KPA/dilegalisir, minimal sebesar tagihan, dan masa berlakunya berakhir bersamaan dengan masa pemeliharaan serta mencantumkan tanggal dan nomor jaminan bank/ asuransi pada uraian SPM berkenan.
	- d. Pekerjaan fisik, pemeliharaan gedung, penyediaan makanan minuman, jasa konsultan dan kegiatan sejenis lainnya yang dilaksanakan secara kontraktual yang masa akhir kontraktualnya melebihi batas waktu pengajuan SPM wajib melampirkan : point 1 s.d 8, kecuali kontraktual yang telah selesai sebelum masa akhir kontrak:
		- 1. Surat perjanjian pembayaran antara KPA dan pihak ketiga/rekanan;
		- 2. Asli Jaminan/garansi pembayaran dari bank umum yang masa berlakunya berakhir sampai dengan berakhirnya masa kontrak dengan nilai jaminan sekurang-kurangnya sebesar persentase pekerjaan yang belum diselesaikan, dan masa pengajuan klaim 30 hari kalender sejak berakhurnya jaminan/garansi pembayaran bank tersebut
		- 3. Untuk pekerjaan dengan nilai kontrak dan/atau nilai persentasi pekerjaan yang belum diselesaikan jumlahnya sama dengan atau dibawah Rp. 50.000.000,00 (Lima Puluh Juta Rupiah), jaminan/garansi bank tersebut dapat diganti dengan SPTJM sebagai penjaminan dari KPA;
		- 4. Jaminan/garansi bank sebagaiman dimaksud pada angka 2 diterbitkan oleh bank umum yang beralokasi dalam wilayah ibu kota Kabupaten Bandung;
		- 5. Surat pernyataan dari PA/kuasa PA mengenai keabsahan jaminan/garansi bank tersebut palsu dan/atau asli tapi palsu dan/atau tidak dapat dicairkan dalam hal terjadi wanprestasi, sepenuhnya menjadi tanggungjawab pribadi PA/KPA;
		- 6. Asli surat kuasa (bermaterai cukup)kepada DPPK untuk mencairkan jaminan bank;
		- 7. Surat pernyataan kesanggupan untuk menyelesaikan pekerjaan 100% sampai dengan berakhirnya masa kontrak dari pihak ketiga/rekanan.
		- 8. Surat Kuasa Asli (bermeterai cukup) Kepada DPPK untuk mencairkan jaminan Bank.

Format huruf 1,3, 5,6, dan 8 sebagaimana terlampir

- e. KPA wajib menyampaikan BAPP kepada Kepala DPPK paling lambat 5 (lima) hari kerja setelah masa kontrak berakhir
- f. Dalam hal pelaksanaan pekerjaan sebagaimana dimaksud pada huruf e tidak dapat diselesaikan 100% sampai dengan berakhirnya masa kontrak, berlaku ketentuan sebagai berikut:
	- 1. KPA paling lambat 1 (satu) hari kerja setelah masa kontrak berakhir, wajib memberitahukan secara tertulis kepada pihak ketiga/rekanan bersangkutan bahwa pihak ketiga/rekanan tersebut telah wanprestasi dan tembusan pemberitahuan tersebut disampaikan kepada Bupati dan Kepala DPPK;
	- 2. Berdasarkan pemberitahuan tertulis pada angka 1 KPA membuat pernyataan tertulis paling lambat 1 (satu) hari kerja setelah masa kontrak berakhir, bahwa pihak ketiga/rekanan telah melakukan wanprestasi dan menyampaikan surat pernyataan dimaksud kepada Bupati Bandung dan DPPK.
	- 3. Surat pernyataan sebagaimana dimaksud pada angka 2 dilengkapi dengan BAPP dan berita Acara Pembayaran (BAP) terakhi, paling lambat 5 (lima) hari kerja sejak masa kontrak berakhir.
	- 4. DPPK pada hari kerja berikutnya setelah menerima surat pernyataan dimaksud pada angka 3, mengajukan klaim pencairan jaminan/garansi bank untuk untung kas daerah sebesar persentase pekerjaan yang tidak dapat diselesaikan.
- g. Dalam hal bank tidak bersedia mencairkan jaminan/garansi pembayaran dikarenakan cacat hukum dan lain sebagainya yang diajukan oleh DPPK, KPA wajib mengembalikan uang jaminan pembayaran bank tersebut dan menyetorkan ke kas daerah paling lambat dua hari setelah ada pemberitahuan dari DPPK.
- h. Untuk ketertiban administrasi keuangan Daerah penyampaian SPM kepada DPPK, kepala SKPD menunjuk pegawai yang disertai dengan surat tugas yang berfungsi untuk menyampaikan Dokumen SPM serta pengambilan SP2D yang telah diterbitkan oleh DPPK
- i. Pengusulan dokumen SPM diajukan oleh SKPD kepada DPPK disampaikan oleh pegawai yang telah ditunjuk sesuai dengan surat tugas dan tidak dibenarkan pengurusan dokumen menggunakan jasa pihak lain (perantara)
- j. Pengusulan dokumen SPM yang diajukan setelah dikoreksi masih terdapat kekuarangan akan dikembalikan kepada SKPD
- k. SP2D yang telah diterbitkan oleh DPPK selambat-lambatnya tanggal 10 Januari 2013 sudah dicairkan di kas daerah.
- l. SP2D yang telah diterbitkan oleh DPPK tidak dicairkan dalam kurun waktu yang telah ditetapkan menjadi tanggungjawab SKPD sebagai pengguna anggaran
- 2. Akuntansi dan Pelaporan
	- a. Rekonsiliasi atas penggunaan anggaran paling lambat tanggal 15 Januari dengan Bidang Perbendaharaan DPPK
	- b. Laporan keuangan SKPD telah direkonsiliasi dengan bidang perbendaharaan disampaikan ke bidang Akuntansi DPPK paling lambat tanggal 20 Januari pada jam kerja.
- 3. Pengembalian SP2D

Tahapan penolakan/pengembalian (retur) SP2D karena nama, alamat, nomor rekening dan/atau nama bank yang dituju tidak sesuai dengan nama rekening bank penerima, dapat dilakukan pengembalian (retur) SP2D sampai dengan akhir Januari.

## Pergeseran Anggaran

- (1) Pergeseran anggaran antar unit organisasi, antar kegiatan, dan antar jenis belanja serta pergeseran antar obyek belanja dalam jenis belanja dan antar rincian obyek belanja diformulasikan dalam DPPA-SKPD.
- (2) Pergeseran antar rincian obyek belanja dalam obyek belanja berkenaan dapat dilakukan atas persetujuan PPKD.
- (3) Pergeseran antar obyek belanja dalam jenis belanja berkenaan dilakukan atas persetujuan sekretaris daerah.
- (4) Pergeseran anggaran sebagaimana dimaksud pada ayat (2) dan ayat (3) dilakukan dengan cara mengubah peraturan kepala daerah tentang penjabaran APBD sebagai dasar pelaksanaan, untuk selanjutnya dianggarkan dalam rancangan peraturan daerah tentang perubahan APBD.
- (5) Pergeseran anggaran antar unit organisasi, antar kegiatan, dan antar jenis belanja dapat dilakukan dengan cara merubah peraturan daerah tentang APBD.
- (6) Anggaran yang mengalami perubahan baik berupa penambahan dan/atau pengurangan akibat pergeseran sebagaimana dimaksud pada ayat (1), harus dijelaskan dalam kolom keterangan peraturan kepala daerah tentang penjabaran perubahan APBD.
- (7) Tatacara pergeseran sebagaimana dimaksud pada ayat (2) dan ayat (3) diatur dalam Peraturan Kepala Daerah.

# Perubahan Kontrak

- (1) Dalam hal terdapat perbedaan antara kondisi lapangan pada saat pelaksanaan, dengan gambar dan/atau spesifikasi teknis yang ditentukan dalam Dokumen Kontrak, PPK bersama Penyedia Barang/Jasa dapat melakukan perubahan Kontrak yang meliputi:
	- a. menambah atau mengurangi volume pekerjaan yangtercantum dalam Kontrak;
	- b. menambah dan/atau mengurangi jenis pekerjaan;
	- c. mengubah spesifikasi teknis pekerjaan sesuai dengan kebutuhan lapangan; atau
	- d. mengubah jadwal pelaksanaan.
- (2) Pekerjaan tambah sebagaimana dimaksud pada ayat (1) dilaksanakan dengan ketentuan:
	- a. tidak melebihi 10% (sepuluh perseratus) dari harga yang tercantum dalam perjanjian/Kontrak awal; dan
	- b. tersedianya anggaran.
- (3) Penyedia Barang/Jasa dilarang mengalihkan pelaksanaan pekerjaan utama berdasarkan Kontrak, dengan melakukan subkontrak kepada pihak lain, kecuali sebagian pekerjaan utama kepada penyedia Barang/Jasa spesialis.
- (4) Pelanggaran atas ketentuan sebagaimana dimaksud pada ayat (3), Penyedia Barang/Jasa dikenakan sanksi berupa denda yang bentuk dan besarnya sesuai dengan ketentuan sebagaimana diatur dalam Dokumen Kontrak.
- (5) Perubahan kontrak yang disebabkan masalah administrasi, dapat dilakukan sepanjang disepakati kedua belah pihak.
- (6). Apabila terdapat sisa anggaran dari sisa tender tidak dapat digunakan lagi untuk menambah pekerjaan.
- (7) penggunaan sisa anggaran dari sisa tender tidak dapat digunakan lagi untuk menambah pekerjaan harus diusul kan ke TAPD untuk dibahas dalam anggaran perubahan atau tahun anggaran selanjutnya

## KOP SURAT

# SURAT PERJANJIAN PEMBAYARAN

Pada hari ini…(1)……….tanggal……(2)…………bertempat di……(3)………kami yang bertandatangan dibawah ini:

- I. Nama :……….(4)…… Jabatan : PA/Kuasa PA/Pejabat Pembuat komitmen……….(5) Berdasarkan SK …(6)…………..tanggal……(7)……Nomor……(8)……….. Selanjutnya disebut PIHAK PERTAMA
- II. Nama :……..(9)…… Jabatan : ………(10)……. Selanjutnya disebut PIHAK KEDUA

PIHAK PERTAMA dan PIHAK KEDUA secara bersama-sama disebut PARA PIHAK dan/atau secara sendiri-sendiri disebut PIHAK.

Dengan ini menyepakati hal-hal sebagai berikut :

- 1. PIHAK KEDUA mengajukan tagihan sebesar Rp. .....(11)………………(DENGAN HURUF)…… atas pembayaran pekerjaan …(12)………. yang penyelesaiannya tanggal ………. sampai dengan ……………. tanggal…………
- 2. Pihak Pertama membeyar tagihan pihak kedua dengan menerbitkan SPM-LS setelah menerima jaminan Bank …(13)………. tanggal……(14)………. Nomor……(15)……….
- 3. Terhadap pekerjaan yang telah diselesaikan sesuai kontrak, pihak pertama wajib membuat Berita Acara Penyelesaian Pekerjaan dan menyampaikan kepada Kepala DPPK ……(16)……. paling lambat 5 hari kerja ( tidak termasuk hari libur/cuti bersama) sesuai kontrak selesai.
- 4. Dalam hal pihak pertama tidak menyampaikan Berita Acara Penyelesaian Pekerjaan kepda Kepala KPPN…(16)………….. sebagaimana dimaksud pada butir 3, Pihak kedua menyetujui Jaminan Bank dimaksud dicairkan oleh Kepala DPPK berdasarkan Surat Kuasa Nomor........…(17)……… Tanggal………(18)………. DPPK .untuk untung kas Negara.
- 5. Dalam hal terjadi wanprestasi yang dilakukan oleh pihak kedua, pihak pertama wajib membuat pernyataan wanprestasi dan menyampaikan kepada Kepala DPPK……(16)……….
- 6. Dalam hal penyelesaian akan dilanjutkan pada tahun anggaran 2013, pihak pertama wajib menyampaikan pemberitahuan atas pekerjaan yang akan dilanjutkan pada tahun anggaran 2013 kepada Kepala DPPK…(16)…………
- 7. Berdasarkan pernyataan wanprestasi sebagaimana dimaksud pada butir 5 dan/atau pemberitahuan sebagaimana dimaksud pada butir 6, Kepala DPPK …(16)……… berdasarkan Surat Kuasa Nomor …(17)………. tanggal……(18)…….. mencairkan Jaminan Bank untuk untung kas Negara.
- 8. Perselisihan yang timbul sehubungan dengan pelaksanaan Surat Perjanjian Pembayaran ini, tidak menunda pencairan jaminan Bank yang dilakukan oleh Kepala DPPK.

Demikian Surat Perjanjian Pembayaran ini dibuat dan ditandatangani oleh para pihak pada hari,tanggal,bulan,dan tahun sebagaimana tersebut diatas, dibuat dalam rangkap 2 (dua) asli masing-masing bermaterai cukup untuk PARA PIHAK dan mempunyai kekuatan Hukum yang sama.

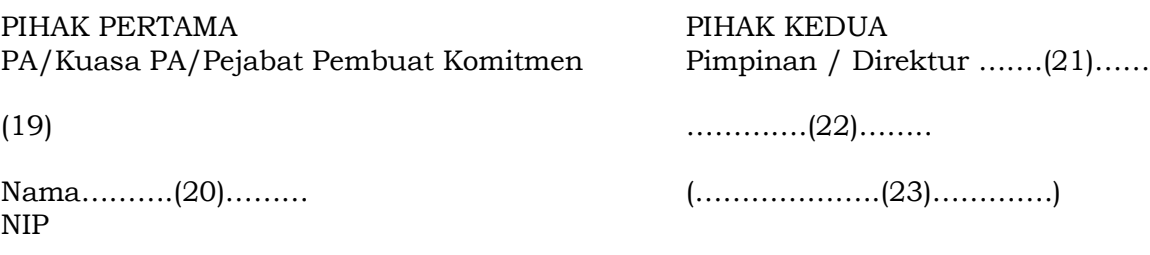
#### SURAT PERNYATAAN KEABSAHAN JAMINAN BANK

Yang bertanda tangan dibawah ini:

Nama :…(1) NIP :…….(2) Jabatan :Pengguna Anggaran/Kuasa Pengguna Anggaran….(3)

Menyatakan dengan sesungguhnya bahwa :

- 1. Jaminan bank yang diterbitkan oleh Bank……..(4), No……. (5), tanggal…….(6) untuk pembayaran …(7) sebesar Rp………(8) (dengan huruf) adalah jaminan bank yang sah/benar diterbitkan oleh bank yang bersangkutan.
- 2. Apabila dikemudian hari jaminan bank tersebut tidak sah/tidak benar diterbitkan oleh bank berkenan dan tidak dapat dicairkan / bank tidak bersedia mencairkan, kami bersedia untuk menanggung secara pribadi dan menyetorkannya ke Kas Negara sebesar nilai pekerjaan yang dinyatakan wanprestasi.

Demikian pernyataan ini kami buat dengan sebenar-benarnya.

(9),………………., PA/Kuasa PA…(10)………….

(11)

Nama lengkap NIP…………..

SURAT KUASA Nomor :…………………..(1)

Yang bertanda tangan dibawah ini :

I. Nama : (2) Jabatan : PA/Kuasa PA/Pejabat Pembuat komitmen (3) Berdasarkan SK ……(4)……….. tanggal…(5)……… Nomor……(6)………..

Memberikan kuasa kepada :

II. Nama : (7)  $NIP$  : (8) Jabatan : Kepala Bidang Perbendaharaan DPPK …..(9)

Untuk mencairkan Jaminan Bank :

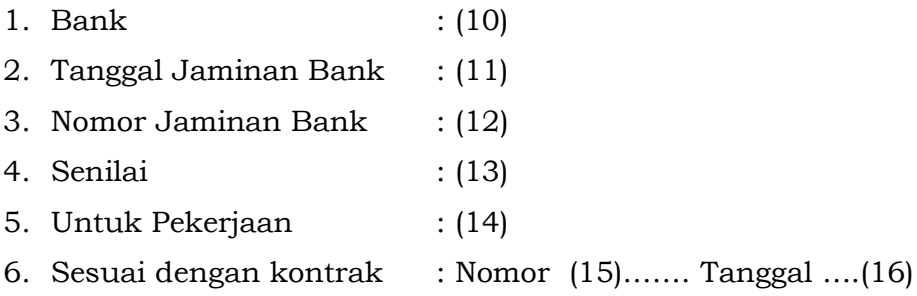

Soreang, .............................

Yang Menerima Kuasa **Yang Memberi Kuasa** Yang Memberi Kuasa

Nama Jelas Nama Jelas Nama Jelas Nama Jelas Nama Jelas Nama Jelas Nama Jelas Nama Jelas Nama Jelas Nama Jelas

#### SURAT PERNYATAAN TANGGUNG JAWAB MUTLAK SEBAGAI PENJAMINAN

Yang bertanda tangan dibawah ini :

Nama :  $(1)$  $NIP$  : (2) Jabatan : PA/Kuasa PA/ Pejabat Pembuat Komitmen ……..(3)

Menyatakan dengan sesuangguhnya bahwa :

- 1. Bersedia untuk menjamin…….(4)…….. sehubungan dengan pekerjaan ………(5)……… berdasarkan surat perjanjian kerja Nomor ………..(6)……….. tanggal………(7)……. dengan nilai kontrak sebesar Rp. ………(8)………(9) …. rupiah).
- 2. Apabila dikemudian hari ……….(10)…….. melakukan wanprestasi atas pekerjaan tersebut diatas, kami bersedia untuk menanggung secara pribadi dan meyetorkannya ke Kas Negara sebesar nilai pekerjaan yang dinyatakan wanprestasi.

Demikian pernyataan ini kami buat dengan sebenar-benarnya.

 $\dots(11) \dots(12) \dots$ PA/Kuasa PA………(13)…….

……….(14)……… Nama lengkap NIP

#### SURAT PERNYATAAN KESANGGUPAN

Yang bertanda tangan dibawah ini :

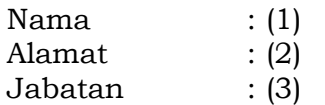

Menyatakan dengan sesungguhnya bahwa :

- 1. Sanggup untuk melaksanakan 100% pekerjaan sesuai batas waktu sebagaimana tertuang dalam Surat Perjanjian Kerja Nomor………..(4)……. Tanggal…………(5)……….. dengan nilai kontrak sebesar: ………(6)………… (……………..(7)……..Rupiah ).
- 2. Apabila ternyata sampai batas waktu yang telah ditentukan pekerjaan tersebut tidak selesai (wanprestasi, maka jaminan bank kami yang diterbitkan oleh Bank ………..(8)………. Nomor ………(9)……….. Tanggal…..(10)……….. sebesar……….(11)……..(………..(12)…..Rupiah) dapat dicairkan oleh Kepala KPPN di ………………(13)……. sebesar nilai pekerjaan yang dinyatakan wanprestasi untuk disetor ke Kas Negara.
- 3. Surat Pernyataan Kesanggupan ini dibuat dalam rangka pengajuan pembayaran atas pekerjaan tersebut pada angka 1 yang belum 100% selesai pada saat surat pernyataan kesanggupan ini dibuat.

Demikian pernyataan ini dibuat dengan sebenar-benarnya.

………………….(14), …………….(15)………

Mengetahui, PA/Kuasa PA/Pejabat Pembuat Komitmen…(16)

Rekanan

…………….(17)……… Nama NIP………(18)……..

………………….(19)…… Nama Lengkap ……………..(20)……………

# PETUNJUK PENIGISIAN

# SURAT PERJANJIAN PEMBAYARAN

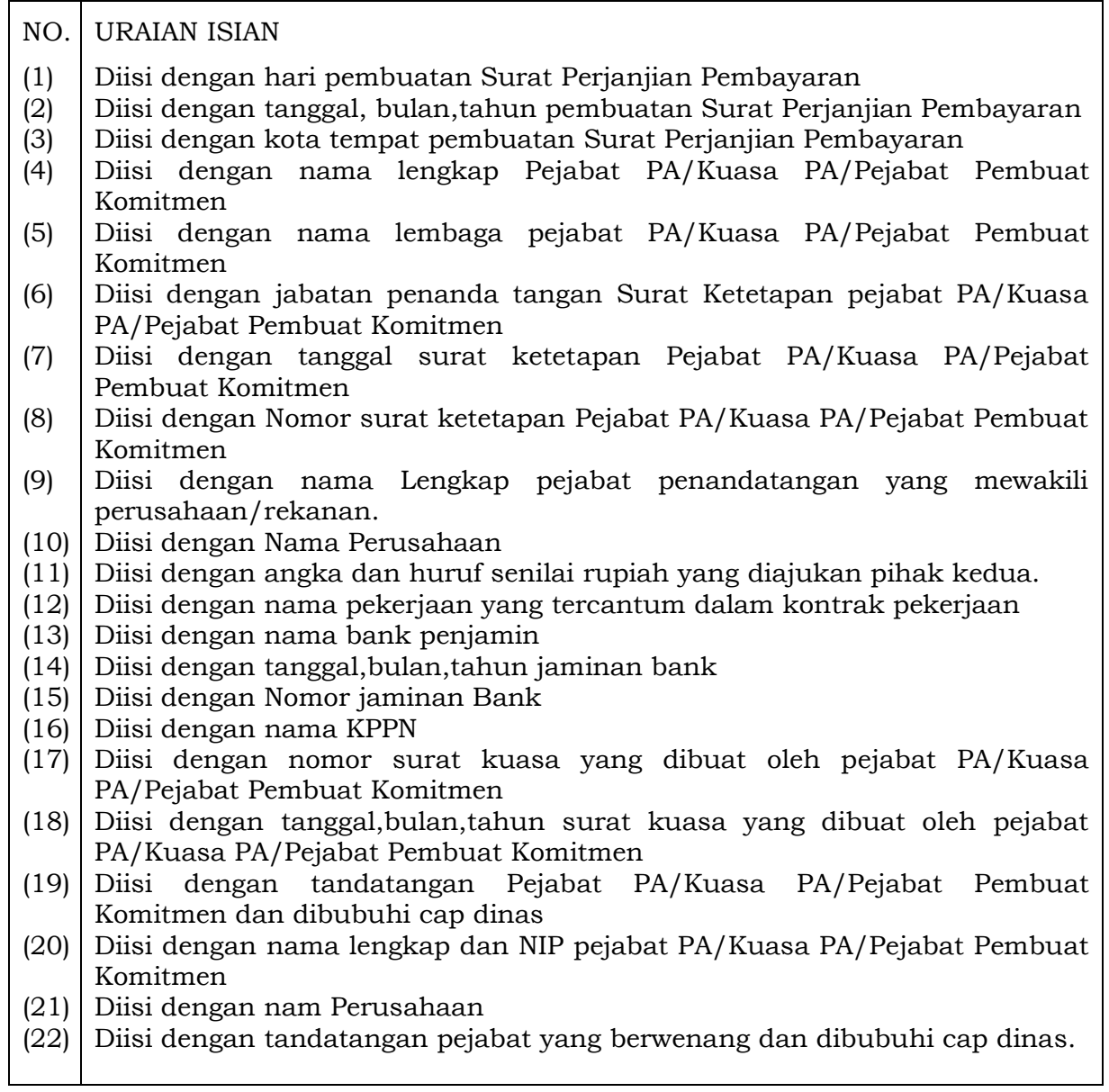

BUPATI BANDUNG,

ttd

DADANG M. NASER